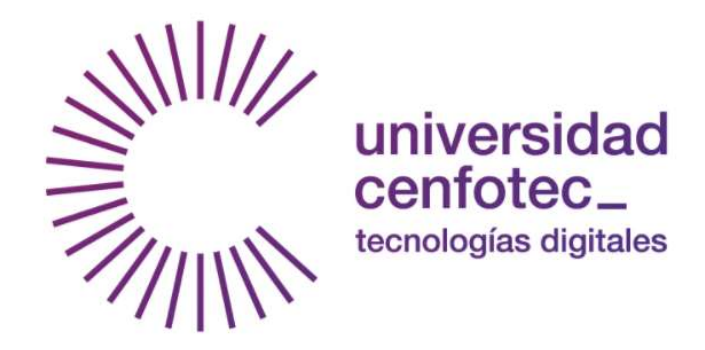

# UNIVERSIDAD CENFOTEC

Maestría en Tecnología de Bases de Datos Documento final de Proyecto de Investigación Aplicada 2

Inteligencia de negocios aplicada al análisis del consumo eléctrico.

Altamirano Ruiz, Carlos Luis. Enero, 2018.

#### Declaratoria de Derechos de autor

©2018, Altamirano Ruiz Carlos Luis.

La presentación de este documento está sometida a procesos de confidencialidad. La vigencia de esta cláusula es por un periodo de: 1 año(s), a partir de la fecha de realizado el documento. Una vez pasado dicho periodo, el trabajo se pondrá a disposición de estudiantes, personal docente o administrativo, en la biblioteca de la Universidad, tanto para estudio, consulta o ejemplificación en clases relacionadas con el tema.

#### Dedicatoria y/o agradecimientos.

#### Dedicatoria y/o agradecimientos.

Primeramente quiero agradecer a Dios por cada detalle y momento durante la realización de mi proceso de posgrado académico y proyecto de tesis , gracias a Él por ser mi base moral, porque cada día Él me permitió despertar no solo con vida, sino que también con salud, fuerzas y empeño; para que con cada avance durante mi vida, cada experiencia y momento, fuera un tiempo de aprendizaje, un momento mediante el cual crecí como persona, y un proceso que fue necesario para que ahora este dando culminación con éxito a este proyecto.

También quiero agradecer a mis padres Roxana R. y James W. que me dieron las herramientas para ser la persona que soy hoy día, por todo su apoyo durante cada etapa de mi vida, con ansias de verme ser quien hoy día soy a nivel personal, académico y profesional.

También quiero agradecer a Teradyne Inc. empresa para la cual laboro actualmente y que me ha dado el apoyo económico y la confianza para concluir este logro académico.

Deseo agradecer a la persona más impórtate en mi vida, mi hijo Matthew André Altamirano, por ser el pilar de mi vida, por quién cada día quiero ser mejor persona para fomentar en él, el deseo de esfuerzo de crecimiento personal y profesional, con el más grande deseo de ser el mejor ejemplo de para su vida.

 Por último, quiero agradecer a cada profesor, familiar, amigo y personas que de alguna forma me dieron su apoyo-no solo en el proceso de culminación de mi tesis, si no durante todo el proceso académico de mi posgrado.

# Gracias, Carlos L. Altamirano.

iii

# ÍNDICE DE CONTENIDOS

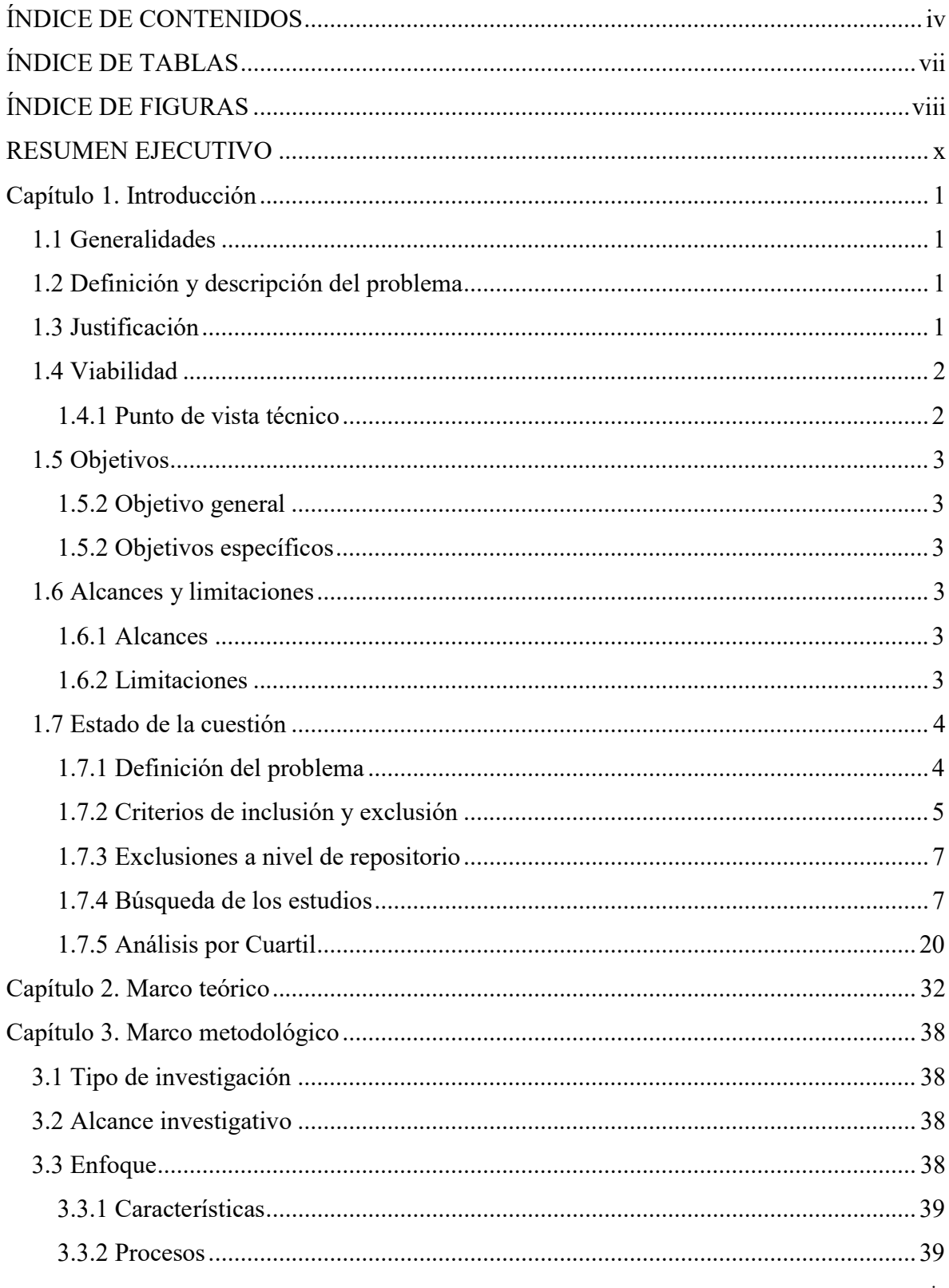

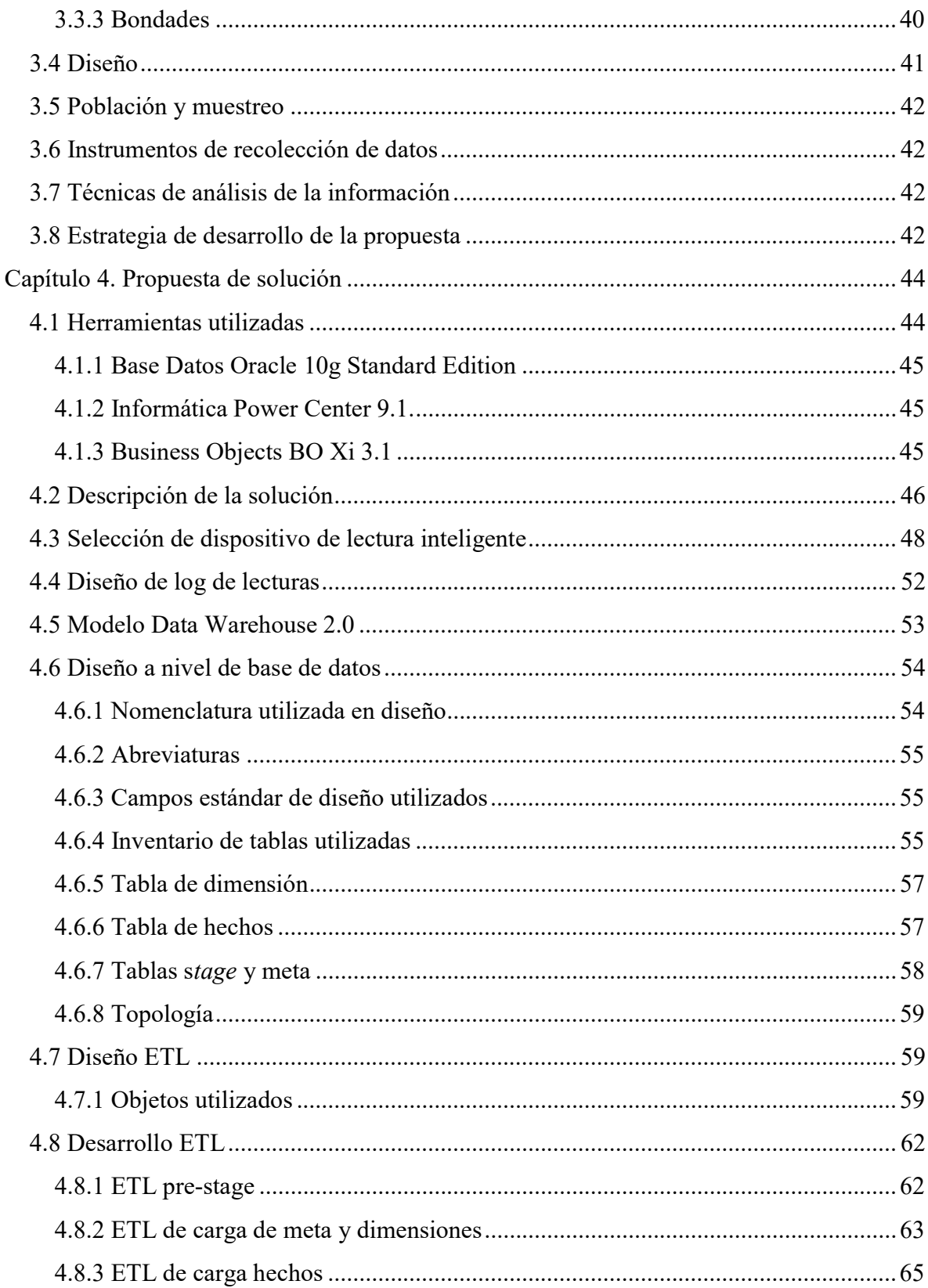

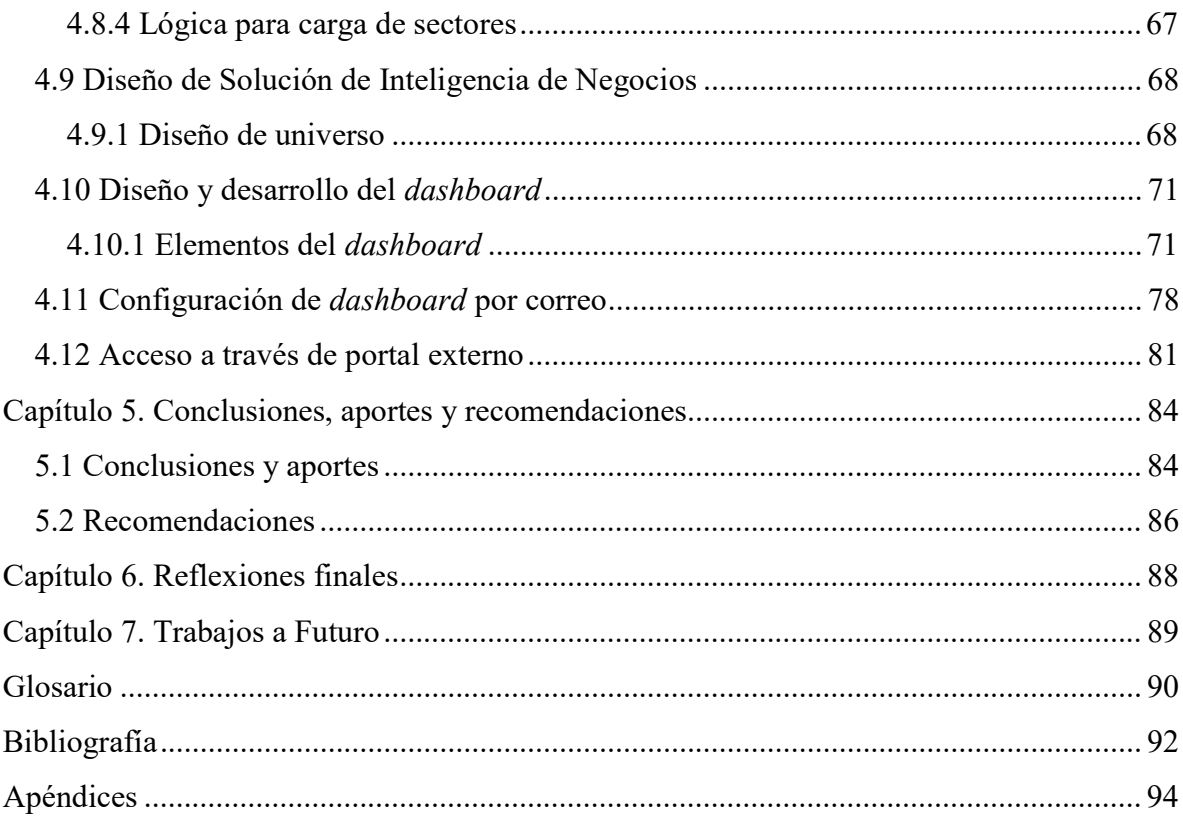

# ÍNDICE DE TABLAS

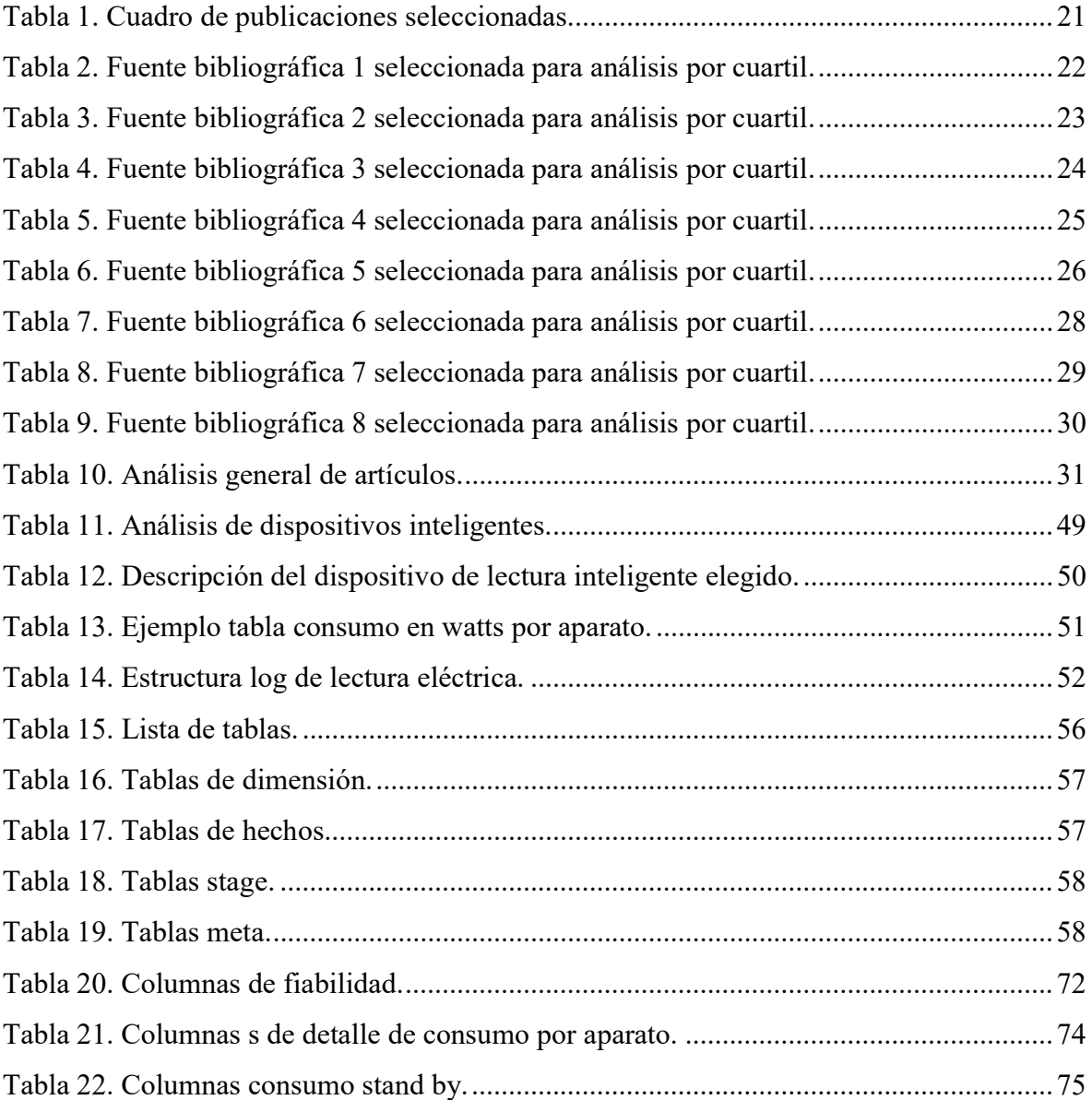

# ÍNDICE DE FIGURAS

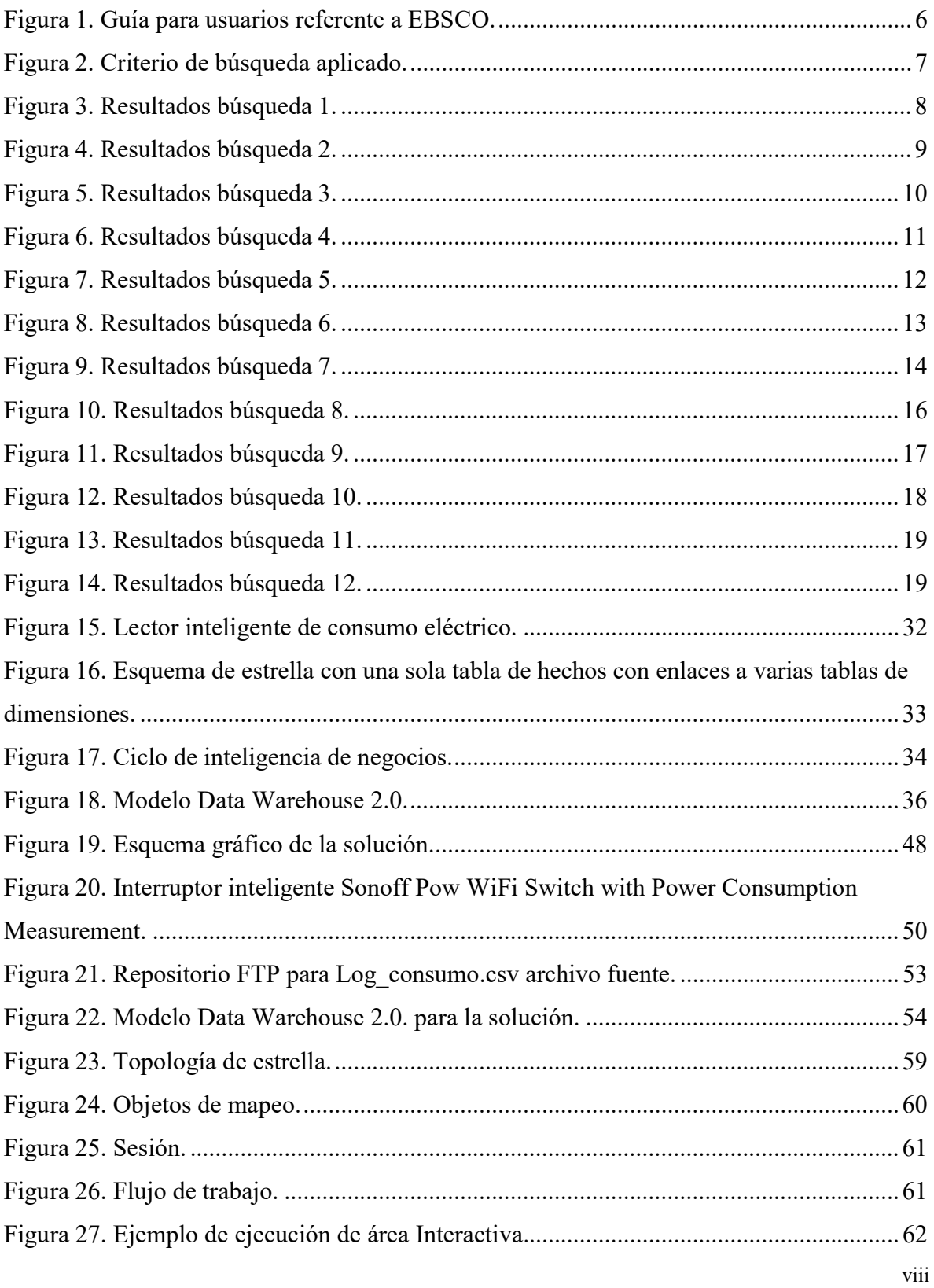

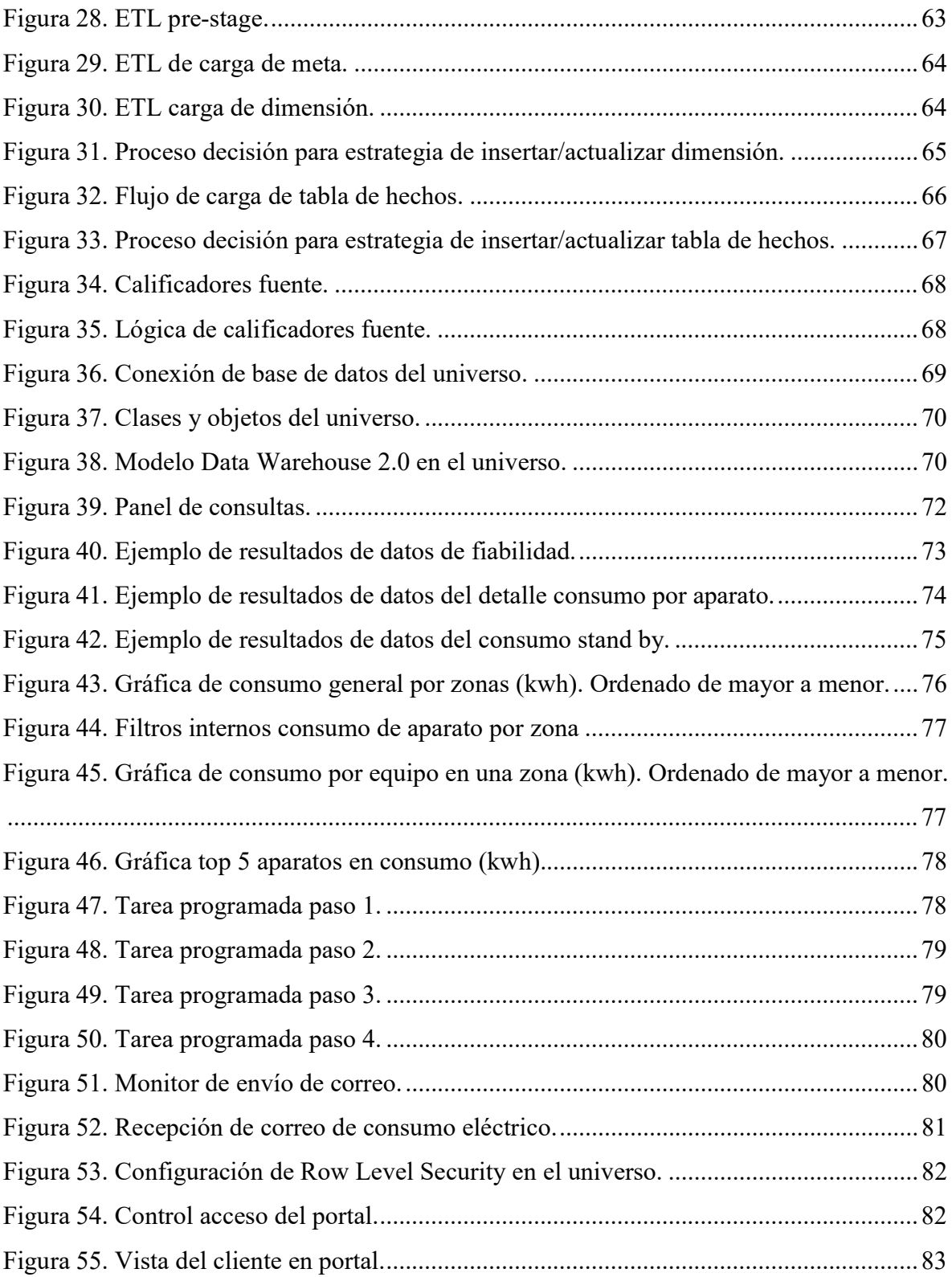

#### RESUMEN EJECUTIVO

A continuación, se presenta una propuesta y un prototipo para una solución de inteligencia de negocios, la cual busca tener una herramienta capaz de realizar el análisis de los datos del consumo eléctrico, tanto en consumo general como el consumo independiente, de uno o más componentes dentro de una instalación eléctrica. Mediante el diseño de un modelo de Data Warehouse 2.0 se buscó emplear una metodología de desarrollo de Data Warehouse innovadora capaz de almacenar y procesar grandes volúmenes de datos en conjunto con tecnología de lectores inteligentes para integrar los datos necesarios.

El dispositivo de lectura inteligente tiene la capacidad de conectarse a Internet para enviar y recibir datos que, posteriormente, se procesarán, almacenarán y modelarán de forma que generen información requerida para el modelo presentado.

Se propone utilizar un sistema de inteligencia de negocios que permita analizar esos datos para obtener información a un nivel detallado, con el fin de buscar e identificar patrones que permitan economizar en el consumo eléctrico. Tal como mencionan Sindi y Bhardwaj (2014), en un hogar existen muchos equipos eléctricos, por lo tanto, visualizar un dato tan simple como cuál es el aparato que consume más electricidad ayudaría a tomar decisiones de impacto positivo en la economía del hogar, negocio o empresa y, además, contribuir en el ahorro energético.

#### Capítulo 1. Introducción

#### 1.1 Generalidades

Se propuso obtener datos del consumo eléctrico a través de equipos inteligentes conectados a Internet y modelarlos en un Data Warehouse adecuado para, posteriormente, mediante la tecnología de inteligencia de negocios, visualizar la información de una forma amigable con el usuario, fácil para analizar y tomar decisiones.

El enfoque de esta propuesta se basa en buscar patrones que indiquen cuáles equipos eléctricos como refrigeradores, aires acondicionados, cocinas, calentadores de agua, computadoras y otros, generan un alto consumo eléctrico. Patrones que ayudarían a tomar decisiones con impacto positivo económico en el hogar, negocio o empresa.

#### 1.2 Definición y descripción del problema

Diseñar un modelo adecuado de Data Warehouse que permita procesar grandes cantidades de datos del consumo eléctrico enviados por dispositivos inteligentes, con el fin de conocer y entender a detalle el consumo eléctrico de los hogares, negocios o empresas, principalmente aplicado para detectar equipos de alta consumo.

#### 1.3 Justificación

Según el análisis sistemático realizado se pudo determinar que sí existen muchos beneficios económicos ligados a conocer datos sobre el consumo eléctrico, especialmente en equipos de alto consumo, sin embargo, existen aspectos técnicos y costos involucrados, los costos no son altos, pero implican un costo. Mediante un análisis de precios en amazon.com se observó que dichos costos rondan entre \$14 y \$295 (Ver Apéndice 1).

En la mayoría de las investigaciones se muestra un esquema de análisis a un nivel más macro, en el modelo propuesto se busca tener un nivel más detallado, que llegaría a segregarse a nivel de un aparato eléctrico o incluso una zona completa. El objetivo es conocer más del consumo eléctrico, ya que, actualmente, lo que se conoce se limita a un

dato general, por lo que no indica patrones de altos consumos que se podrían evitar o incluso eliminar al tener conocimiento de esta información.

Este modelo se podría basar en propuestas similares como la realizada por Sindi y Bhardwaj (2014), quienes proponen un sistema que cumpla con la necesidad de conocer el consumo detallado por equipos eléctricos en los hogares, esto debido a la necesidad que existe en los hogares indios de reducir la factura eléctrica mensual. Se puede denotar la necesidad de algo similar según lo mostrado por el autor de la publicación.

#### 1.4 Viabilidad

Viabilidad es la cualidad de ser viable, o sea, qué probabilidades tiene de llevarse a cabo o de concretarse la presente propuesta desde punto de vista técnico.

#### 1.4.1 Punto de vista técnico

Desde el punto de vista técnico, existe la tecnología necesaria para realizar esta implementación, tal como los lectores inteligentes, los cuales se pueden adquirir en múltiples sitios de compra en línea, como www.amazon.com y www.ebay.com (Ver Apéndice 2).

El uso de esta tecnología se encuentra documentada en varias investigaciones como la de Kavousian, Ram y Martin (2013) en la que hacen referencia a la tecnología de medición inteligente aplicada no solo para sistemas eléctricos sino también para sistemas de gas y agua, lectores que también se encuentran disponibles en sitios como amazon.com (Ver Apéndice 3 y Apéndice 4).

En cuanto a cómo procesar, almacenar y analizar los datos, en la actualidad, existen múltiples tecnologías que permitirían dicha implantación e incluso de tipo open source en caso de que el aspecto económico sea un problema. Para el desarrollo del prototipo de esta propuesta se utilizarán herramientas corporativas las cuales se encuentran bajo el dominio y licencia de TERADYNE Inc. Empresa para la labora el autor a quien se le autorizó el uso de las mismas (Ver Carta de aprobación en Apéndice 5).

# 1.5 Objetivos

## 1.5.2 Objetivo general

 Desarrollar un prototipo para una solución de inteligencia de negocios que permita la medición del consumo eléctrico de manera detallada.

## 1.5.2 Objetivos específicos

- Investigar de forma adecuada la selección de un dispositivo inteligente para lectura de consumo eléctrico, que se ajuste al objetivo principal.
- Desarrollar un modelo de Data Warehouse adecuado para el cumplimiento del objetivo principal.
- Diseñar un modelo de ETL adecuado para el modelo de Data Warehouse que se seleccionó.
- Definir un universo de datos adecuado para la solución de inteligencia de negocios.
- Realizar un reporte analítico de consumo eléctrico funcional para la detención de altos consumos.
- Elaborar un resumen de aportes de la investigación.

## 1.6 Alcances y limitaciones

## 1.6.1 Alcances

Desarrollo de un prototipo funcional de la solución propuesta que incluye el diseño y desarrollo de Data Warehouse, Procesos de ETL y solución de inteligencia de negocios con resultado final un análisis de altos consumos.

## 1.6.2 Limitaciones

A pesar de que existe la tecnología y los dispositivos que cumplen con las características para la solución, en su mayoría utilizan protocolos de comunicación encriptados y no poseen API's lo cual complica la lectura por aplicaciones de terceros.

La solución tiene dos vías, la vía de *hacking* o la vía de negociación con el proveedor para que proporcione un producto con un protocolo o un API abierto que puedan leer aplicaciones de terceros. Se envió una solicitud al proveedor seleccionado, sin embargo, sin una negociación comercial no proveen algún API para extraer los datos (Ver Apéndice 6).

La vía del *hacking* no es considerable para esta investigación.

#### 1.7 Estado de la cuestión

#### 1.7.1 Definición del problema

Mediante la siguiente revisión sistemática se busca encontrar estudios o propuestas realizadas sobre el análisis de información de consumo eléctrico, por medio de técnicas de inteligencia de negocios. Además, la búsqueda de soluciones existentes en tecnologías de lectura inteligente para el consumo eléctrico y cómo se pueden integrar ambas tecnologías para alimentar un Data Warehouse que permita tener una estructura con diferentes niveles de agregación y segregación de datos, que permita ir de un nivel macro como el consumo total mensual a uno más detallado como un solo aparato eléctrico, esto con el fin de proporcionar información al consumidor sobre su gasto eléctrico más detallado, más allá de un total mensual, lo que le permitirá visualizar tendencias que a su vez le ayuden a tomar decisiones inteligentes.

Es importante recalcar que el enfoque de este proyecto busca medir e identificar equipos con alto consumo eléctrico, ya que se consideran de mayor valor en términos de ahorro económico y energético.

Debido a los altos costos relacionados con el consumo eléctrico en el mundo, desde hace varios años se ha empezado a hablar de lectores inteligentes que permitan analizar patrones de consumo eléctrico y en algunos casos ya se han implantado. Esto ha denotado un gran ahorro para los consumidores, como se demuestra en varios estudios como el publicado por Gouveia (2016), en el que por medio de un estudio realizado en el suroeste de Europa se analizaron diferentes perfiles de hogares, en los cuales se denotaron diferentes patrones de consumo eléctrico, se combinaron dichos datos con los obtenidos por lecturas inteligentes y encuestas realizadas a 250 hogares. Entre los patrones de variación en el

consumo se encontraron características físicas de una vivienda, especialmente el año de construcción y superficie; equipos de climatización y el uso de chimeneas y los perfiles de los ocupantes, etc. Otras investigaciones, como la mencionada en la publicación de Kunickis, A.1. Bariss y U.1 (2015), muestra que los cálculos preliminares indican que la instalación de lectores inteligentes en aproximadamente el 23 % de los consumidores de electricidad sería ya económicamente viable.

De esta forma, por múltiples razones mencionadas en varias de las investigaciones presentadas en el análisis sistemático, se puede evidenciar la importancia y el impacto positivo que tiene conocer los datos del consumo eléctrico, tema de crucial importancia a nivel económico e incluso ecológico debido al ahorro energético que este podría generar, además, se denota como un tema de mucho interés investigativo y con un potencial desarrollo.

Por lo tanto, el problema que esta propuesta pretende resolver radica en cómo integrar los datos de los lectores inteligentes a un repositorio y una estructura de Data Warehouse con un modelo adecuado que permita desarrollar una herramienta de análisis amigable y funcional para los usuarios, que proporcione datos detallados e interesantes, como patrones de alto consumo eléctrico, consumo por zonas y costos de consumo detallados.

#### 1.7.2 Criterios de inclusión y exclusión

- 1) Solo se incluirán publicaciones o estudios realizados referentes a Smart Grid, Electrical Smart Meters, Smart Meters for Single Devices, Smart Meters for Domestic Appliance, Data Warehouse For electricity Consumption, Data Warehouse for Electricity Home Consumption, Data Warehouse for Electricity Home Consumption Applying A Business Intelligence Tool for Data Analysis, Data Warehouse para el consumo eléctrico del hogar aplicando herramientas de inteligencia de negocios para análisis de datos, smart meter and Data Warehouse, Electricity smart meter and Data Warehouse, Electricity smart meter and Business Intelligence.
- 2) Idiomas: inglés y español.
- 3) Publicaciones de los últimos 10 años máximo.
- 4) Publicaciones de peso con respaldo de entidades como la IEEE.
- 5) Máximo de 10 a 12 publicaciones candidatas iniciales filtradas por datos relevantes en relación con el estudio, según lo que se puede leer en cada abstracto.
- 6) Filtrar las publicaciones a un número más reducido según el nivel de relevancia en relación con el estudio después una lectura más detallada de los primeros 10 candidatos todos los de alta y media relevancia.
- 7) Se aplicará un análisis por cuartil en área de interés para verificar qué relevancia tienen dichas publicaciones y descartar más de ser necesario, sin embargo, el mayor peso se le va a dar al contenido de dicha publicación. En esta etapa el número puede reducirse hasta 8 publicaciones.
- 8) EBSCO será el único repositorio de búsqueda ya que el mismo es un repositorio de clase mundial, además de ser reconocida por ser un repositorio con conciencia ambientalista lo cual se relaciona con el consumo eléctrico inteligente y su impacto positivo al medioambiente. Universidades reconocidas en el país como la UCR, U Latina, Universidad Nacional lo utilizan y hacen referencia positiva del mismo como se puede ver en la siguiente imagen extraída del sito de UCR.

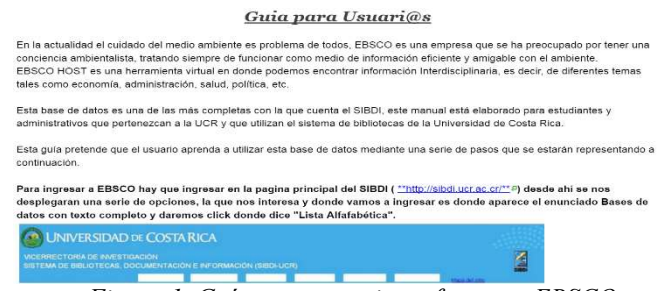

Figura 1. Guía para usuarios referente a EBSCO.

Copyright 2017 por UCR. Reimpreso con permiso.

#### 1.7.3 Exclusiones a nivel de repositorio

Se excluyeron temas relacionados con agricultura, salud, medicina, familia, militares, psicología, relaciones de razas.

## 1.7.4 Búsqueda de los estudios

Se analizarán los primeros 30 resultados organizados por nivel de relevancia. Luego se determina el mejor candidato según el tema expuesto en cada abstracto. El nivel de búsqueda se lleva desde una frase general hasta llegar a un nivel más acertado al tema de investigación.

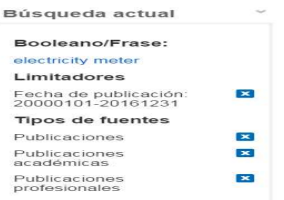

Figura 2. Criterio de búsqueda aplicado. Copyright 2017 por EBSCO. Reimpreso con permiso.

# 1.7.4.1 Búsqueda Candidato 1

Se aplicó la búsqueda utilizando la palabra clave *electricity meter*. A continuación, el resultado de la búsqueda.

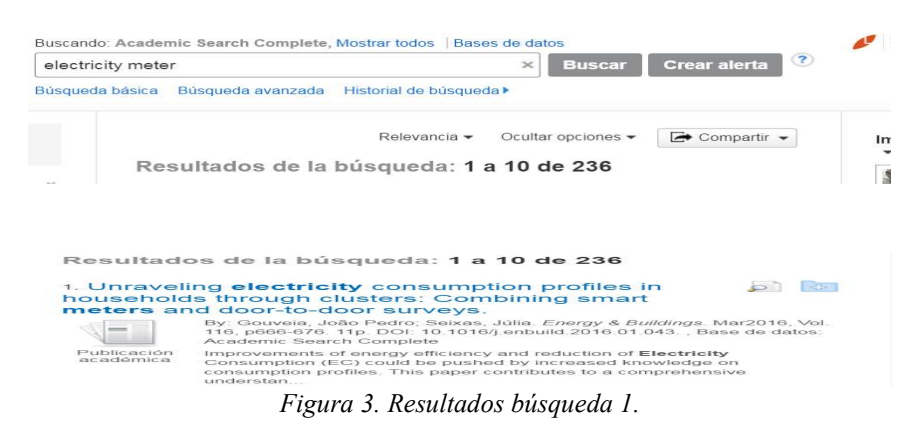

Copyright 2017 por EBSCO. Reimpreso con permiso.

## 1.7.4.2 Descripción corta del abstracto

Improvements of energy efficiency and reduction of Electricity Consumption (EC) could be pushed by increased knowledge on consumption profiles. This paper contributes to a comprehensive understanding of the EC profiles in a Southwest European city through the combination of high-resolution data from smart meters (daily electricity consumption).

## 1.7.4.3 Análisis del abstracto

Esta publicación parece tener relevancia ya que menciona cómo se puede ahorrar energía con el aumento del conocimiento en los perfiles de consumo eléctrico, lo cual es parte de lo que busca esta investigación, además, aplica la tecnología de lectura inteligente diaria, lo que también es punto clave para el desarrollo del presente estudio.

# 1.7.4.4 Categorización según el análisis

Según el análisis se asignó una categoría media.

## 1.7.4.5 Referencia bibliográfica

Gouveia, J. (2016). Unraveling electricity consumption profiles in households through clusters: Combining smart meters and door-to-door surveys, Vol. 52 Issue 6, p. 13- 21. 9p. URL (Ver Apéndice 8).

#### 1.7.4.6 Resultados búsqueda Candidato 2.

Se aplicó la búsqueda utilizando la palabra clave electricity smart meters. A continuación, el resultado de la búsqueda.

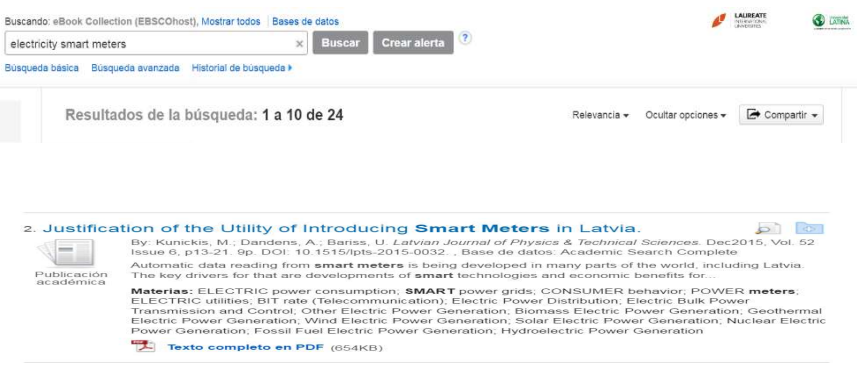

Figura 4. Resultados búsqueda 2.

Copyright 2017 por EBSCO. Reimpreso con permiso.

## 1.7.4.7 Descripción corta del abstracto

Automatic data reading from smart meters is being developed in many parts of the world, including Latvia. The key drivers for that are developments of smart technologies and economic benefits for consumers. Deployment of smart meters could be launched in a massive scale.

## 1.7.4.8 Análisis de Abstracto.

Esta publicación hace referencia a que ya en muchas partes del mundo, incluyendo Letonia, se está incorporando la tecnología de lectores inteligentes de electricidad y cómo

esto representa un beneficio económico para los consumidores, por lo tanto, parece ser un candidato de relevancia para esta investigación.

#### 1.7.4.9 Categorización según el análisis

Según el análisis se asignó una categoría alta.

#### 1.7.4.10 Referencia bibliográfica

Kunickis, M.; A.1. Bariss, & U.1. (2015). Justification of the Utility of Introducing Smart Meters in Latvia. Latvian Journal of Physics & Technical Sciences. D, Vol. 52 Issue 6, p. 13-21. 9p. URL (Ver Apéndice 8).

#### 1.7.4.11 Resultados búsqueda Candidato 3

Se aplicó la búsqueda utilizando la palabra clave electricity smart meters. A continuación, el resultado de la búsqueda.

| electricity smart meters |                                              | Crear alerta<br>Busear<br>$\times$                                 |                                                                                                    |           |
|--------------------------|----------------------------------------------|--------------------------------------------------------------------|----------------------------------------------------------------------------------------------------|-----------|
| Búsqueda básica          | Búsqueda avanzada<br>Historial de búsqueda » |                                                                    |                                                                                                    |           |
|                          | Resultados de la búsqueda: 1 a 10 de 24      |                                                                    | Ocultar opciones -<br>Relevancia -                                                                                                    | Compartir |
|                          |                                              |                                                                    |                                                                                                    |           |
|                          |                                              |                                                                    |                                                                                                    |           |
|                          |                                              |                                                                    |                                                                                                    |           |
|                          | electricity meters.                          | 3. Dynamic salience with intermittent billing: Evidence from smart |                                                                                                    |           |
|                          |                                              |                                                                    | By, Gilbert, Ben, Graff Zivin, Joshua, Journal of Economic Behavior & Organization, Nov2014 Part A, Vol. 107,<br>p176-190 15p DOI: 10 1016/Liebo 2014 03 011 Base de datos: Academic Search Complete   |           |
| Publicación<br>acadómica |                                              |                                                                    | Digital tracking and the proliferation of automated payments have made intermittent billing more<br>commonplace, and the frequency at which consumers receive price, quantity, or total expenditure si |           |

Copyright 2017 por EBSCO. Reimpreso con permiso.

#### 1.7.4.12 Descripción corta del abstracto

This paper exploits hourly household electricity consumption data collected by smart electricity meters to examine dynamic consumer behavior under intermittent expenditure signals.

## 1.7.2.13 Análisis del abstracto

Esta es una publicación potencial debido a que comenta el análisis de datos de consumo por hora, sin embargo, se debe analizar más y comparar con otras publicaciones.

### 1.7.4.14 Categorización según el análisis

Según el análisis se asignó una categoría bajo.

#### 1.7.4.15 Referencia bibliográfica

Gilbert, Ben1.; Graff Zivin. (2014). Dynamic salience with intermittent billing: Evidence from smart electricity meters. Journal of Economic Behavior & Organization. Nov2014 Part A, Vol. 107, p. 176-190. 15p. URL (Ver Apéndice 8).

#### 1.7.4.16 Resultados búsqueda Candidato 4.

Se aplicó la búsqueda utilizando la palabra clave electricity smart meters. A continuación, el resultado de la búsqueda.

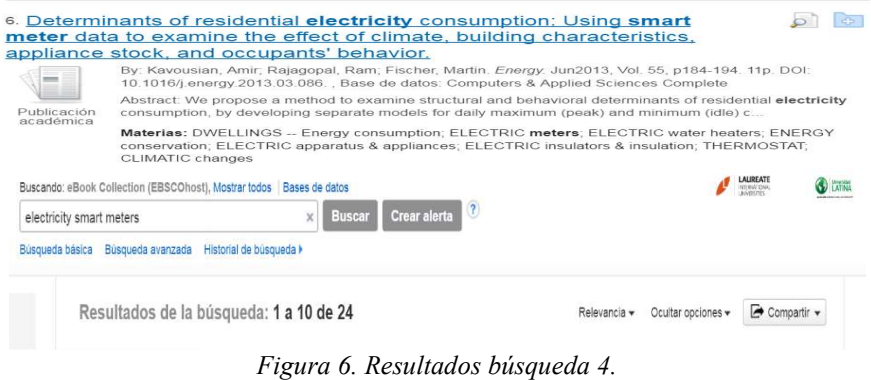

Copyright 2017 por EBSCO. Reimpreso con permiso.

## 1.7.4.17 Descripción corta del abstracto

We propose a method to examine structural and behavioral determinants of residential electricity consumption, by developing separate models for daily maximum (peak) and minimum (idle) consumption. We apply our method on a data set of 1628 households' electricity consumption.

### 1.7.4.18 Análisis del abstracto

Esta publicación propone un método para determinar el consumo eléctrico residencial lo cual es aplicable y de una categoría más alta.

## 1.7.4.19 Categorización según el análisis

Según el análisis se asignó una categoría alta.

#### 1.7.4.20 Referencia bibliográfica

Kavousian, Rajagopal, Ram Fischer, Martin. (2013). Determinants of residential electricity consumption: Using smart meter data to examine the effect of climate, building characteristics, appliance stock, and occupants' behavior. Energy. Jun2013, Vol. 55, p. 184- 194. 11p. URL (Ver Apéndice 8).

## 1.7.4.21 Resultados búsqueda Candidato 5.

Se aplicó la búsqueda utilizando la palabra clave electricity smart meters. A continuación, el resultado de la búsqueda.

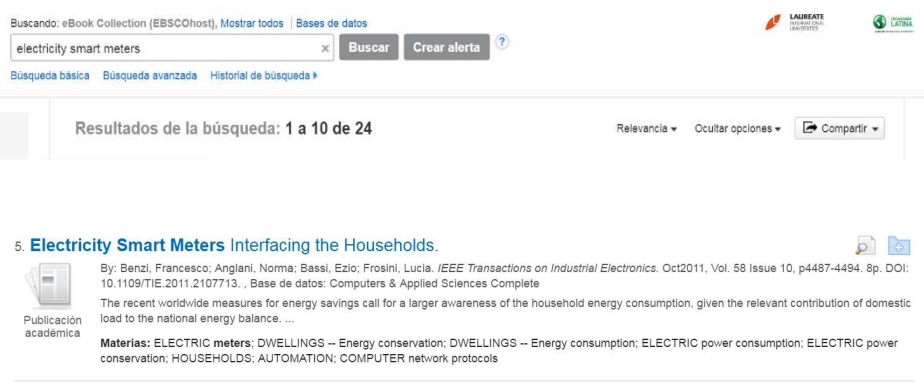

Figura 7. Resultados búsqueda 5.

Copyright 2017 por EBSCO. Reimpreso con permiso.

## 1.7.4.22 Descripción corta del abstracto

The high cost of meeting peak demand for electricity could be reduced if demand could be smoothed. Growth in the use of intermittent, renewable sources of energy will reinforce the need to be able reduce demand when necessary. "Smart" meters

for electricity and gas could meet this need, and, by 2018, plans exist for all UK households to have them. However, the UK government's cost-benefit analyses of smart meters for electricity make little mention of their most powerful capability: to set prices in real time, so that consumers pay high prices when supply is tight. Without this, the benefits of smart meters may not be enough to repay the huge cost of their installation.

#### 1.7.4.23 Análisis del abstracto

Esta publicación menciona un análisis hecho por el gobierno del Reino Unido (UK) sobre el costo y beneficio de utilizar lectores inteligentes e incluso que el costo podría ser muy alto y no se tenga un beneficio real. Por lo que vale incluirlo para la investigación. Además, la fuente es IEEE, por lo que es muy segura.

#### 1.7.4.24 Categorización según el análisis

Según el análisis se asignó una categoría alta.

#### 1.7.4.25 Referencia bibliográfica

Benzi, Francesco.; Anglani, Norma.; Bassi, Ezio.; Frosini, Lucia. (2011). *Electricity* Smart Meters Interfacing the Households. IEEE Transactions on Industrial Electronics. Oct2011, Vol. 58 Issue 10, p. 4487-4494. 8p. URL (Ver Apéndice 8).

#### 1.7.4.26 Resultados búsqueda Candidato 6

Se aplicó la búsqueda utilizando la palabra clave electricity smart meters for individual devices. A continuación, el resultado de la búsqueda.

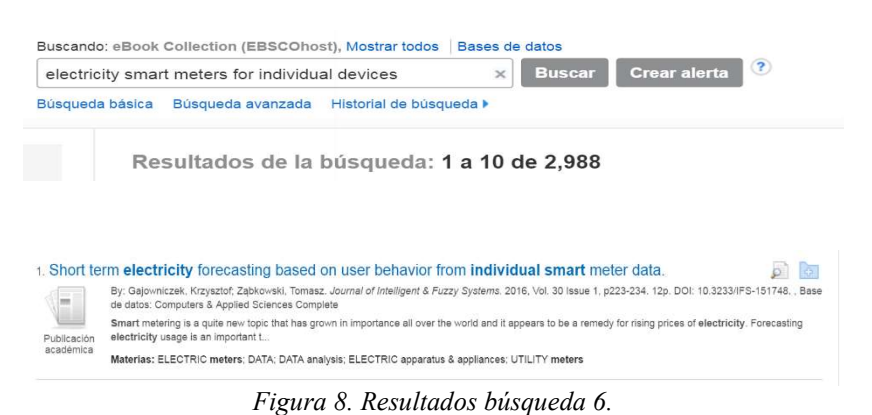

Copyright 2017 por EBSCO. Reimpreso con permiso.

## 1.7.4.27 Descripción corta del abstracto

Smart metering is a quite new topic that has grown in importance all over the world and it appears to be a remedy for rising prices of electricity.

## 1.7.4.28 Análisis del abstracto

La publicación anterior comenta sobre los lectores inteligentes de electricidad en dispositivos individuales y su creciente uso en el mundo debido a los altos precios de la electricidad, lo que parece ser un dato de alta relevancia para esta investigación.

## 1.7.4.29 Categorización según el análisis

Según el análisis se asignó una categoría alta.

# 1.7.4.30 Referencia bibliográfica

Gajowniczek, Krzysztof1.; Ząbkowski, Tomasz1. (2016). Short term electricity forecasting based on user behavior from individual smart meter data. Journal of Intelligent & Fuzzy Systems. 2016, Vol. 30 Issue 1, p. 223-234. 12p. URL (Ver Apéndice 8).

# 1.7.4.31 Resultados búsqueda Candidato 7

Se aplicó la búsqueda utilizando la palabra clave home electricity consumption Monitoring System. A continuación, el resultado de la búsqueda.

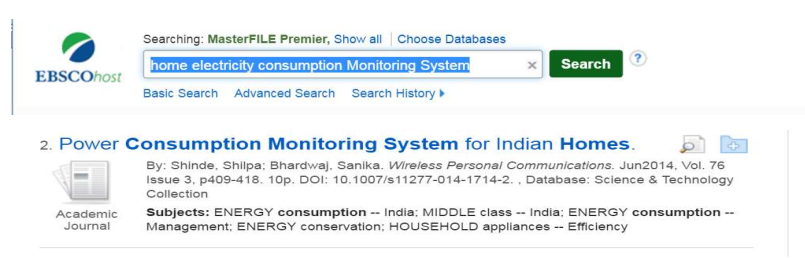

Figura 9. Resultados búsqueda 7.

Copyright 2017 por EBSCO. Reimpreso con permiso.

# 1.7.4.32 Descripción corta del abstracto

Modern middle class Indian homes are equipped with multiple appliances such as refrigerator, tube lights, televisión, fans, washing machine and electric water heater with different ratings. At the end of each month, electricity distribution agency provides monthly bill to its customers. On this bill, the total consumption of electricity for the home is shown. However, this bill does not inform equipment wise power consumption, or its contribution in the total bill. In short, user does not know which equipments is mostly responsible for the total bill of the month. This information may be critical to take energy saving steps to reduce monthly consumption to lowest possible level. To satisfy this objective, it is necessary to have a system which will record power consumption of every device at home. In this paper, related literature is synthesized to design a proposed method of measurement and conceptual system architecture.

## 1.7.4.33 Análisis del abstracto

La anterior publicación menciona una solución muy similar a la propuesta en este proyecto referente al consumo eléctrico y medición de la misma en el hogar con un nivel de detalle más que solo monto de consumo, por lo que es muy relevante para utilizar como referencia en este estudio.

#### 1.7.4.34 Categorización según el análisis

Según el análisis se asignó una categoría alta.

#### 1.7.4.35 Referencia bibliográfica

Sindí, Shilpa.; Bhardwaj. (2014). Power Consumption Monitoring System for Indian Homes. Wireless. Personal Communications. Jun2014, Vol. 76 Issue 3, p. 409-418. 10p. URL (Ver Apéndice 8).

#### 1.7.4.36 Resultados búsqueda Candidato 8

Se aplicó la búsqueda utilizando la palabra clave *data warehouse for electricity* consumption. A continuación, el resultado de la búsqueda.

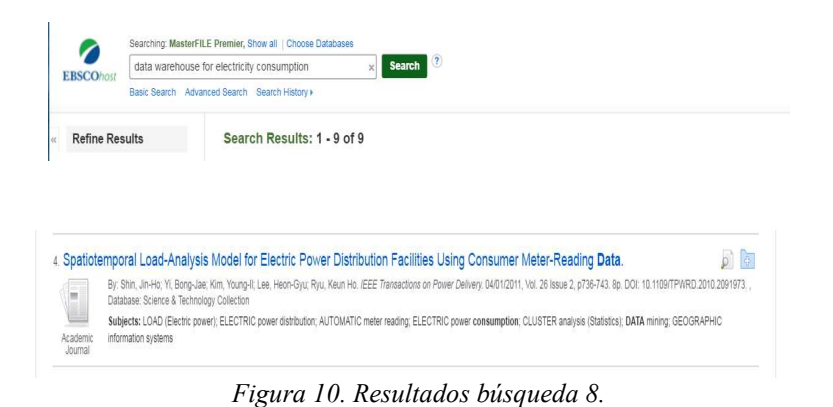

Copyright 2017 por EBSCO. Reimpreso con permiso.

# 1.7.4.37 Descripción corta del abstracto

This paper presents a new model to analyze wherein facilities load under a feeder every 15 min using meter-reading data that can be obtained from a power consumer every 15 min or a month even without setting up any measuring equipment. After the data warehouse is constructed by interfacing the legacy system required for the load calculation, the relationship between the distribution system and the power consumer is established. Once the load pattern is forecasted by applying a clustering and classification algorithm of temporal data-mining techniques for the power customer who is not involved in automatic meter reading, a single-line diagram per feeder is created, and power-flow calculation is executed. The calculation result is analyzed by using various temporal and spatial analysis methods, such as the Internet geographic information system, single-line diagram, and online analytical processing.

# 1.7.4.38 Análisis del abstracto

Esta publicación parece ser de mucha utilidad para el estudio ya que desarrolla el tema de lectores inteligentes que alimentan un sistema legacy el cual se conecta a un almacén de datos, en el que se aplican con técnicas de minería de datos como algoritmos de clúster para analizar patrones.

# 1.7.4.39 Categorización según el análisis

Según el análisis se asignó una categoría alta.

### 1.7.4.40 Referencia bibliográfica

Shin, Jin-Ho Yi.; Bong-Jae, Kim.; Young-Il, Lee.; Heon-Gyu, Ryu.; Keun Ho. (2011). Spatiotemporal Load-Analysis Model for Electric Power Distribution Facilities Using Consumer Meter-Reading Data. IEEE Transactions on Power Delivery. 04/01/2011, Vol. 26 Issue 2, p. 736-743. 8p. URL (Ver Apéndice 8).

#### 1.7.4.41 Resultados búsqueda Candidato 9

Se aplicó la búsqueda utilizando la palabra clave Data Warehouse for Electricity Home Consumption Applying a Business Intelligence Tool for Data Analysis. A continuación, el resultado de la búsqueda.

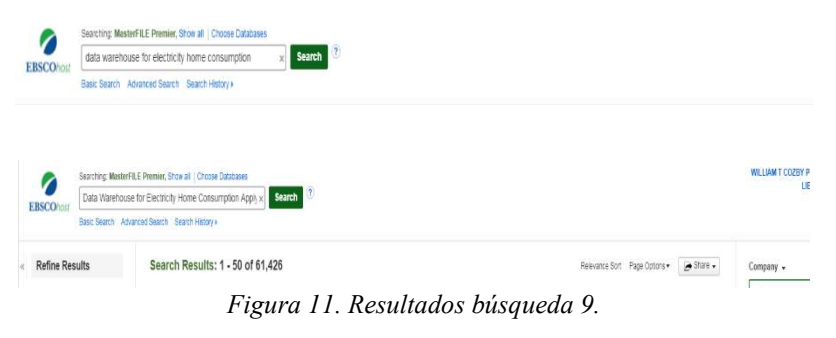

Copyright 2017 por EBSCO. Reimpreso con permiso.

Data Warehouse for Electricity Home Consumption Applying a Business Intelligence Tool for Data Analysis. No retornó ningún resultado.

### 1.7.4.42 Categorización según el análisis

Según el análisis se asignó una categoría baja.

#### 1.7.4.43 Resultados Búsqueda Candidato 10

Se aplicó la búsqueda utilizando la palabra clave Smart meter and Data Warehouse. A continuación, el resultado de la búsqueda.

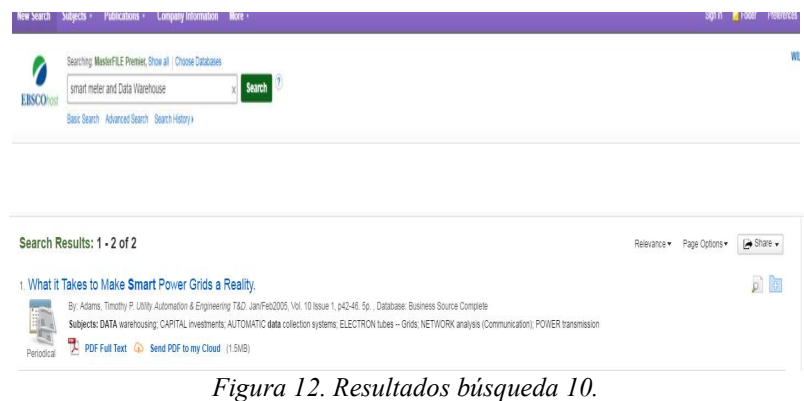

Copyright 2017 por EBSCO. Reimpreso con permiso.

## 1.7.4.44 Descripción corta del abstracto

The article focuses on the importance of power grids. The smart power grid is defined as a transmission and distribution system that is capable of automatically anticipating and responding to conflicts within the energy delivery system, while continuing to function at an optimal level. It would allow new infrastructure to meet growing demands, improve operations and efficiency, increase reliability and enhance energy security issues. The smart power grid would achieve this level of optimal performance through three key component areas: advanced network analytics using smart meters to continuously monitor the status of the intelligent electricity network, distribution companies can store the constant stream of data they provide in a data warehouse, where it can be utilized through advanced network analytics and used to boost operational efficiency. Network design optimization can lower the cost of operating networks and help reduce capital expenditures.

## 1.7.4.45 Análisis del abstracto

El artículo anterior contempla 2 aspectos muy importantes para la investigación, los cuales son lectores inteligentes, captura de los datos de los mismos, almacén de datos y análisis de datos, su aplicación parece ser más enfocada en redes, pero el concepto es el mismo.

## 1.7.4.46 Categorización según el análisis

Según el análisis se asignó una categoría alta.

# 1.7.4.47 Referencia bibliográfica

Adams, Timothy P. (2005). What it Takes to Make Smart Power Grids a Reality. Utility Automation & Engineering T&D. Jan/Feb2005, Vol. 10 Issue 1, p. 42-46. 5p. URL (Ver Apéndice 8).

## 1.7.4.48 Resultados búsqueda Candidato 11

Se aplicó la búsqueda utilizando la palabra clave Electricity Smart meter and Data Warehouse. A continuación, el resultado de la búsqueda.

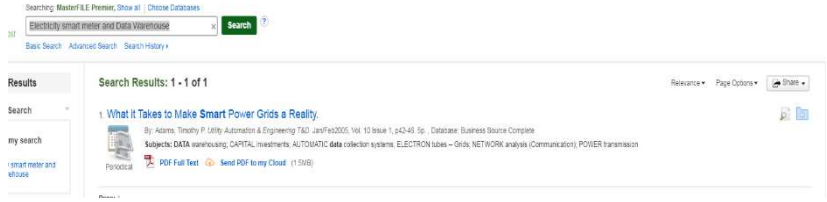

Figura 13. Resultados búsqueda 11.

Copyright 2017 por EBSCO. Reimpreso con permiso.

## 1.7.4.49 Categorización según el análisis

Se obtuvo el mismo resultado que el candidato de la búsqueda 10. Según el análisis se asignó una categoría baja.

## 1.7.4.50 Resultados búsqueda Candidato 12

Se aplicó la búsqueda utilizando la palabra clave Electricity smart meter and Business Intelligence. A continuación, el resultado de la búsqueda.

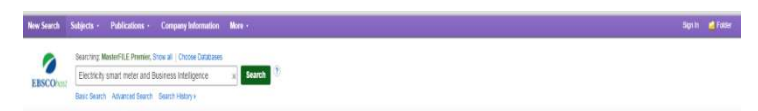

Figura 14. Resultados búsqueda 12.

Copyright 2017 por EBSCO. Reimpreso con permiso.

#### 1.7.4.51 Descripción corta del abstracto

The article discusses how public utilities can use spatial business intelligence to improve smart meter deployment. According to the authors, spatial business intelligence helps utilities determine whether the smart metering program is achieving intended benefits and how many meters have been deployed to various areas. They also enumerate various methods of testing advanced metering infrastructure performance, including field acceptance testing, segment testing and sector testing.

#### 1.7.4.52 Análisis del abstracto

Uno de los componentes importantes en este artículo es la inteligencia de negocios espacial, la cual es una herramienta que se menciona en este artículo para analizar el despliegue de lectores inteligentes en diferentes aéreas por medio de la localización geo especial.

## 1.7.4.56 Categorización según el análisis

Según el análisis se asignó una categoría alta.

## 1.7.4.57 Referencia bibliográfica

Thompson, Gareth, Patterson, Aaro. (2010). Improving Smart Meter Deployment with Spatial Business Intelligence. POWERGRID International. Oct2010, Vol. 15 Issue 10, p. 40-47. 4p (Ver Apéndice 8).

## 1.7.5 Análisis por Cuartil

Se seleccionaron las publicaciones con categoría alta, posteriormente se realizó un análisis de Cuartil a través del sitio web http://www.scimagojr.com/ aplicando búsqueda por ISSN o Publisher.

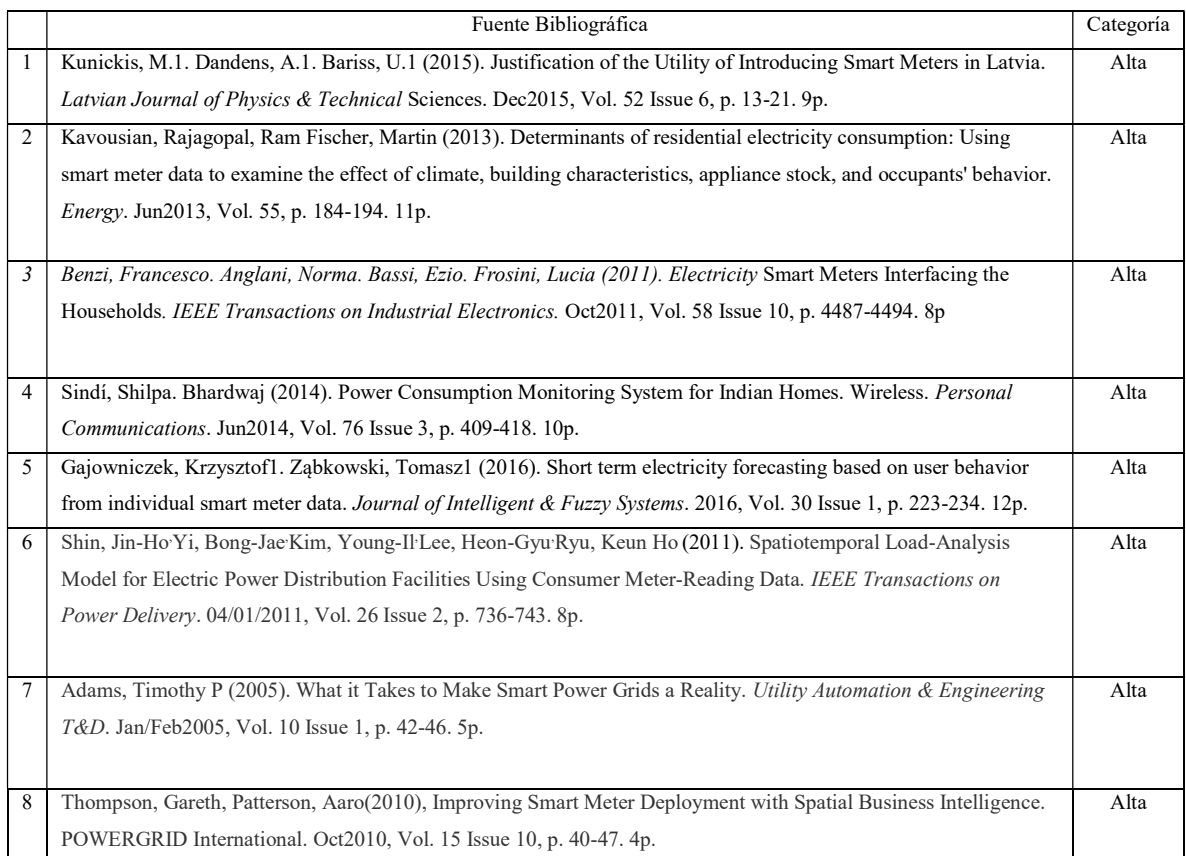

# Tabla 1. Cuadro de publicaciones seleccionadas.

Nota. Publicaciones seleccionadas para análisis por cuartil.

| Fuente Bibliográfica         | ISSN/<br>Publisher. | Índex | Ranking de análisis de cuartiles.     |      |                |
|------------------------------|---------------------|-------|---------------------------------------|------|----------------|
|                              |                     |       |                                       |      |                |
| Kunickis, M.1. Dandens,      |                     | 5     | Categoría                             | Año  | Curtail        |
| A.1. Bariss, U.1 (2015).     |                     |       | Engineering (miscellaneous)           | 2010 | Q <sub>4</sub> |
| Justification of the Utility |                     |       | Engineering (miscellaneous)           | 2011 | Q <sub>3</sub> |
| of Introducing Smart         |                     |       | Engineering (miscellaneous)           | 2012 | Q <sub>3</sub> |
| Meters in Latvia. Latvian    |                     |       | Engineering (miscellaneous)           | 2013 | Q <sub>2</sub> |
| Journal of Physics &         |                     |       | Engineering (miscellaneous)           | 2014 | Q <sub>3</sub> |
| <i>Technical</i> Sciences.   |                     |       | Engineering (miscellaneous)           | 2015 | Q <sub>3</sub> |
| Dec2015, Vol. 52 Issue 6,    |                     |       | Physics and Astronomy (miscellaneous) | 2010 | Q4             |
| p. 13-21. 9p.                |                     |       | Physics and Astronomy (miscellaneous) | 2011 | Q <sub>4</sub> |
|                              |                     |       | Physics and Astronomy (miscellaneous) | 2012 | Q <sub>4</sub> |
|                              |                     |       | Physics and Astronomy (miscellaneous) | 2013 | Q <sub>3</sub> |
|                              |                     |       | Physics and Astronomy (miscellaneous) | 2014 | Q4             |
|                              |                     |       | Physics and Astronomy (miscellaneous) | 2015 | O <sub>4</sub> |

Tabla 2. Fuente bibliográfica 1 seleccionada para análisis por cuartil.

Nota. Publicación con un ranking medianamente aceptable en su mayoría cuartiles Q4 y Q3. Recuperado de

Scimago Lab, Copyright 2007-2017. Data Source: Scopus®. Reimpreso con permiso.

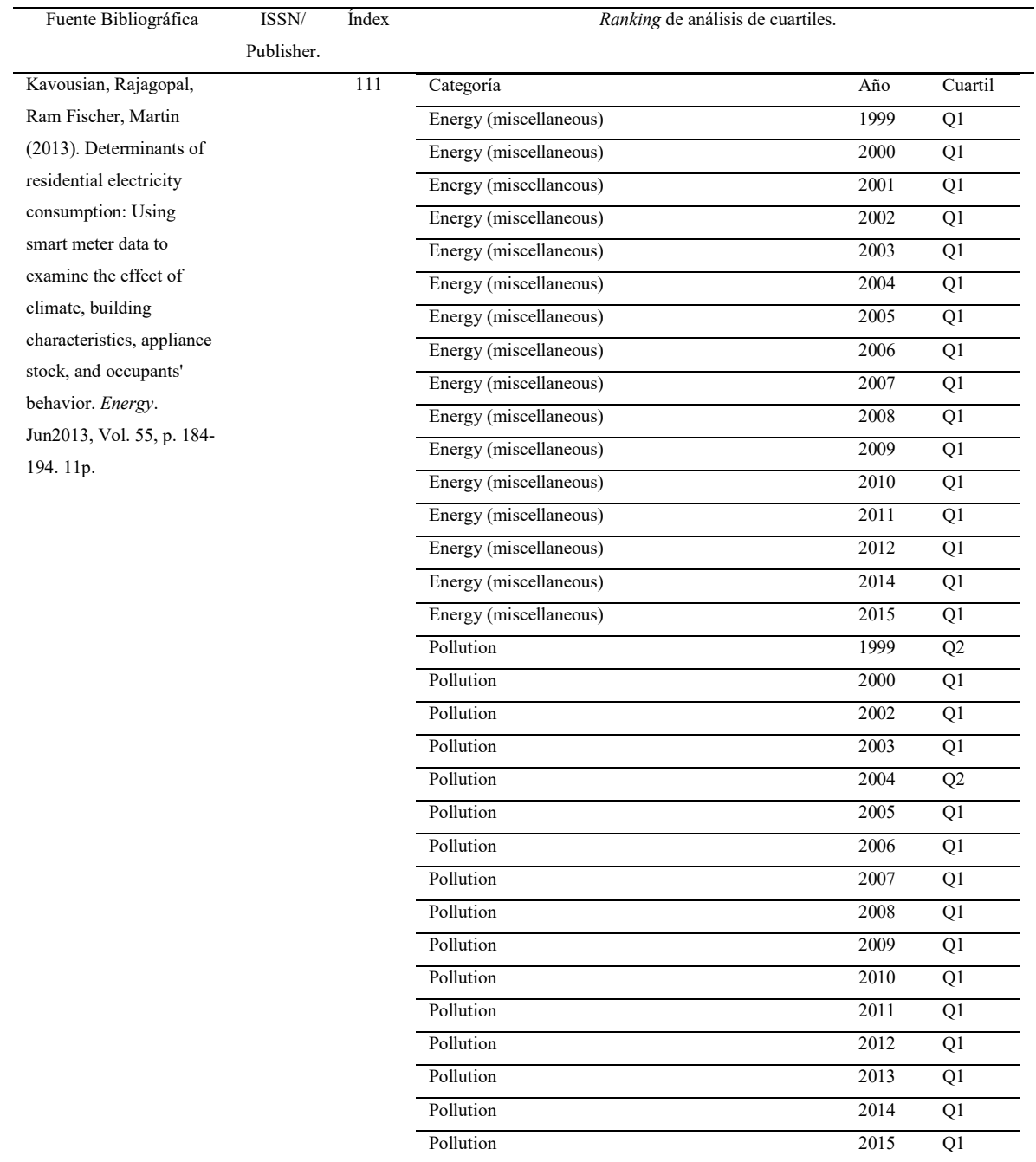

# Tabla 3. Fuente bibliográfica 2 seleccionada para análisis por cuartil.

Nota. Publicación con un ranking altamente aceptable en su mayoría cuartiles Q1 y Q2. Recuperado de Scimago Lab, Copyright 2007-2017. Data Source: Scopus®. Reimpreso con permiso.

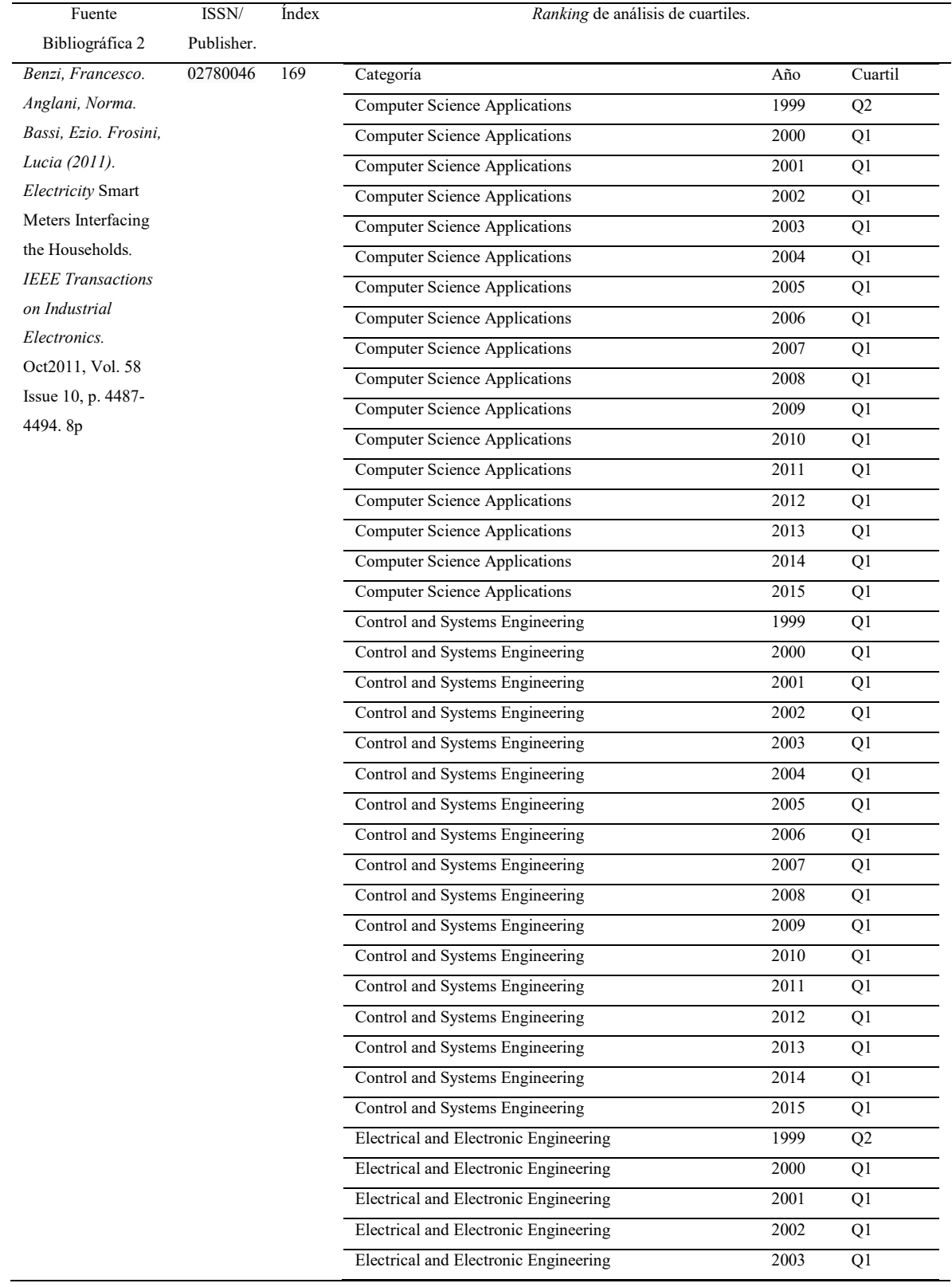

# Tabla 4. Fuente bibliográfica 3 seleccionada para análisis por cuartil.

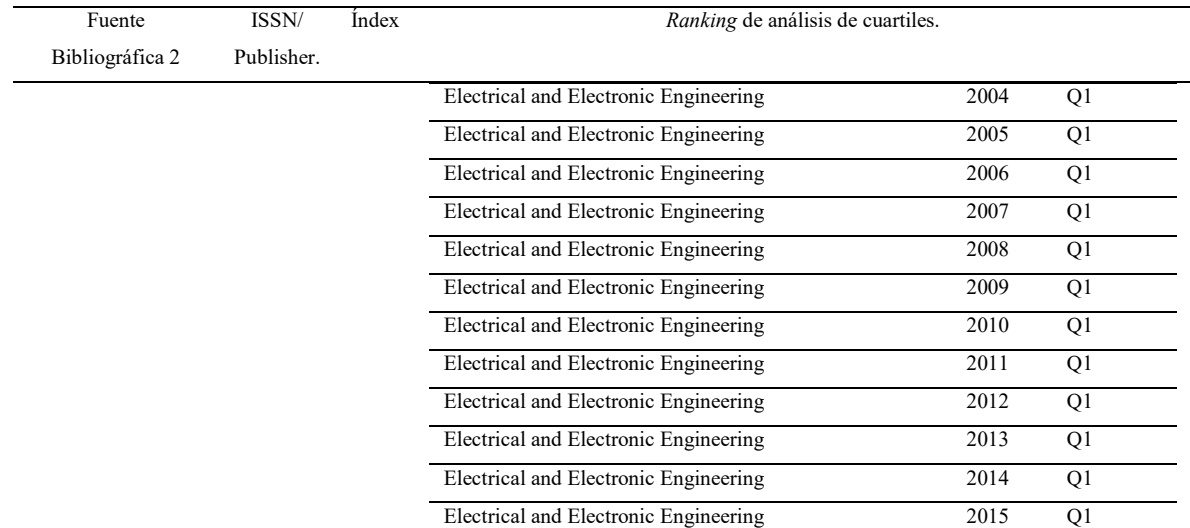

Nota. Publicación con un ranking altamente aceptable en su mayoría cuartiles Q1 y Q2. Recuperado de Scimago Lab, Copyright 2007-2017. Data Source: Scopus®. Reimpreso con permiso.

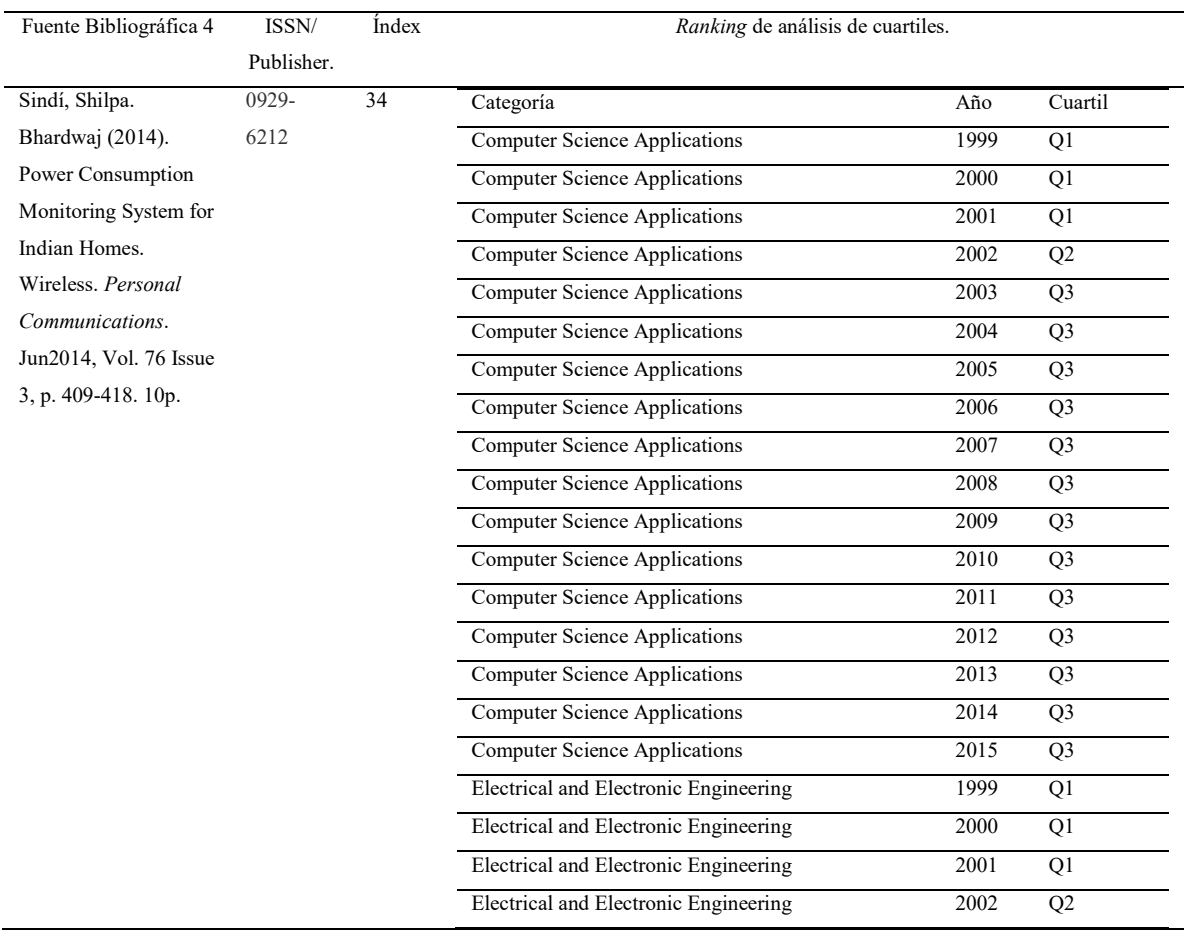

# Tabla 5. Fuente bibliográfica 4 seleccionada para análisis por cuartil.

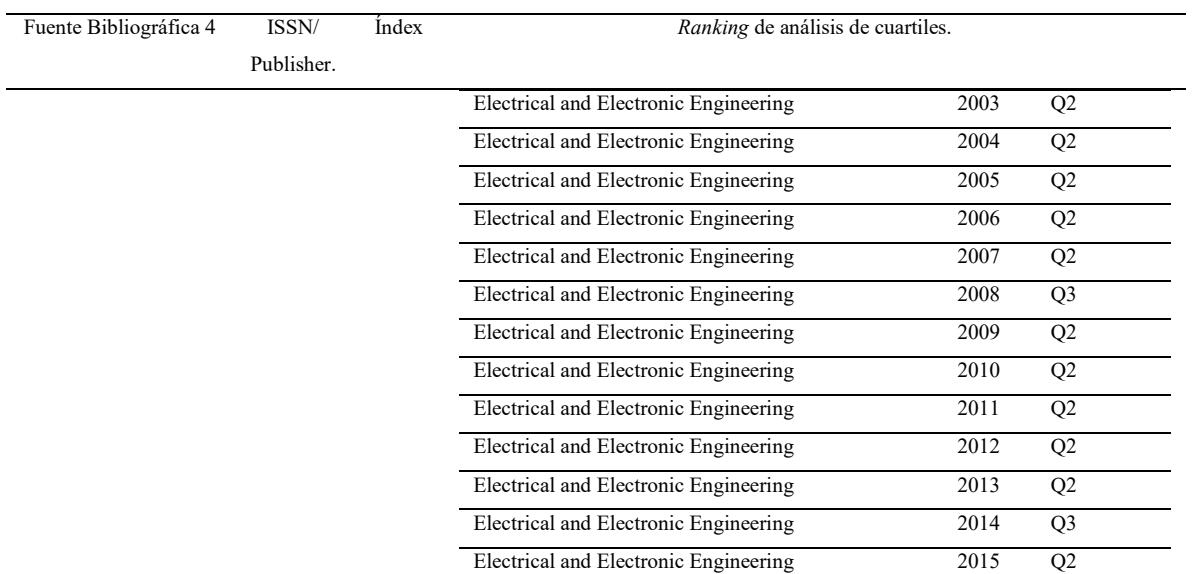

Nota. Publicación con un ranking aceptable en su mayoría cuartiles Q1, Q2 y Q3. Recuperado de Scimago Lab, Copyright 2007-2017. Data Source: Scopus®. Reimpreso con permiso.

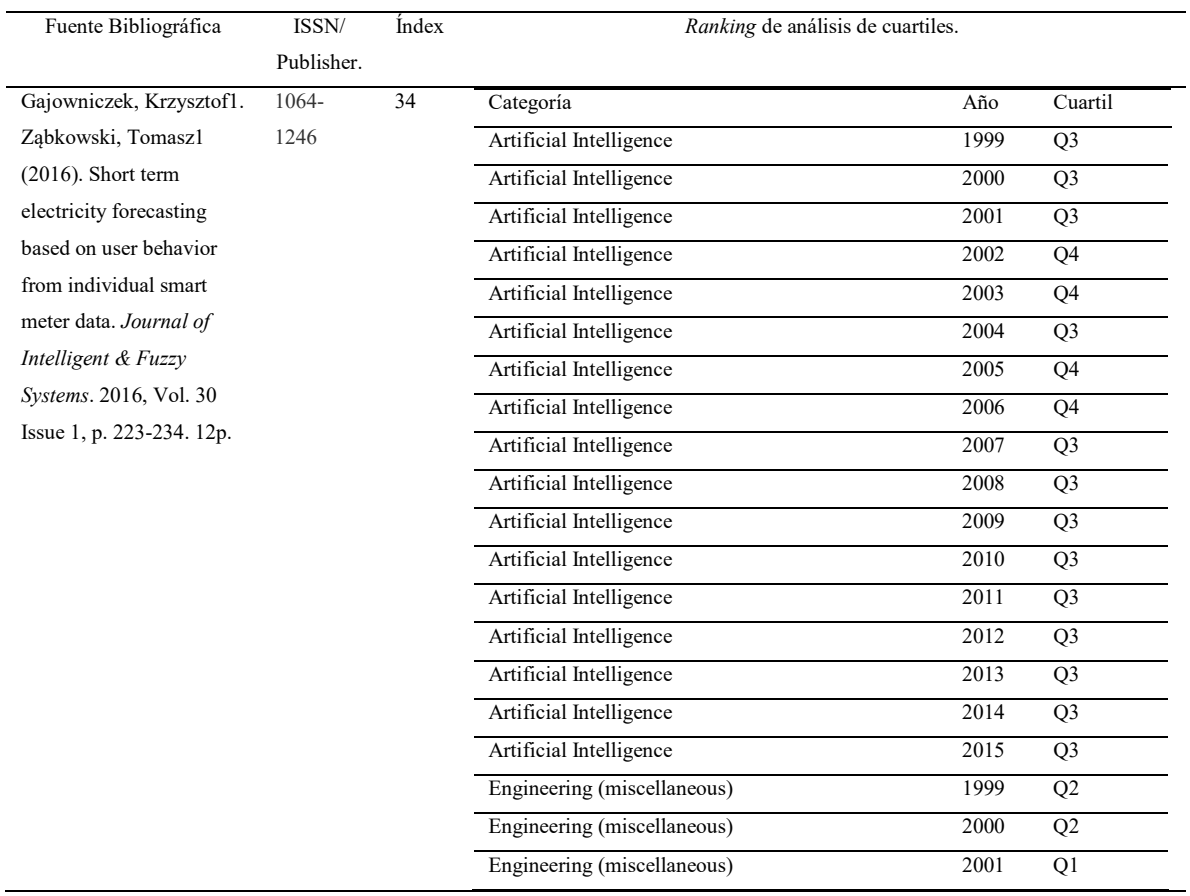

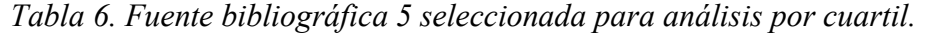
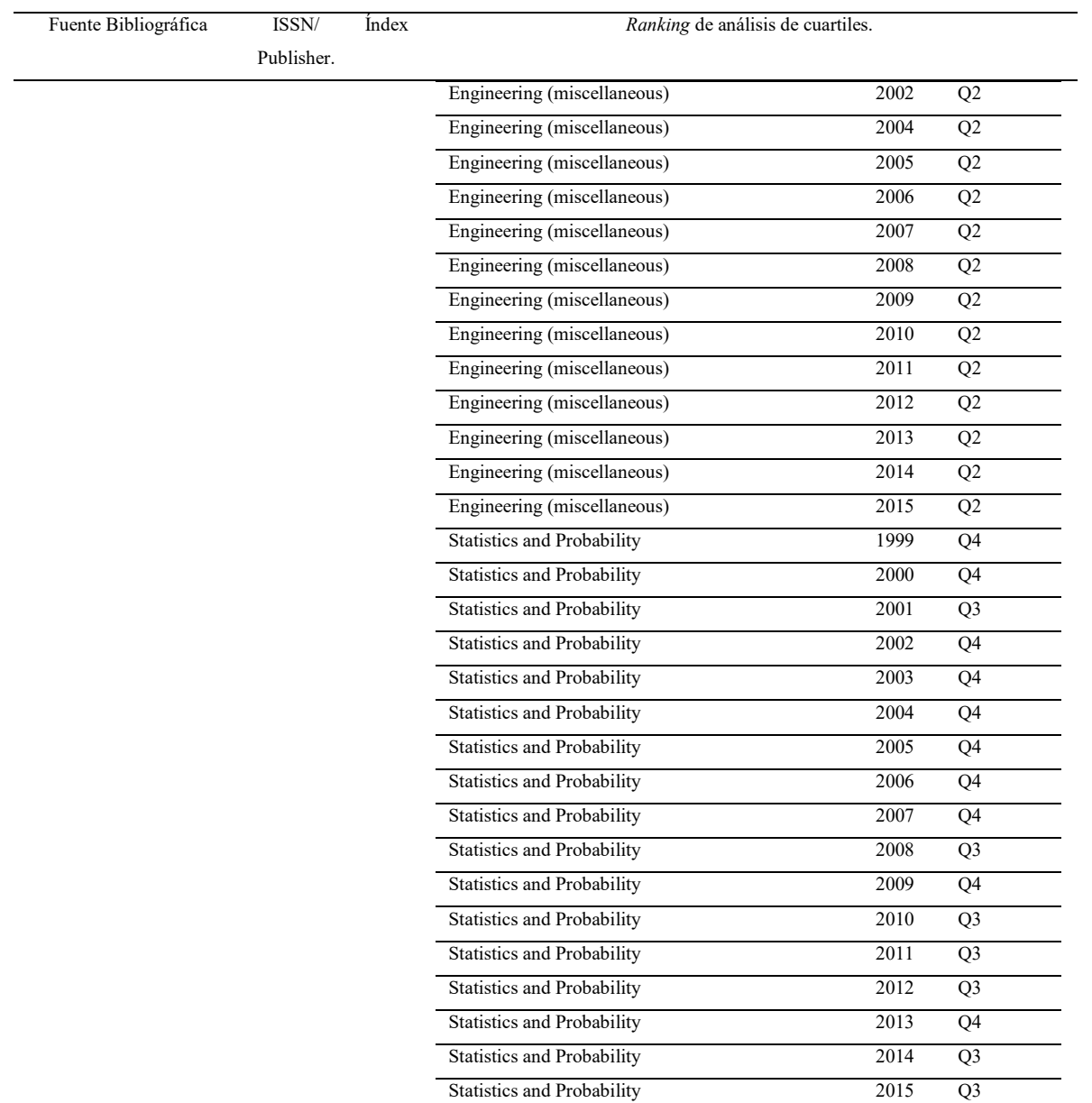

Nota. Publicación con un ranking medianamente aceptable cuartiles variados Q1, Q2, Q3 y Q 4. Recuperado

de Scimago Lab, Copyright 2007-2017. Data Source: Scopus®. Reimpreso con permiso.

| Fuente Bibliográfica              | ISSN/      | Index | Ranking de análisis de cuartiles.              |      |         |
|-----------------------------------|------------|-------|------------------------------------------------|------|---------|
|                                   | Publisher. |       |                                                |      |         |
| Shin, Jin-Ho'Yi, Bong-            | 0885-      | 126   | Categoría                                      | Año  | Curtail |
| Jae Kim, Young-Il Lee,            | 8977       |       | Electrical and Electronic Engineering          | 1999 | Q2      |
| Heon-Gyu <sup>Ryu</sup> , Keun Ho |            |       | Electrical and Electronic Engineering          | 2000 | Q1      |
| (2011). Spatiotemporal            |            |       | Electrical and Electronic Engineering          | 2001 | Q1      |
| Load-Analysis Model for           |            |       | Electrical and Electronic Engineering          | 2002 | Q1      |
| Electric Power                    |            |       | Electrical and Electronic Engineering          | 2003 | Q1      |
| <b>Distribution Facilities</b>    |            |       | Electrical and Electronic Engineering          | 2004 | Q1      |
| Using Consumer Meter-             |            |       | Electrical and Electronic Engineering          | 2005 | Q1      |
| Reading Data. IEEE                |            |       | Electrical and Electronic Engineering          | 2006 | Q1      |
| Transactions on Power             |            |       | Electrical and Electronic Engineering          | 2007 | Q1      |
| Delivery. 04/01/2011,             |            |       | Electrical and Electronic Engineering          | 2008 | Q1      |
| Vol. 26 Issue 2, p. 736-          |            |       | Electrical and Electronic Engineering          | 2009 | Q1      |
| 743. 8p.                          |            |       | Electrical and Electronic Engineering          | 2010 | Q1      |
|                                   |            |       | Electrical and Electronic Engineering          | 2011 | Q1      |
|                                   |            |       | Electrical and Electronic Engineering          | 2012 | Q1      |
|                                   |            |       | Electrical and Electronic Engineering          | 2013 | Q1      |
|                                   |            |       | Electrical and Electronic Engineering          | 2014 | Q1      |
|                                   |            |       | Electrical and Electronic Engineering          | 2015 | Q1      |
|                                   |            |       | Energy Engineering and Power Technology        | 1999 | Q1      |
|                                   |            |       | Energy Engineering and Power Technology        | 2000 | Q1      |
|                                   |            |       | Energy Engineering and Power Technology        | 2001 | Q1      |
|                                   |            |       | Energy Engineering and Power Technology        | 2002 | Q1      |
|                                   |            |       |                                                |      |         |
|                                   |            |       | Energy Engineering and Power Technology        | 2003 | Q1      |
|                                   |            |       | Energy Engineering and Power Technology        | 2004 | Q1      |
|                                   |            |       | Energy Engineering and Power Technology        | 2005 | Q1      |
|                                   |            |       | Energy Engineering and Power Technology        | 2006 | Q1      |
|                                   |            |       | Energy Engineering and Power Technology        | 2007 | Q1      |
|                                   |            |       | <b>Energy Engineering and Power Technology</b> | 2008 | Q1      |
|                                   |            |       | <b>Energy Engineering and Power Technology</b> | 2010 | Q1      |
|                                   |            |       | Energy Engineering and Power Technology        | 2011 | Q1      |
|                                   |            |       | Energy Engineering and Power Technology        | 2012 | Q1      |
|                                   |            |       | Energy Engineering and Power Technology        | 2013 | Q1      |
|                                   |            |       | Energy Engineering and Power Technology        | 2014 | Q1      |
|                                   |            |       | Energy Engineering and Power Technology        | 2015 | Q1      |

Tabla 7. Fuente bibliográfica 6 seleccionada para análisis por cuartil.

Nota. Publicación con un ranking altamente aceptable cuartiles variados Q1 y Q2. Recuperado de Scimago Lab, Copyright 2007-2017. Data Source: Scopus®. Reimpreso con permiso.

| Fuente Bibliográfica   | ISSN/Publisher. | Index        | Ranking de análisis de cuartiles.              |      |                 |
|------------------------|-----------------|--------------|------------------------------------------------|------|-----------------|
| Adams, Timothy         | Pulisher        | $\mathbf{1}$ | Categoría                                      | Año  | Curtail         |
| P.(2005). What it      | (Pennwell       |              | <b>Energy Engineering and Power Technology</b> | 2000 | $\overline{Q}$  |
| Takes to Make Smart    | Publishing      |              | <b>Energy Engineering and Power Technology</b> | 2001 | Q4              |
| Power Grids a Reality. | Company)        |              | <b>Energy Engineering and Power Technology</b> | 2002 | $\overline{Q4}$ |
| Utility Automation &   |                 |              | <b>Energy Engineering and Power Technology</b> | 2003 | Q <sub>4</sub>  |
| Engineering T&D.       |                 |              | <b>Energy Engineering and Power Technology</b> | 2004 | Q <sub>4</sub>  |
| Jan/Feb2005, Vol. 10   |                 |              | <b>Energy Engineering and Power Technology</b> | 2005 | Q <sub>4</sub>  |
| Issue 1, p. 42-46. 5p. |                 |              | <b>Energy Engineering and Power Technology</b> | 2006 | Q <sub>4</sub>  |
|                        |                 |              | Energy Engineering and Power Technology        | 2007 | Q <sub>4</sub>  |
|                        |                 |              | <b>Energy Engineering and Power Technology</b> | 2008 | Q <sub>4</sub>  |
|                        |                 |              | <b>Energy Engineering and Power Technology</b> | 2009 | $\overline{Q4}$ |
|                        |                 |              | <b>Energy Engineering and Power Technology</b> | 2010 | Q <sub>4</sub>  |
|                        |                 |              | <b>Energy Engineering and Power Technology</b> | 2011 | Q <sub>4</sub>  |
|                        |                 |              | Energy Engineering and Power Technology        | 2012 | Q4              |
|                        |                 |              | <b>Energy Engineering and Power Technology</b> | 2013 | Q <sub>4</sub>  |
|                        |                 |              | Energy Engineering and Power Technology        | 2014 | Q <sub>4</sub>  |
|                        |                 |              | Fuel Technology                                | 2000 | $\overline{Q}$  |
|                        |                 |              | Fuel Technology                                | 2001 | Q <sub>3</sub>  |
|                        |                 |              | Fuel Technology                                | 2002 | Q <sub>3</sub>  |
|                        |                 |              | Fuel Technology                                | 2003 | Q <sub>3</sub>  |
|                        |                 |              | Fuel Technology                                | 2004 | $\overline{Q}$  |
|                        |                 |              | Fuel Technology                                | 2005 | Q4              |
|                        |                 |              | Fuel Technology                                | 2006 | Q4              |
|                        |                 |              | <b>Fuel Technology</b>                         | 2007 | Q4              |
|                        |                 |              | Fuel Technology                                | 2008 | Q4              |
|                        |                 |              | Fuel Technology                                | 2009 | Q <sub>4</sub>  |
|                        |                 |              | <b>Fuel Technology</b>                         | 2010 | Q4              |
|                        |                 |              | Fuel Technology                                | 2011 | Q <sub>4</sub>  |
|                        |                 |              | <b>Fuel Technology</b>                         | 2012 | Q4              |
|                        |                 |              | Fuel Technology                                | 2013 | Q4              |
|                        |                 |              | Fuel Technology                                | 2014 | O <sub>4</sub>  |

Tabla 8. Fuente bibliográfica 7 seleccionada para análisis por cuartil.

Nota. Publicación con un ranking medianamente aceptable cuartiles variados Q3 y Q4. Recuperado de

Scimago Lab, Copyright 2007-2017. Data Source: Scopus®. Reimpreso con permiso.

| Fuente Bibliográfica    | ISSN/Publisher. | <i>Index</i> | Ranking de análisis de cuartiles.              |                 |                 |
|-------------------------|-----------------|--------------|------------------------------------------------|-----------------|-----------------|
| Thompson, Gareth,       | Pulisher        | $\mathbf{1}$ | Category                                       | Year            | Cuartil         |
| Patterson, Aaro(2010),  | (Pennwell       |              | Energy Engineering and Power Technology        | 2000            | Q <sub>3</sub>  |
| <b>Improving Smart</b>  | Publishing      |              | <b>Energy Engineering and Power Technology</b> | 2001            | Q4              |
| Meter Deployment        | Company)        |              | Energy Engineering and Power Technology        | 2002            | Q <sub>4</sub>  |
| with Spatial Business   |                 |              | <b>Energy Engineering and Power Technology</b> | 2003            | Q4              |
| Intelligence.           |                 |              | <b>Energy Engineering and Power Technology</b> | 2004            | $\overline{Q4}$ |
| <b>POWERGRID</b>        |                 |              | Energy Engineering and Power Technology        | 2005            | Q4              |
| International.          |                 |              | <b>Energy Engineering and Power Technology</b> | 2006            | Q <sub>4</sub>  |
| Oct2010, Vol. 15        |                 |              | Energy Engineering and Power Technology        | 2007            | Q4              |
| Issue 10, p. 40-47. 4p. |                 |              | <b>Energy Engineering and Power Technology</b> | 2008            | Q <sub>4</sub>  |
|                         |                 |              | Energy Engineering and Power Technology        | 2009            | Q <sub>4</sub>  |
|                         |                 |              | <b>Energy Engineering and Power Technology</b> | 2010            | Q4              |
|                         |                 |              | <b>Energy Engineering and Power Technology</b> | 2011            | Q <sub>4</sub>  |
|                         |                 |              | Energy Engineering and Power Technology        | 2012            | Q4              |
|                         |                 |              | <b>Energy Engineering and Power Technology</b> | 2013            | $\overline{Q4}$ |
|                         |                 |              | Energy Engineering and Power Technology        | 2014            | Q4              |
|                         |                 |              | Fuel Technology                                | 2000            | Q <sub>3</sub>  |
|                         |                 |              | Fuel Technology                                | 2001            | $\overline{Q}$  |
|                         |                 |              | <b>Fuel Technology</b>                         | 2003            | Q <sub>3</sub>  |
|                         |                 |              | Fuel Technology                                | 2004            | Q <sub>3</sub>  |
|                         |                 |              | Fuel Technology                                | $\frac{200}{5}$ | Q4              |
|                         |                 |              | Fuel Technology                                | 2006            | Q4              |
|                         |                 |              | Fuel Technology                                | 2007            | Q4              |
|                         |                 |              | Fuel Technology                                | 2008            | Q4              |
|                         |                 |              | Fuel Technology                                | 2009            | Q <sub>4</sub>  |
|                         |                 |              | Fuel Technology                                | 2010            | Q4              |
|                         |                 |              | Fuel Technology                                | 2011            | Q4              |
|                         |                 |              | Fuel Technology                                | 2012            | Q <sub>4</sub>  |
|                         |                 |              | Fuel Technology                                | 2013            | Q <sub>4</sub>  |
|                         |                 |              | Fuel Technology                                | 2014            | Q4              |

Tabla 9. Fuente bibliográfica 8 seleccionada para análisis por cuartil.

Nota. Publicación con un ranking medianamente aceptable cuartiles variados Q3 y Q4. Recuperado de

Scimago Lab, Copyright 2007-2017. Data Source: Scopus®. Reimpreso con permiso.

# 1.7.5.1 Resultado del análisis de Cuartil

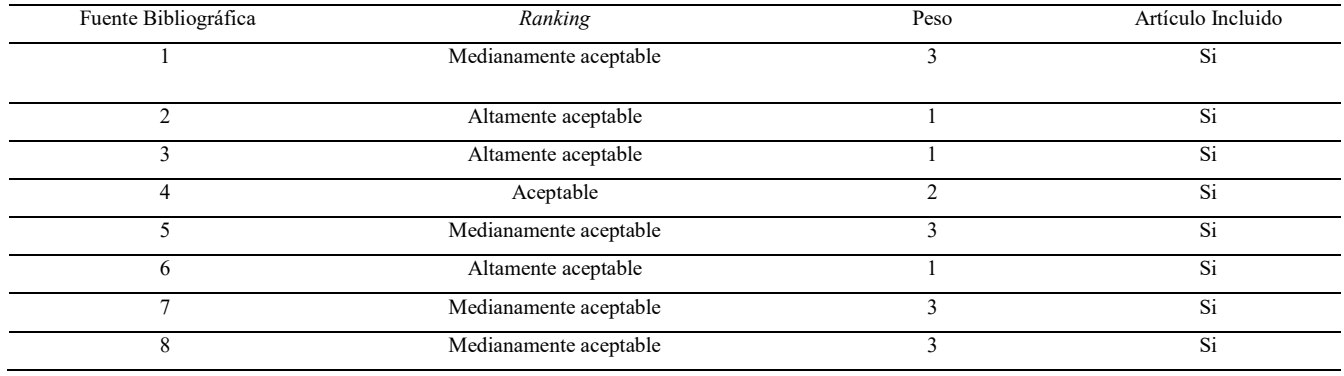

# Tabla 10. Análisis general de artículos.

Nota. Pesos asignados Bajo equivale a un peso -1, Medianamente aceptable equivale a un peso 3, Aceptable equivale a un peso 2, Altamente aceptable equivale a un peso 1.

Se analizó el peso de cada artículo según su calificación de cuartil, se determinó que la literatura es de importancia para el estudio y ningún artículo es de un ranking bajo, por lo que no se excluyó ningún artículo.

## Capítulo 2. Marco teórico

El siguiente marco teórico describe todos los conceptos referentes a un modelo para Data Warehouse e inteligencia de negocios aplicado al consumo eléctrico residencial o empresarial utilizando lectores Inteligentes según se propone en este trabajo.

Como componente esencial para este modelo se debe mencionar los lectores inteligentes, que son dispositivos eléctricos que funcionan como medidores de consumo eléctrico para los dispositivos que se tienen en los hogares, es decir, TV, cocina, refrigerador, etc.

Estos dispositivos son capaces de almacenar el consumo diario en kwh (kilovatios por hora consumidos) de cada equipo conectado a él, en este modelo se propone una red de estos dispositivos interconectados que será la fuente principal de datos para el Data Warehouse.

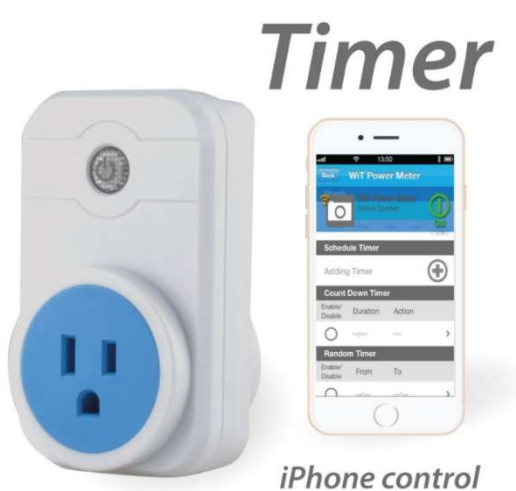

Figura 15. Lector inteligente de consumo eléctrico. Copyright 2017 por Amazon.com. Reimpreso con permiso.

Los datos que se desean capturar son: fecha lectura, dispositivo, Id dispositivo, equipo conectado, kwh consumidos encendido, kwh consumidos en stand by e incluso cuando un equipo esté apagado si existe algún consumo. Estos datos son necesarios para calcular el monto del recibo eléctrico.

Además, se desea verificar que el consumo de un equipo no exceda lo que especifica el manufacturado, esto para detectar alguna anomalía de consumo. A este dato se le llama fiabilidad, qué tanto mayor es el consumo actual de un equipo en comparación al consumo registrado promedio en cada equipo. Las integraciones de estos datos se harán a través de procesos de ETL (Extracción Transformación y Carga) de datos. Estos a un área de datos temporal donde posteriormente se moverán a través de más procesos de ETL al Data Warehouse.

Cuando se habla de un Data Warehouse se hace referencia a una estructura de datos que permite almacenar información histórica que, a la vez, también permite aplicar técnicas de análisis de data más eficiente.

El modelo de esta estructura es de topología estrella, que es la más utilizada en el diseño de Data Warehouse, la misma se puede definir como un conjunto de tablas de dimensiones entrelazadas con una tabla de hechos.

Las tablas de dimensión contienen información referente a catálogos, por ejemplo, Dimensión de Equipos (TV, cocina, calentador, etc.) esta dimensión contiene cualquier atributo cualitativo de los equipos.

Para almacenar atributos cuantitativos se define la tabla de hechos, la cual contendrá datos medibles como horas consumo, monto de consumo, etc.

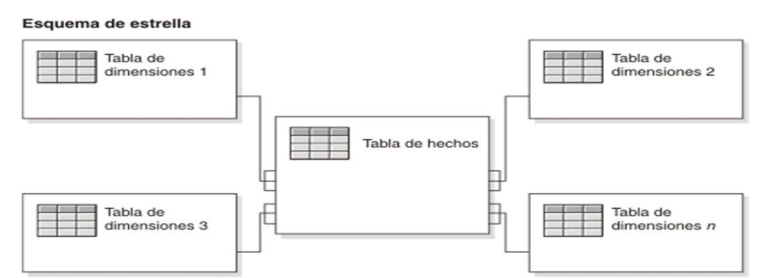

Figura 16. Esquema de estrella con una sola tabla de hechos con enlaces a varias tablas de dimensiones. Copyright 2007 por IBM. Reimpreso con permiso.

Todas estas estructuras son alimentadas y actualizadas constantemente por los procesos de ETL. Para llevar estos datos a un nivel de información analizable y entendible se utilizarán técnicas de inteligencia de negocios, las cuales permitirán desarrollar una herramienta analítica conectada al Data Warehouse con actualización diaria en dashboards interactivos. Un dashboard es una representación gráfica de la información que se encuentra en nuestro Data Warehouse, esta representación por lo general se muestra como indicadores que tienen un significado o se utilizan para medir algo, por lo general se toman de los hechos y agregados por algún nivel de dimensiones según lo que se necesite analizar.

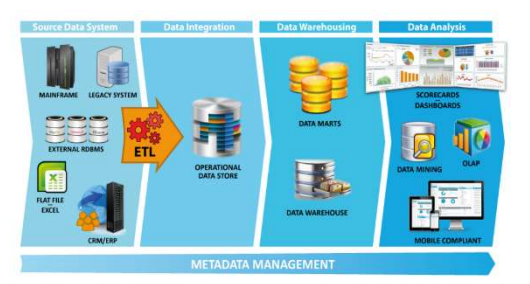

Figura 17. Ciclo de inteligencia de negocios. Copyright 1987 – 2017 por T.A.I. Software Solution S.r.l. Reimpreso con permiso.

Este proyecto se desarrolló siguiendo una arquitectura no convencional llamada Data Warehouse 2.0.

Según Inmon, Strauss y Neushloss (2008) un Data Warehouse 2.0 es un paradigma no convencional de diseño de base datos que permite manejar grandes cantidades de información, está enfocado para diferentes tipos de datos y cumplir con un almacenamiento potente según las necesidades de las corporaciones actuales.

Su diseño incorpora el uso de varios sectores, cada sector permite almacenar una cantidad de datos limitada por un rango especifico de tiempo, los cuales cumplen un ciclo de vida pasando por cada sector hasta llegar a un punto final de archivo, datos considerados no transaccionales ni de uso regular. Para comprender mejor la arquitectura se presentan las imágenes extraídas del libro DW 2.0: The Architecture for the Next Generation of Data Warehousing del cual se hizo referencia anteriormente.

La arquitectura Data Warehouse 2.0 cuenta con 4 sectores:

- 1) Sector de datos interactivo: los datos almacenados en el Data Warehouse deben integrarse en una estructura consistente, por lo que las inconsistencias entre los diversos sistemas operacionales se deben eliminar. La información suele estructurarse también en distintos niveles de detalle para adecuarse a las distintas necesidades de los usuarios (Kimball Ralph, 2013).
- 2) Sector casi en línea: solo los datos necesarios para el proceso de generación del conocimiento del negocio se integran desde el entorno operacional. Los datos se organizan por temas para facilitar su acceso y entendimiento por parte de los usuarios finales. Por ejemplo, todos los datos sobre clientes pueden consolidarse en una única tabla del Data Warehouse. De esta forma, las peticiones de información sobre clientes serán más fáciles de responder debido a que toda la información reside en el mismo lugar (Kimball Ralph, 2013).
- 3) Sector integrado: el tiempo es parte implícita de la información contenida en un Data Warehouse. En los sistemas operacionales, los datos siempre reflejan el estado de la actividad del negocio en el momento presente. Por el contrario, la información almacenada en el Data Warehouse sirve, entre otras cosas, para realizar un análisis de tendencias. Por lo tanto, el Data Warehouse se carga con los distintos valores que toma una variable en el tiempo para permitir comparaciones (Kimball Ralph, 2013).
- 4) Sector de archivo: el almacén de información de un Data Warehouse existe para ser leído, pero no modificado. La información es, por lo tanto, permanente, lo que significa la actualización del Data Warehouse la incorporación de los últimos valores que tomaron las distintas variables contenidas en él sin ningún tipo de acción sobre lo que ya existía (Kimball Ralph, 2013).

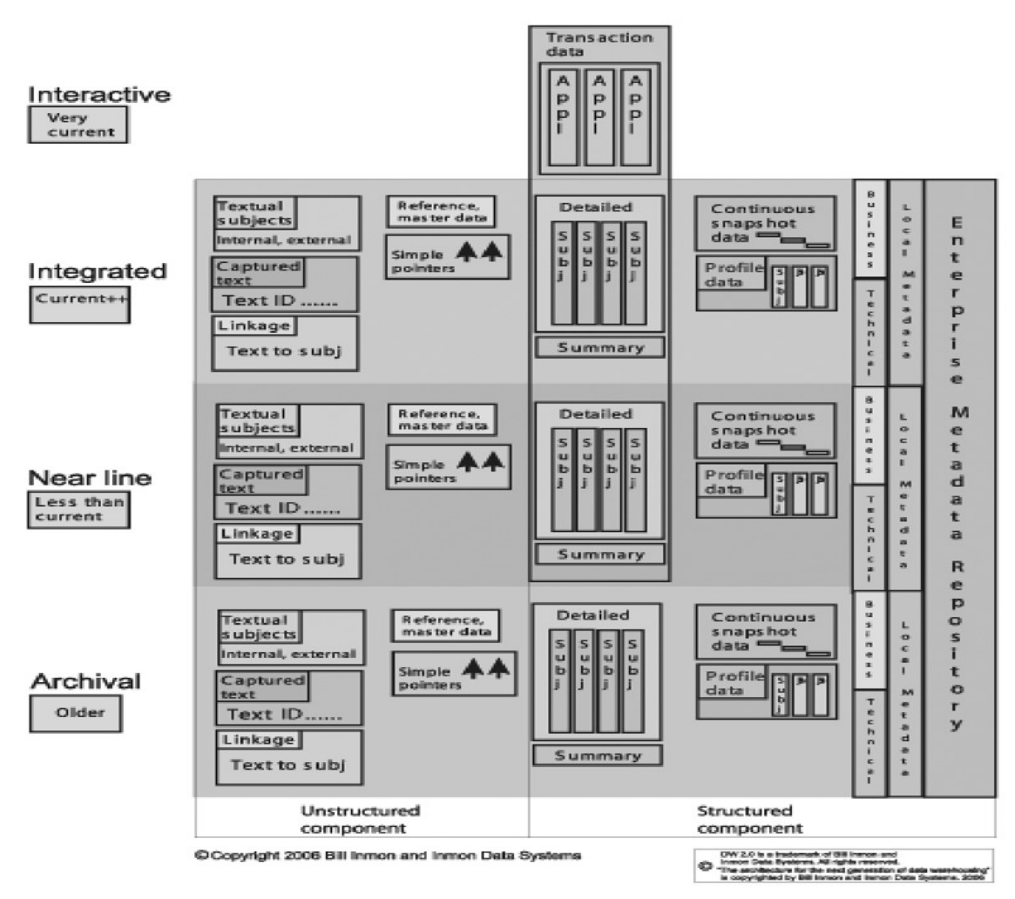

Figura 18. Modelo Data Warehouse 2.0.

Copyright 2006 Bill Inmon and Inmon Data Systems. Reimpreso con permiso.

Para este prototipo se decidió utilizar un modelo de Data Warehouse 2.0, ya que cumplió con varios requisitos como:

- 1) La capacidad de manejar grandes cantidades de transacciones en segundos, minutos y horas. Lecturas de sensores, lo cual es el requerimiento de esta investigación.
- 2) La capacidad de tener un sector con la suficiente cantidad de datos para realizar análisis y toma de decisiones.
- 3) Datos ya no tan relevantes se pueden archivar y posteriormente usarse si es necesario.
- 4) Es una solución escalable, permite un crecimiento constate en tiempo.

5) Es un paradigma de diseño de base de datos flexible que se puede ajustar a la necesidad y los requerimientos de una solución en particular.

### Capítulo 3. Marco metodológico

## 3.1 Tipo de investigación

El presente trabajo se basa en el paradigma investigativo de enfoque cualitativo, según expresan Hernández, Fernández y Baptista (2010) un enfoque cualitativo es inductivo, es decir, se necesita conocer con mayor profundidad el terreno en el que se trabaja, en el caso de esta investigación el método principal para conocer el terreno se basó en la evaluación de investigaciones existentes relacionadas con el tema y el nivel de profundidad en el que se ha tratado, con el fin de evaluar el aporte que puede agregar este estudio al tema. Cada uno de estos estudios se analizaron con el fin de conocer qué tanto se habla del tema y, además, buscar aportes para sustentar la investigación.

## 3.2 Alcance investigativo

En la investigación se presenta un alcance explicativo, según Hurtado de Barrera (2010) la investigación explicativa busca comprender las relaciones entre distintos eventos, se interesa por el *porqué* y el *cómo* de los eventos o las situaciones. Este tipo de investigación genera las teorías. La teoría de la relatividad de Einstein, la teoría psicoanalítica de Freud, la teoría de la evolución de Darwin, la teoría de la gravedad de Newton, son solo algunos ejemplos de investigaciones explicativas. En el caso de esta investigación se busca comprender por qué aún no existe una solución como la propuesta en este proyecto, cuáles han sido las limitaciones para implantar la propuesta y cuál es la forma adecuada de alcanzar los objetivos de la misma.

## 3.3 Enfoque

El enfoque en el que se encuentra la investigación es cualitativo, ya que como lo menciona Ruiz Medina (2011) el enfoque cualitativo utiliza datos descriptivos: las palabras de las personas, habladas o escritas y la conducta observable. En este proyecto se tomó como base principalmente estudios realizados, propuestas escritas referentes al tema, así como literaturas de diferentes libros relacionados con el diseño adecuado de un Data Warehouse con el fin de aplicar un modelo correcto y sustentado en la teoría.

Según definen Hernández, Fernández y Baptista (2010) el enfoque tiene varias características, procesos y bondades.

## 3.3.1 Características

- Explora los fenómenos en profundidad: en este proyecto la exploración se basa en profundizar en temas como la necesidad que existe de conocer a detalle el consumo eléctrico, para determinar patrones de alto consumo, esto con el fin de generar ahorros energéticos y económicos. También se profundiza el tema de automatización de lectura de consumo eléctrico, qué tan disponible es esta tecnología y qué alcance tiene para resolver la necesidad.
- Se conduce en ambientes naturales: el ambiente natural en el que se conduce esta investigación es el área de consumo eléctrico y qué tanto se ha modificado su estado natural con sistemas de lectura análogos a sistemas inteligentes que permitan su información para analizarla.
- Los significados se extraen de los datos: el marco de esta investigación se basa en datos cualitativos referentes a experiencias documentadas de otros investigadores.
- No se fundamenta en la estadística: los datos cuantitativos son mínimos, no son estadísticas detalladas ni estudios basados en los mismos.

## 3.3.2 Procesos

- Inductivo: este proceso hace referencia al método científico que alcanza conclusiones generales a partir de hipótesis o antecedentes. Para esta investigación se generan conclusiones con base en material bibliográfico, antecedentes documentados más que una hipótesis como tal, con base en esto las conclusiones.
- Recurrente: el proceso cualitativo es recurrente, las etapas a realizar interactúan entre sí, cada uno de los pasos definidos para la investigación interactúan entre sí, uno depende de otro, ejemplo el proceso de recolección

de material bibliográfico requiere un análisis previo e incluso posterior para evaluar el peso que tiene la literatura para usarla como material de apoyo de la investigación, sin embargo, no requiere que sea un proceso de secuencia lineal.

- Analiza múltiples realidades subjetivas: Según Hernández, Fernández y Baptista (2010) el investigador cualitativo parte de la premisa de que el mundo social es relativo y solo puede entenderse desde el punto de vista de los actores estudiados. Dicho de otra forma, el mundo lo construye el investigador. Con base en esto se fundamenta el uso de material bibliográfico como base esencial de la investigación, ya que el peso de la misma recae sobre lo que se encuentra documentado e investigado en relación con el tema.
- No tiene secuencia lineal: en el marco de esta investigación la secuencia no está definida como tal, no aplica una receta concreta de un paso a paso, el proceso se basa en investigaciones previas no en proceso lineal o fórmula del resultado que se busca.

## 3.3.3 Bondades

- Profundidad de significados: la investigación cuantitativa ofrece la posibilidad de generalizar los resultados más ampliamente, lo cual facilita la comparación entre estudios similares.
- Amplitud: Según Hernández, Fernández y Baptista (2010) se fundamenta la amplitud de esta investigación, con que posee bases teóricas y filosóficas sólidas y provee de un marco referencial que informa al estudio, esto tiene que ver con una revisión de la literatura extensiva y pertinente (enfocada en estudios similares).
- Riqueza interpretativa y contextualización: Según Hernández, Fernández y Baptista (2010) "la investigación cualitativa proporciona profundidad a los datos, dispersión, riqueza interpretativa, contextualización del ambiente o entorno, detalles y experiencias únicas" (p. 17). Lo cual es sumamente

aplicable para esta investigación en la que se buscan experiencias únicas y documentadas referentes al tema de medición inteligente de consumo eléctrico, esto parta conocer detalles que puedan ser aplicables en este estudio, además, mediante las mismas investigaciones buscar líneas argumentales que sirven para proponer una solución con base en estudios.

# 3.4 Diseño

El diseño de esta investigación se basa en un diseño de investigación-acción fundamentado en tres fases esenciales, observar (construir un bosquejo del problema y recolectar datos), pensar (analizar e interpretar) y actuar (resolver problemáticas e implantar mejoras), las cuales se dan de manera cíclica, una y otra vez, hasta que todo se resuelve, el cambio se logra o la mejora se introduce satisfactoriamente (Hernández, Fernández y Baptista, 2010).

- Construir un bosquejo del problema y recolectar datos: para esta investigación el bosquejo del problema se basa en cómo hacer análisis de datos de consumo eléctrico utilizando dispositivos inteligentes como medio de lectura y captura. Por medio de la recolección de datos de investigaciones previas se pudo llegar a la conclusión a qué nivel de profundidad se ha investigado sobre este tema y qué aportes darían a este estudio.
- Pensar (analizar e interpretar): el análisis e interpretación de los datos extraídos en el proceso de recolección fue fundamental, ya que permitió comprender mejor el terrero, qué aportes existen en la actualidad sobre el tema y qué camino tomar para presentar una investigación con un aporte importante.
- Actuar (resolver problemáticas e implantar mejoras): la mayor problemática que se pudo observar es la falta de investigación y aportes referentes a un análisis detallado de consumo eléctrico, cómo capturar esta información, qué dispositivo usar y cuál es el modelo adecuado. Esta investigación aporta una propuesta tecnológica adecuada referente a los dispositivos inteligentes y, además, un modelo de datos adecuado.

## 3.5 Población y muestreo

La población de esta investigación se basa en publicaciones extraídas del repositorio EBSCO, el muestreo se fundamenta en la teoría extraída de las investigaciones, ya sea casos confirmatorios o contradictorios, los patrones que emergieron sustentaron la investigación.

## 3.6 Instrumentos de recolección de datos

El principal instrumento de recolección de datos se basó en el análisis documental de información extraída del repositorio EBSCO y posteriormente analizada para su inclusión o exclusión.

# 3.7 Técnicas de análisis de la información

La técnica usada para el procedimiento de análisis de información se basó en recolección documental, análisis de contenido de documentos, revisión y reducción de los documentos, obtención de resultados y conclusiones.

- 1) Recolección documental: principal instrumento de recolección de datos, aplicado en búsquedas de documentos relacionados con el tema para su posterior análisis.
- 2) Análisis de contenido de documentos: se analizó la información contenida para determinar su peso y relevancia que podría aportar a la investigación.
- 3) Revisión y reducción de los documentos: análisis de inclusión o exclusión documental según el peso de la documentación.
- 4) Obtención de resultados y conclusiones: según los resultados obtenidos en cantidad de documentos se puede llegar a conclusiones importantes de aporte para la investigación utilizadas para fundamentar la misma.

## 3.8 Estrategia de desarrollo de la propuesta

La estrategia de desarrollo de la propuesta se basó en la información documentada referente o relacionada con el tema de la investigación, qué alcances existen, dónde se encuentra el tema, esto para determinar el desarrollo de una propuesta bien sustentada y con aportes relevantes. El campo de la medición eléctrica inteligente es un campo explorado e

incluso desarrollado, sin embargo, se buscó una propuesta más allá de lo que en la actualidad se habla o se expone en diversas investigaciones, para una mejor propuesta también se basó en teorías y literaturas existentes de modelos de datos aplicables.

### Capítulo 4. Propuesta de solución

La solución propuesta se desarrollará en una arquitectura de Data Warehouse 2.0, esto porque la misma permite tener diferentes sectores con volúmenes de datos organizados por diferentes criterios, por ejemplo, datos del día, datos de los últimos dos años, 5 años, etc. ¿Y en qué beneficia esto?, por naturaleza las lecturas de electricidad se dan en grandes volúmenes e intervalos constantes de tiempo, por lo que tener toda la data concentrada en Data Warehouse podría tener un impacto en el rendimiento de las consultas, además, los históricos no son datos consultados con tanta frecuencia, un cliente primordialmente recibe los datos de su mes actual y del último año, máximo 2 años, para un análisis más extenso, sin embargo, debe existir un sector que archive datos históricos, esto es posible con un modelo de Data Warehouse 2.0.

Con el fin de desarrollar una solución robusta y que, además, utilice herramientas innovadoras fuera del contexto de las utilizadas durante el desarrollo de los cursos de la maestría, se propone utilizar como Base Datos Oracle 10g Standard Edition, como herramienta de ETL e Integración de Datos ETL Informática Power Center 9.1 y como herramienta de análisis de datos y de universo de datos en Business Objects BO Xi 3.1, las cuales se explicarán brevemente a continuación.

## 4.1 Herramientas utilizadas

La razón principal para utilizar las herramientas se basó en dos criterios, innovar con herramientas no convencionales empleadas en el plan de estudio de la maestría de base de datos e inteligencia de negocios y, además, la disponibilidad de las mismas para uso proporcionadas por Teradyne Inc.

### 4.1.1 Base Datos Oracle 10g Standard Edition

Según Estruch (2013) Oracle 10g Standard Edition es compatible con industrias medianas. Esta incluye Real Aplicación Clúster para proporcionar protección en contra de fallos de hardware. Fácil de instalar y configurar, con su software de clustering, administración y otras capacidades. Oracle 10g Standard Edition administra sus datos y permite que las aplicaciones de negocio tengan ventaja de rendimiento, seguridad y fiabilidad. También tiene flexibilidad para migrar a Oracle 10g Enterprise Edition.

Está optimizada para industrias medianas. Soportada en un único servidor de hasta un máximo de 4 CPUs o en un ambiente de servidores en clúster, con un máximo de 4 CPUs en clúster, disponible en todos los sistemas operativos soportados por Oracle como Windows, Linux y Unix.

## 4.1.2 Informática Power Center 9.1.

Informática (2016) define a Informática Power Center como una plataforma de integración de datos con base en metadatos, impulsa y acelera los proyectos de integración de datos y ofrece al negocio los datos más rápidamente.

Además, permite desarrollar proyectos con rapidez, es una muy buena inversión para la integración de datos de cualquier empresa. Es escalable, confiable y ágil, tiene elementos que permiten la reutilización de componentes, automatización de procesos de datos con una facilidad de uso. Permite un alto rendimiento para grandes volúmenes de datos y una amplia gama de conectividad a todo tipo de fuentes de datos, estructurados y no estructurados. Tiene su versión normal y versión en la nube.

### 4.1.3 Business Objects BO Xi 3.1

En el Sitio Nunsys (2017) se define SAP Business Objects como "una solución de inteligencia de negocio potente, flexible y escalable que hará que su toma de decisiones y las de su equipo mejoren la competitividad de su empresa mediante el análisis de datos e información financiera" (s. p.).

La mayor característica de SAP Business Objects es su combinación de potencia y flexibilidad para hacer escalable su rendimiento y adaptarse a cualquier negocio, sin

importar sus características. Esta solución permite una mejora sustancial en el rendimiento tanto en empresas de tamaño PYME como en grandes organizaciones, además de posibilitar el avance progresivo de la herramienta conforme crece el negocio.

SAP Business Objects cuenta con un pack completo de herramientas y soluciones que le permitirán conocer su negocio de manera integral.

Sus puntos fuertes son:

- Convierte datos (financieros y de otras variables) en información útil y fiable.
- Distribuye la información a los que la necesitan y en el momento en que la necesiten.
- Permite a las organizaciones combinar datos de distintas fuentes para tener una visión integrada, actualizada y global.
- Permite a los usuarios del negocio ser más autosuficientes dándoles acceso a la información.
- Facilidad de acceso a través de navegadores, iPad, smartphone y tabletas, tanto para los mandos intermedios como para los directivos del grupo, incrementando la productividad.

## 4.2 Descripción de la solución

La solución propone que cada usuario tenga un servidor local, con una configuración sencilla y económica, pero capaz de realizar la tarea necesaria. Las características recomendadas son las siguientes, (Ver Apéndice 9), este servidor captura los datos de cada lector inteligente, por medio de un API programado para generar un archivo de log consolidado, el cual posteriormente se envía a un servidor SFTP (Servidor Transferencia de Archivos Seguro), utilizando una tarea programada del sistema operativo. Luego, los procesos de ETL del servidor central de procesamientos moverán los datos al servidor del Data Warehouse 2.0, los cuales están configurados como dos servidores independientes con las siguientes características recomendadas, (Ver Apéndice 10) y (Ver Apéndice 11), para que, finalmente, los datos sean leídos por la herramienta de Inteligencia Negocios, instalada en un cuarto servidor independiente, con las siguientes características

recomendadas, (Ver Apéndice 12). Este servidor debe ser capaz de generar los reportes de análisis requeridos, además, mediante un servicio SMTP, capaz de enviar un correo electrónico de forma mensual con el reporte adjunto al usuario.

Como una fase adicional, se propone agregar un servicio (self-service), en el que los usuarios puedan generar sus análisis por demanda, esto a través de un portal accesible en la web, en el que cada usuario deba autentificarse para ingresar los datos de su cuenta.

En cuanto a aspectos de licenciamiento de las principales herramientas y base de datos, estas van a estar instaladas y ejecutándose del lado del servidor y no del cliente, por lo que no incurriría en los altos costos de las mismas, única y exclusivamente en la licencia de sistema operativo del servidor local.

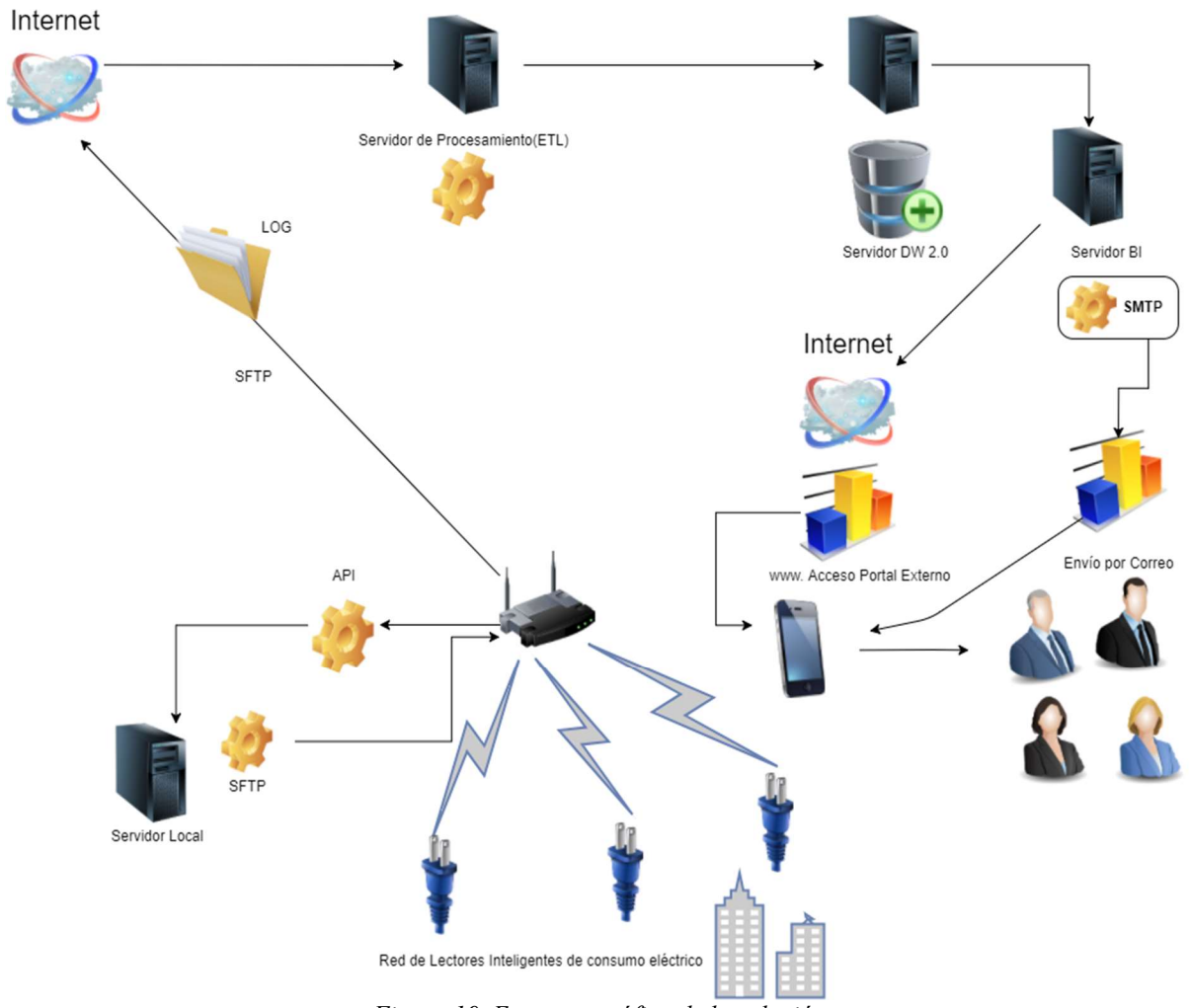

Figura 19. Esquema gráfico de la solución.

# 4.3 Selección de dispositivo de lectura inteligente

La principal fuente de datos de esta solución son los dispositivos de lectura de consumo eléctrico inteligentes, para este proyecto se buscó un equipo que cumpliera varias características como:

- Bajo costo.
- Cierto nivel de inteligencia
- Fácil instalación.
- Soporte prácticamente cualquier equipo eléctrico en términos de capacidad Voltaje, A y watts.
- Fácil integración con instalación eléctrica.
- Capacidad de conexión en red wifi.
- Fácil lectura de los datos con protocolos abiertos o un API.

Para la selección se recurrió a buscar productos disponibles en amazon.com bajo el criterio de búsqueda Smart electrical consumption meter. A continuación, los dispositivos evaluados.

| Nombre y<br>descripción corta de<br>dispositivo                                                                                                    | Precio  | Inteligente | Fácil<br>Instalación | Capacidad    | Integración<br>con<br>instalación<br>eléctrica | Wifi | Protocolos<br>Abiertos/API | Peso                | <b>URL</b>              |
|----------------------------------------------------------------------------------------------------|---------|-------------|----------------------|--------------|------------------------------------------------|------|----------------------------|---------------------|-------------------------|
| Power Consumption<br>Meter-<br>SODIAL(R)Smart<br>Digital                                                                                                    | \$13.87 | Si          | $\overline{Si}$      | Muy<br>Buena | No                                             | No   | No                         | 57<br>$\frac{0}{0}$ | (Ver<br>Apéndice<br>13) |
| Programmable<br>Power Consumption<br>Meter Socket Outlet<br>Switch US Plug<br>White                                                                            |         |             |                      |              |                                                |      |                            |                     |                         |
| Ankuoo NEO PRO<br>Wi-Fi Smart Switch<br>for Controlling<br>Electronics and<br>Monitoring Energy<br>Usage with Home<br>Automation App for<br>Smartphones, White | \$20    | Si          | Si                   | Muy<br>Buena | No                                             | Si   | $\rm No$                   | 71<br>$\%$          | (Ver<br>Apéndice<br>13) |
| <b>OORT</b> Smart Socket<br><b>BLE Enabled Smart</b><br>Plug Energy Meter<br>iOS and Android<br>Compatible, White                                              | \$49    | Si          | Si                   | No indica    | No                                             | Si   | $\rm No$                   | 57<br>$\%$          | (Ver<br>Apéndice<br>13) |
| Elgato Eve Energy -<br>Switch & Power<br>Meter with Apple<br>HomeKit<br>technology,<br><b>Bluetooth Low</b><br>Energy                                          | \$49.93 | Si          | Si                   | Buena        | No                                             | Si   | $\rm No$                   | 71<br>$\%$          | (Ver<br>Apéndice<br>13) |

Tabla 11. Análisis de dispositivos inteligentes.

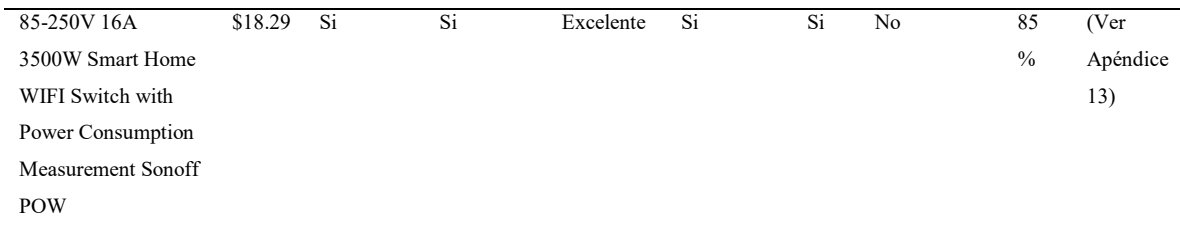

Según el análisis se terminó como mejor opción a utilizar el dispositivo "85-250V 16A 3500W Smart Home WIFI Switch with Power Consumption Measurement Sonoff POW" con un peso 85 % siendo el que cumplió mayor porcentaje de los requerimientos.

# Tabla 12. Descripción del dispositivo de lectura inteligente elegido.

#### Descripción

Sonoff Pow es un interruptor inalámbrico que se conecta a dispositivos eléctricos como electrodomésticos a través de WiFi. Los dispositivos eléctricos pueden controlarse por medio de la aplicación móvil eWeLink que se puede ejecutar usando redes WiFi, 2G, 3G o 4G.

 Sonoff Pow tiene la increíble capacidad de mostrar el consumo instantáneo de potencia de los dispositivos eléctricos. También tiene la opción de informar el consumo de energía en kWh durante un periodo y puede generar informes mensuales de consumo de energía. Sonoff Pow, por lo tanto, le permite descubrir qué electrodomésticos de su hogar consumen más energía para que pueda reducir su factura de electricidad.

 Como Sonoff Pow pertenece a la familia Sonoff, tiene todas las funciones de un Sonoff básico. A través de la aplicación móvil eWeLink, el control remoto en hogar se convierte en realidad. Los consumidores pueden controlar de forma remota el funcionamiento de los electrodomésticos activándolos, desactivándolos instantáneamente o de acuerdo con un cronograma especificado por el usuario, como la repetición o la cuenta regresiva. Los consumidores también pueden compartir el acceso remoto con otros para un control mutuo de los dispositivos.

Nota. Recuperado de Comercial ECCSA S. A. Copyright 2017.Reimpreso con permiso.

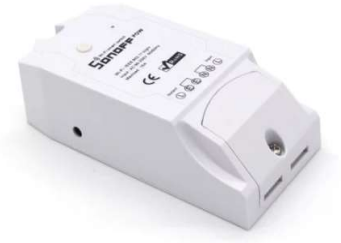

Figura 20. Interruptor inteligente Sonoff Pow WiFi Switch with Power Consumption Measurement. Comercial ECCSA S. A. Copyright 2017.Reimpreso con permiso.

Además, para fundamentar la capacidad de este equipo se ingresa al sitio de ICE (Instituto Costarricense de Electricidad) que tiene a disposición una lista de su respectivo consumo en watts, la mayoría de equipos se encuentran en un rango menor 3500 watts lo cual es límite del lector inteligente, esto lo hace un equipo aceptable nivel del hogar o industrial donde la capacidad eléctrica de los aparatos es más elevada.

| Electrodoméstico                                       | Potencia Eléctrica<br>(Watts) |
|--------------------------------------------------------|-------------------------------|
| 5 bombillas de 75 W (Potencia total 75<br>$Wx5 = 375W$ | 75                            |
| Televisor de 21"                                       | 140                           |
| Equipo de sonido                                       | 200                           |
| Horno de microondas                                    | 1200                          |
| Coffee Maker                                           | 800                           |
| Olla arrocera                                          | 700                           |
| Cocina discos pequeños (2 discos)                      | 1000                          |
| Cocina discos grandes (4 discos)                       | 1800                          |
| Refrigeradora                                          | 290                           |
| Termo ducha                                            | 4000                          |

Tabla 13. Ejemplo tabla consumo en watts por aparato.

Lavadora (10 días al mes) 385

Nota. Para una lista más extensa de aparatos y su consumo en watts visitar el sitio www.grupoice.com. Recuperado de Grupo ICE. Copyright 2017. Reimpreso con permiso.

# 4.4 Diseño de log de lecturas

Posteriormente a la elección del dispositivo inteligente se diseñó una estructura de log en formato csv para cargar los datos en un pre-stage para luego procesarlos al Data Warehouse, este log contiene las siguientes columnas:

| Columna                       | Descripción                                                                      |
|-------------------------------|----------------------------------------------------------------------------------|
| FECHA LECTURA                 | Fecha de lectura eléctrica (se envía diario)                                     |
| <b>ID CLIENTE</b>             | Cliente que posee el servicio (Permite múltiples entradas)                       |
| NOMBRE CLIENTE                | Nombre de Cliente que posee el servicio                                          |
| ID_DIR                        | ID de dirección (Lugar, Provincia, estado o Cuidad)                              |
| DIR_NOMBRE                    | Nombre de lugar de residencia.                                                   |
| <b>ID_APARATO</b>             | ID del equipo que está siendo medido                                             |
| <b>APARATO</b>                | Nombre del equipo que está siendo medido                                         |
| <b>SN</b>                     | Número de serie del equipo que está siendo medido                                |
| <b>ID MARCA</b>               | ID de la Marca del equipo que está siendo medido                                 |
| <b>MARCA</b>                  | Nombre de la Marca del equipo que está siendo medido                             |
| <b>ID_ZONA</b>                | ID de la Zona, (conjunto de equipos agrupados)                                   |
| <b>ZONA</b>                   | Nombre de la Zona, (conjunto de equipos agrupados) ejemplo: Cocina, Sala, Cuarto |
|                               | etc                                                                              |
| CONSUMO APAGADO O(KWH)        | Consumo Estándar de un equipo modo apagado definido por el fabricante, medido    |
|                               | en kilovatios por hora.                                                          |
| CONSUMO STANDBY O(KWH)        | Consumo Estándar de un equipo en modo stand by definido por el fabricante,       |
|                               | medido en kilovatios por hora.                                                   |
| CONSUMO_ENCENDIDO_O(KWH)      | Consumo Estándar de un equipo en modo encendido by definido por el fabricante,   |
|                               | medido en watts por hora.                                                        |
| CONSUMO APAGADO LECTOR(KWH)   | Consumo de un equipo modo apagado leído por el dispositivo inteligente, medido   |
|                               | en kilovatios por hora.                                                          |
| CONSUMO STANDBY LECTOR(KWH)   | Consumo de un equipo modo stand by leído por el dispositivo inteligente, medido  |
|                               | en kilovatios por hora.                                                          |
| CONSUMO ENCENDIDO LECTOR(KWH) | Consumo de un equipo modo encendido leído por el dispositivo inteligente, medido |
|                               | en kilovatios por hora.                                                          |
| Horas APAGADO                 | Horas que un equipo está en modo apagado.                                        |

Tabla 14. Estructura log de lectura eléctrica.

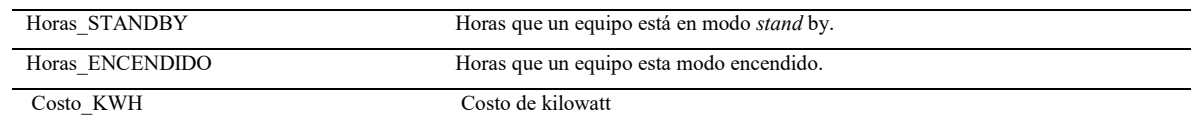

| or arritri                                 | pc91edwd@INDIA2.CORP.TERADYNE.COM - FileZilla<br>File Edit View Transfer Server Bookmarks Help<br>H. RTTICROT. FAOO        |                                                    |                                                                |                                                                                                    |    |                            |                                                                                     |                                                              |                   | $\Box$           | $\times$     |
|--------------------------------------------|----------------------------------------------------------------------------------------------------|----------------------------------------------------|----------------------------------------------------------------|----------------------------------------------------------------------------------------------------|----|----------------------------|-------------------------------------------------------------------------------------|--------------------------------------------------------------|-------------------|------------------|--------------|
|                                            | Host: INDIA2.CORP.TER Username: pc91edwd                                                                                   | Password:   *******                                |                                                                | Quickconnect .<br>Port:                                                                            |    |                            |                                                                                     |                                                              |                   |                  |              |
| Status:<br>Status:<br>Status:<br>Status:   | File transfer successful, transferred 94.513 bytes in 2 seconds<br>Disconnected from server<br>Connection closed by server |                                                    |                                                                | Starting download of /data2/pc91edwd/informatica/9.1.0/server/infa_shared/SrcFiles/Log_consumo.csv |    |                            |                                                                                     |                                                              |                   |                  | $\checkmark$ |
| Local site:                                | C:\Users\altamirc\Desktop\                                                                                                 |                                                    | ×.                                                             | Remote site: /data2/pc91edwd/Informatica/9.1.0/server/infa_shared/SrcFiles                         |    |                            |                                                                                     |                                                              |                   |                  | $\sim$       |
|                                            | il eclipse<br>oracle ire usage<br>AppData<br><b>Application Data</b>                                                       |                                                    | $\overline{\phantom{a}}$                                       | <b>2</b> Backup<br><b>2</b> BadFiles<br><b>2</b> BWParam<br><b>2</b> Cache                         |    |                            |                                                                                     |                                                              |                   |                  | $\sim$       |
|                                            | Camera Mouse<br><b>En</b> Contacts<br>Cookies<br><b>Desktop</b>                                                            |                                                    | $\checkmark$                                                   | <b>7</b> LicoFiles<br>$2$ log<br>? SessLogs<br>SrcFiles                                            |    |                            |                                                                                     |                                                              |                   |                  |              |
| Filename<br>в.                             | Filesize Filetype                                                                                                    | Last modified                                      | $\hat{\phantom{a}}$<br>Filename<br><b>Q</b> init_class_map.csv |                                                                                                    |    | Filesize Filetype          | Last modifi<br>22.542 Microsof 11/29/2012                                           | $-nwarwcr = 502505$                                          | Permissi Owner/G. |                  | $\sim$       |
| AP-Spend<br>Coche                          | File folder<br>File folder                                                                                                 | 9/15/2017 2:02.<br>8/16/2017 3:13.                 | <b>B</b> ilinit element.csv<br><b>Bilinit elmnt</b> attr.csv   |                                                                                                    |    |                            | 695 Microsof., 11/29/2012<br>0 Microsof., 11/29/2012                                | $-nu$ orwar 502 505<br>-rwarwer 502 505                      |                   |                  |              |
| Deploy to U.<br>Mexico Sept.<br>New folder | File folder<br>File folder<br>File folder                                                                                  | 6/5/2017 10:30<br>10/17/2017 3:0<br>11/8/2017 4:06 | <b>Q</b> ainit expression.csv<br><b>DE DESC DETAILCSV</b>      | <b>D.</b> IS OTD Essbase Q209.7-24-09.csv                                                          | 92 |                            | Microsof., 11/29/2012<br>224,495 Microsof., 11/29/2012<br>178 Microsof., 11/29/2012 | $-morwort = 502505$<br>-rwxrwxr 502 505<br>$-Worwor$ 502 505 |                   |                  |              |
| Pagos<br>ll resp                           | File folder<br>File folder                                                                                                 | 10/31/2017 2:2.<br>9/25/2017 4:35.                 | Log_consumo.csv                                                | <b>DE MONTHLY DATA.csv</b>                                                                         |    | 94.513 Microsof., 8/6/2016 | 56,401 Microsof., 11/29/2012                                                        | -rwxrwxr 502 505<br>$-w-r-r = 502505$                        |                   |                  |              |
| STERLING O.<br>Tesis                       | File folder<br>File folder                                                                                                 | 11/7/2017 11:2<br>11/13/2017 3:0.                  | ■ LU AcctType.csv<br>LU_EBAcctName.csv                         |                                                                                                    |    |                            | 111 Microsof., 11/29/2012<br>8.541 Microsof., 11/29/2012                            | -rwortwor 502 505<br>$-rw xW xW$ 502 505                     |                   |                  |              |
| <b>Universe</b>                            | File folder<br>36 files and 11 directories. Total size: 22,043,283 bytes                                                   | 8/15/2017 11:2                                     | <b>B.</b> ILU EBDIvName.csv<br>$\checkmark$                    | Selected 1 file. Total size: 94.513 bytes                                                          |    |                            | 1,361 Microsof., 11/29/2012                                                         | -rwxrwxr 502 505                                             |                   |                  |              |
| Server/Local file                          | Direc Remote file                                                                                                    |                                                    | Size Priority Status                                           |                                                                                                    |    |                            |                                                                                     |                                                              |                   |                  |              |
| <b>Queued files</b>                        | Failed transfers Successful transfers (2)                                                                                  |                                                    |                                                                |                                                                                                    |    |                            |                                                                                     |                                                              |                   |                  |              |
|                                            |                                                                                                    |                                                    |                                                                |                                                                                                    |    |                            |                                                                                     |                                                              |                   | Q @ Queue: empty | $\bullet$    |

Figura 21. Repositorio FTP para Log\_consumo.csv archivo fuente.

# 4.5 Modelo Data Warehouse 2.0

El modelo contempla un Data Warehouse 2.0 con 3 áreas, stage datos de día, interactivo el cual solo almacena las transacciones de los últimos 2 años y el último es el área de archivo también utilizada para análisis, pero más histórico ya que guarda 5 años de datos, si los datos son mayores a 5 años se almacenan en una cinta magnética en el área de archivo.

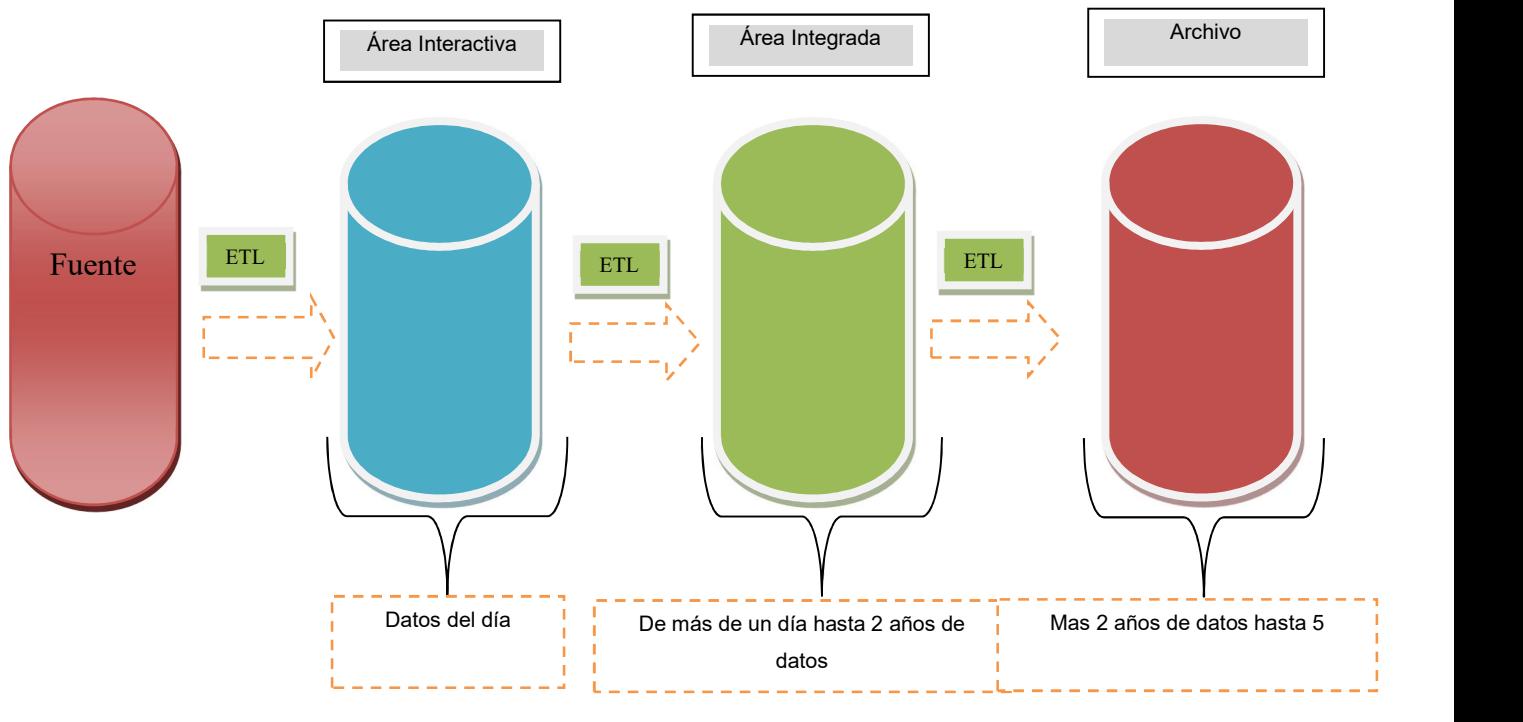

Figura 22. Modelo Data Warehouse 2.0. para la solución.

# 4.6 Diseño a nivel de base de datos

El diseño a nivel de base datos propone el uso de 4 topologías de estrella para cada sector, las estructuras son exactamente iguales, lo que difiere una de otra es la cantidad de datos que cada área va a contener, esto controlado por los criterios definidos para cada área.

# 4.6.1 Nomenclatura utilizada en diseño

El nombre de cada tabla se divide en tres partes: tipo de tabla, sector, nombre de tabla

- Tipo de tabla: identifica si es una tabla de *stage*, meta, dimensión o tabla de hechos.
- Sector: indica a qué sector de DW 2.0 pertenece la tabla.
- Nombre tabla: descriptivo representativo referente a los datos contenidos en la tabla.

Ejemplo D\_I\_APARATO

# 4.6.2 Abreviaturas

- $\bullet$  S = Tablas Stage.
- $\bullet$  **D** = Dimensiones.
- $\bullet$   $\mathbf{F} = \text{Tables}$  de hechos.
- $\bullet$   $M =$ Tablas de Metadatos.
- $I = \text{Area}$  Interactiva.
- $A = \text{Area}$  de Archivo.
- **TB**  $LOG =$  Tabla Log.

# 4.6.3 Campos estándar de diseño utilizados

Toda tabla debe contener los siguientes campos de control con el fin de estandarizar las inserciones, actualizaciones y movimientos de datos de un sector a otro.

- DW\_ID: este campo debe ser de tipo INTEGER, identifica el usuario único de cada registro a nivel de Data Warehouse.
- DW CREADO POR: este campo debe ser de tipo CHAR (20 BYTE) y almacena el usuario a nivel de ETL que creó el registro.
- DW FECHA CREACION: este campo debe ser de tipo DATE y almacena la fecha que creó el registro la misma que se usa para verificar si un registro cumplió su clico de vida dentro de un sector.
- DW ACTUALIZADO POR: este campo debe ser de tipo CHAR (20) BYTE), almacena el usuario a nivel de ETL que modifico el registro.
- DW FECHA ACTUALIZACION: este campo debe ser de tipo DATE y almacena la fecha que creó el registro.

# 4.6.4 Inventario de tablas utilizadas

Se creó la siguiente cantidad de estructuras, una única tabla para el área Interactiva, 5 tablas de stage para el área Integrada, 5 tablas meta para el área Integrada, 5 tablas dimensión para el área Integrada, 1 tabla de hechos para el área Integrada. Misma cantidad de tablas para el área de archivo. En resumen, se diseñó 1 tabla de log, 10 tablas de stage,

10 tablas meta, 10 tablas Dimensión y 2 tablas de hechos para total de 33 estructuras de datos. A continuación, la lista detallada.

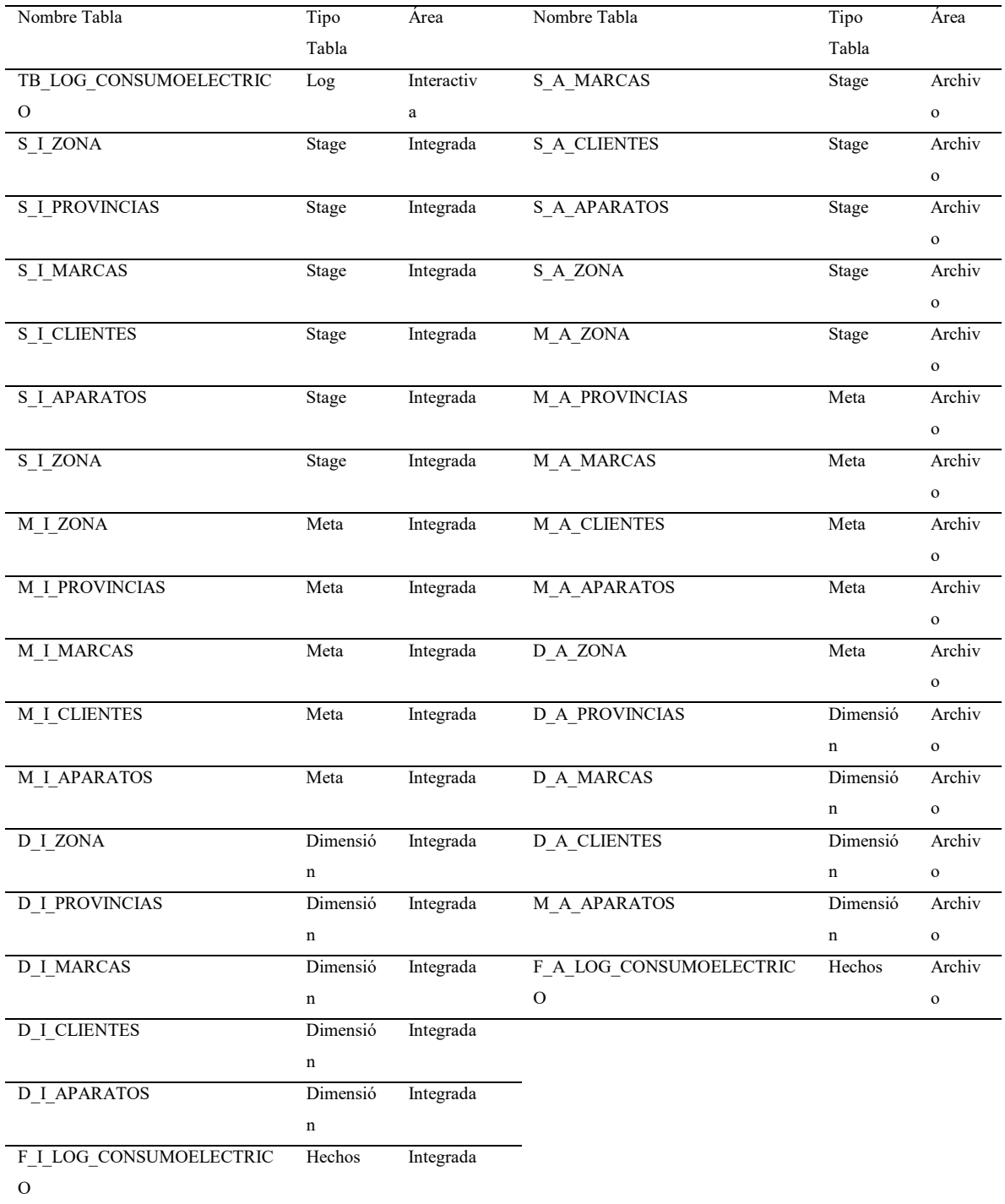

Tabla 15. Lista de tablas.

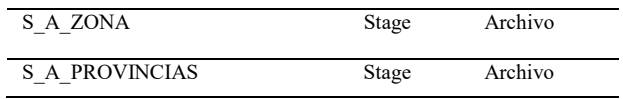

# 4.6.5 Tabla de dimensión

Las tablas de dimensión están relacionas con las diferentes áreas en las que interesa segregar los datos, cada una permite generar un nivel de análisis diferente. A continuación, la lista de dimensiones y su respectiva descripción.

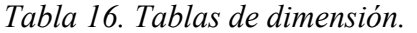

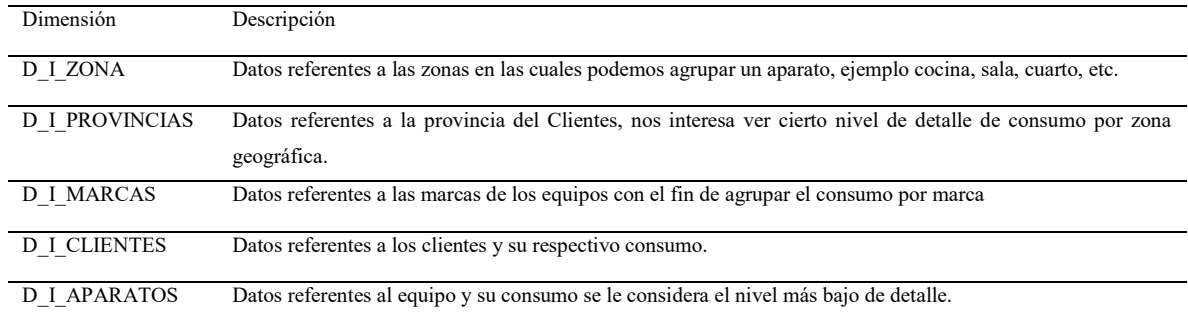

# 4.6.6 Tabla de hechos

Es importante mencionar que cada tabla de hechos contiene una serie de hechos importantes para las métricas que se desean lograr con este modelo.

| Campo                     | Tipo          | Descripción                                                                     |
|---------------------------|---------------|---------------------------------------------------------------------------------|
|                           |               |                                                                                 |
| CONSUMO APAGADO O(KWH)    | <b>NUMBER</b> | Consumo estándar de un equipo modo apagado definido por el fabricante,          |
|                           |               | medido en kilovatios por hora.                                                  |
| CONSUMO STANDBY O(KWH)    | <b>NUMBER</b> | Consumo estándar de un equipo en modo stand by definido por el                  |
|                           |               | fabricante, medido en kilovatios por hora.                                      |
| CONSUMO ENCENDIDO O(KWH)  | <b>NUMBER</b> | Consumo estándar de un equipo en modo encendido by definido por el              |
|                           |               | fabricante, medido en kilovatios por hora.                                      |
| CONSUMO APAGADO LECTOR(K  | <b>NUMBER</b> | Consumo de un equipo modo apagado leído por el dispositivo inteligente,         |
| WH)                       |               | medido en kilovatios por hora.                                                  |
| CONSUMO STANDBY LECTOR(KW | <b>NUMBER</b> | Consumo de un equipo modo <i>stand by</i> leído por el dispositivo inteligente, |
| H                         |               | medido en kilovatios por hora.                                                  |

Tabla 16. Tablas de hechos.

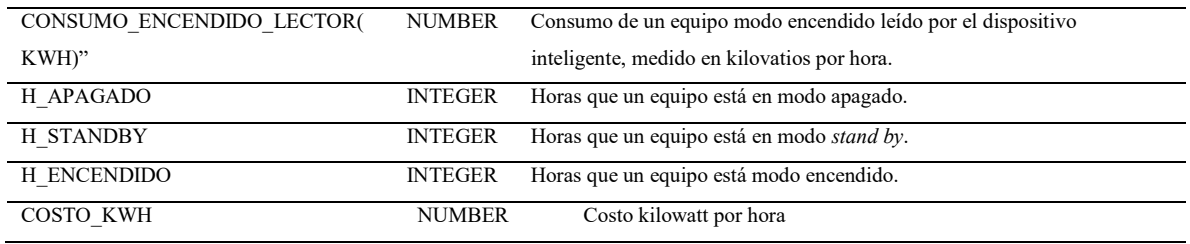

# 4.6.7 Tablas stage y meta

Las tablas stage contienen los datos que se preparan para ser movidos a un área específica y obtenidos desde el log principal que contiene los datos de los lectores, cada stage contiene datos referentes a su respectiva tabla de hechos.

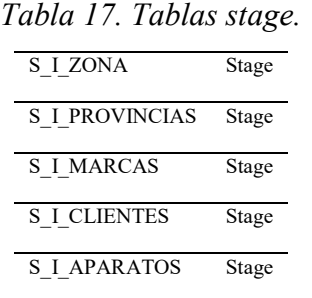

Las tablas meta son tablas de control que contienen los cátalos de los registros existentes dentro de cada dimensión, estas tablas se utilizan para reconocer nuevos registros o la actualización de existentes.

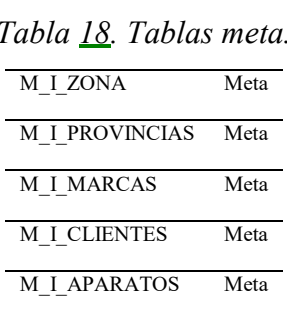

## 4.6.8 Topología

Como se mencionó anteriormente se diseñó con base en una topología tipo estrella, la cual cuenta con 5 tablas de dimensión y una tabla de hechos. A continuación, se muestra una representación del diseño:

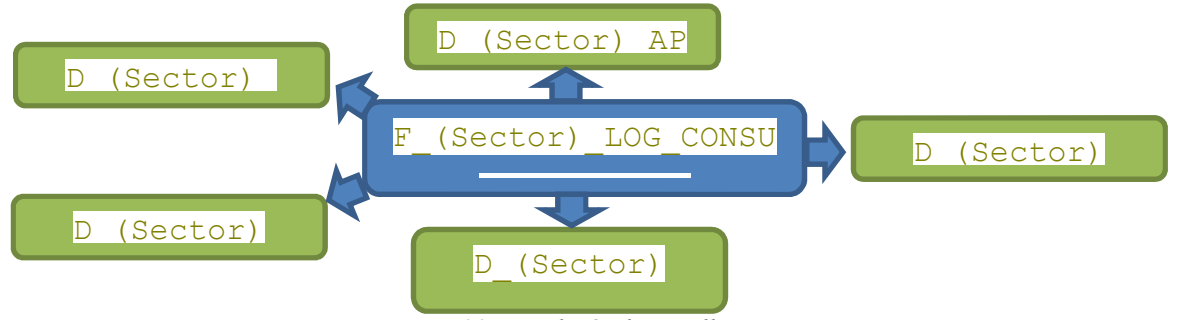

Figura 23. Topología de estrella.

# 4.7 Diseño ETL

Para el desarrollo de los procesos de ETL se utilizó Informática 9.1, como se mencionó al inicio del capítulo, los componentes principalmente usados fueron:

# 4.7.1 Objetos utilizados

Este tipo de objetos permiten reducir el uso de SQL dentro de un mapeo, como fundamento básico Informática es una herramienta 100 % visual cuya idea reside en permitir que cualquier mapeo sea fácil de leer, comprender y mantener. Además, estandariza la forma de trabajo ya que controlar cómo los codifican y posteriormente comprenderlo se puede volver complicado.

Algunos de estos objetos son:

- Búsquedas: objeto que permite hacer búsquedas en una tabla, usualmente retorna el valor que se consulta.
- Uniones: objetos que permiten la unión de uno más objetos con el fin de relacionar diferentes estructuras.
- Enrutadores: objetos que permiten tomar diferentes direcciones con base en una condición, por ejemplo, aplicar de una estrategia de actualizar o insertar con base en el resultado de la evaluación de una condición.
- Expresiones: objeto que permite aplicar cualquier tipo de transformación o cálculo a varias columnas de una tabla
- Calificadores fuente: objeto creado por defecto en cualquier mapeo, este objeto permite aplicar algún tipo de condición a nivel de código SQL, su uso es mandatorio, pero no es mandatorio aplicar algún tipo de condición.
- Transformaciones: estos objetos permiten aplicar estrategias de actualizar o insertar con base en una condición definida en un objeto enrutador.
- Estrategias (actualizar o insertar): permiten aplicar una acción de insertar o actualizar datos.
- Definición de fuente: define la estructura de acceso de datos, puede ser una tabla o estructuras de texto, csv, XML, etc.
- Definición destino: destino final de datos, usualmente una tabla dentro de una base datos.

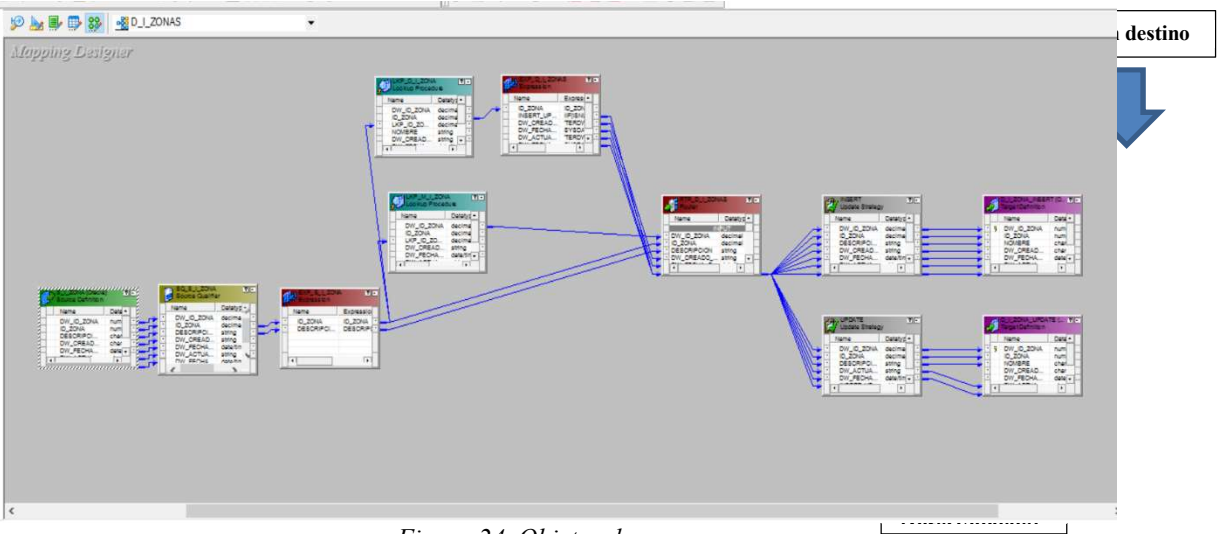

Figura 24. Objetos de mapeo.

Sesiones: las sesiones son el componente que encapsula la lógica de la sesión, incorpora las configuraciones de conexión, fuente y destino, manejo de errores y bitácoras de errores, notificación de eventos.

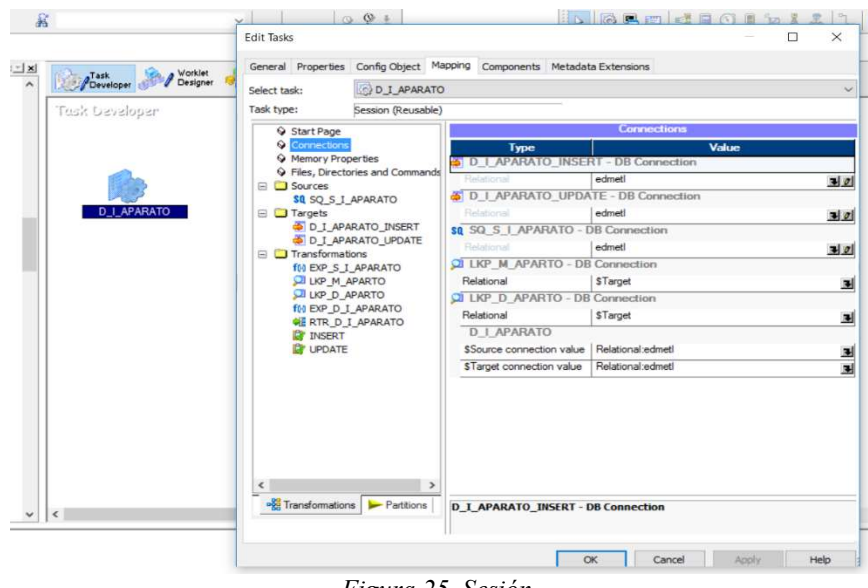

Figura 25. Sesión.

Flujo de trabajo: define la secuencia de ejecución de cada sesión.

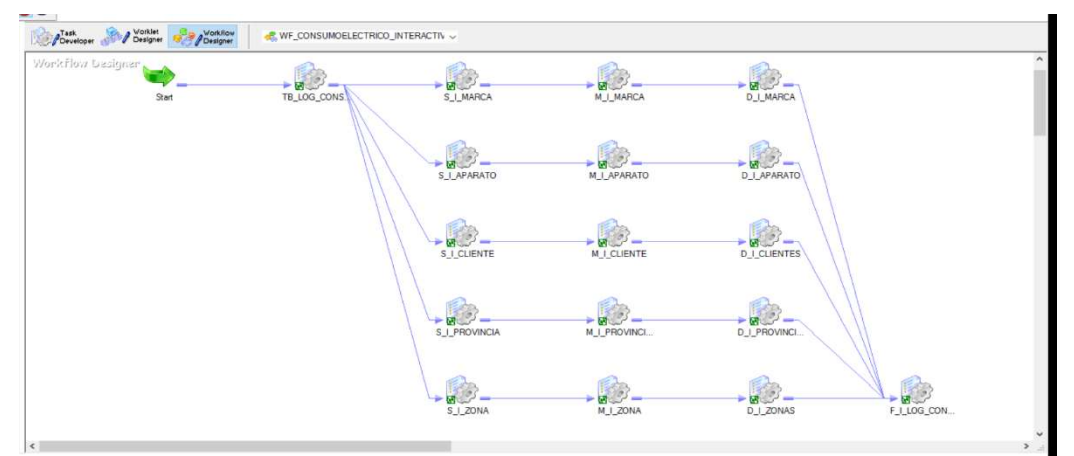

Figura 26. Flujo de trabajo.

 Monitor de ejecución: muestra el proceso de ejecución de uno o un conjunto de flujos de trabajo.

| M Informatica PowerCenter Workflow Monitor                                                                                                    |                                                                                                    |                                                         |                                             |           |                                                    | $ I  \mathbf{x} $   |
|----------------------------------------------------------------------------------------------------|----------------------------------------------------------------------------------------------------|---------------------------------------------------------|---------------------------------------------|-----------|----------------------------------------------------|---------------------|
| Repository Edit View Tools Task Filters Help                                                                                                    |                                                                                                    |                                                         |                                             |           |                                                    |                     |
| ● & d 回 品                                                                                                    | ▼ 日日 30 マン· 1 Hour ▼ 20巻                                                                                                    |                                                         |                                             |           |                                                    |                     |
| $\overline{g}$<br>□ Ø A-Interface Sterling                                                                                                    | Workflow Run                                                                                                    | <b>Start Time</b>                                       | <b>Completion Time</b>                      | Status    |                                                    |                     |
| WF_INTFC_STER_WORK_ORDEI<br>佞                                                                                                    | B & WF CONSUMOELECTRICO INTERACTIVO                                                                                                    |                                                         |                                             |           |                                                    |                     |
| WF_INTFC_STER_WORK_ORDEI                                                                                                    | E WF CONSUMOELECTRICO INTERACTIVO                                                                                                    |                                                         | 8/14/2016 11:51 8/14/2016 11:54 Succeeded   |           |                                                    |                     |
| $\hat{\mathcal{X}}$<br>A-Lotus-Notes                                                                                                    | <b>B</b> TB LOG CONSUMOELECTRICO                                                                                                    |                                                         | 8/14/2016 11:51 8/14/2016 11:51 Succeeded   |           |                                                    |                     |
| Ç<br>@ A-M1-STRLNG-CONV                                                                                                    | S I MARCA                                                                                                    |                                                         | 8/14/2016 11:51: 8/14/2016 11:51: Succeeded |           |                                                    |                     |
| ×<br><b>PA-Mdm</b>                                                                                                    | S I APARATO                                                                                                    |                                                         | 8/14/2016 11:51 8/14/2016 11:51 Succeeded   |           |                                                    |                     |
| Ŷ<br><b>Ø A-Merlin-EDW</b>                                                                                                    | $\frac{1}{2}$ SIZONA                                                                                                    |                                                         | 8/14/2016 11:51. 8/14/2016 11:51.           | Succeeded |                                                    |                     |
| ě                                                                                                    | $-8$ S I CLIENTE                                                                                                    |                                                         | 8/14/2016 11:51 8/14/2016 11:51 Succeeded   |           |                                                    |                     |
| <b>PA-prod</b>                                                                                                    | S I PROVINCIA                                                                                                    |                                                         | 8/14/2016 11:51: 8/14/2016 11:53: Succeeded |           |                                                    |                     |
| <b>PA-PSA</b>                                                                                                    | M   APARATO                                                                                                    |                                                         | 8/14/2016 11:52 8/14/2016 11:52 Succeeded   |           |                                                    |                     |
| <b>PAARP</b>                                                                                                    | M I CLIENTE                                                                                                    |                                                         | 8/14/2016 11:52 8/14/2016 11:52 Succeeded   |           |                                                    |                     |
| <b>DEDW-STAGE-OUT</b>                                                                                                    | $-M I ZONA$                                                                                                    |                                                         | 8/14/2016 11:52 8/14/2016 11:52 Succeeded   |           |                                                    |                     |
| <b>E-Ø T-Altamirc</b>                                                                                                    | M   MARCA                                                                                                    |                                                         | 8/14/2016 11:52 8/14/2016 11:52. Succeeded  |           |                                                    |                     |
| <b>E WF CONSUMOELECTRICO INTE</b>                                                                                                    | D I MARCA                                                                                                    |                                                         | 8/14/2016 11:52 8/14/2016 11:52             | Succeeded |                                                    |                     |
| <sup>2</sup> T-Arendona                                                                                                    | DI ZONAS                                                                                                    |                                                         | 8/14/2016 11:52  8/14/2016 11:52  Succeeded |           |                                                    |                     |
| <sup>1</sup> T-Cutamorl                                                                                                    | D I APARATO                                                                                                    |                                                         | 8/14/2016 11:52 8/14/2016 11:52. Succeeded  |           |                                                    |                     |
| <sup><i>D</i></sup> T-Delcastm                                                                                                    | D I CLIENTES                                                                                                    |                                                         | 8/14/2016 11:52 8/14/2016 11:52 Succeeded   |           |                                                    |                     |
| <sup>2</sup> T-Dulohake                                                                                                    | M I PROVINCIAS                                                                                                    |                                                         | 8/14/2016 11:53 8/14/2016 11:53             | Succeeded |                                                    |                     |
| <sup><i>n</i></sup> T-Ignalig                                                                                                    | D I PROVINCIAS                                                                                                    |                                                         | 8/14/2016 11:53. 8/14/2016 11:53.           | Succeeded |                                                    |                     |
|                                                                                                    | F I LOG CONSUMOELECTRICO                                                                                                    |                                                         | 8/14/2016 11:53 8/14/2016 11:54 Succeeded   |           |                                                    |                     |
| <b>E</b> <i>P</i> T-liuhuix                                                                                                    | E WF CONSUMOELECTRICO INTERACTIVO                                                                                                    |                                                         | 8/12/2016 2:48:3 8/12/2016 2:48:5           | Succeeded |                                                    |                     |
|                                                                                                    | <b>BELLOG CONSUMOFLECTRICO</b>                                                                                                    |                                                         | 8/12/2016 2:48:3 8/12/2016 2:48:4           | Succeeded |                                                    |                     |
| Gantt Chart Task View                                                                                                    |                                                                                                    |                                                         |                                             |           |                                                    |                     |
| 8  pc9server 8/14/2016 11:52:05 PM Task Update: M.   20NA (Succeeded) Start time: 8/14/2016 11:52:00 PM End time: 8/14/2016 11:52:05 PM<br>$\overline{1}$<br>pcSterver 8/14/2016 11:52:05 PM) Task Update: M_I_MARCA (Succeeded) Start time: 8/14/2016 11:52:00 PM End time: 8/14/2016 11:52:05 PM                                                                | ≜                                                                                                    | E WF CONSUMOELECTRICO INTERACTIVO 8/14/2016 11:51:44 PM |                                             |           |                                                    | <b>Get Workflow</b> |
| <b>MacAuse Division 1988 Project Project Project Project Project Project Project Project Project Project Project Project Project Project Project Project Project Project Project Project Project Project Project Project Project</b>                                                                                                    |                                                                                                    | <b>Workflow Details</b>                                 |                                             |           |                                                    |                     |
|                                                                                                    |                                                                                                    | Attribute Name<br><b>Task Name</b>                      |                                             |           | Attribute Value<br>WF CONSUMOELECTRICO INTERACTIVO |                     |
|                                                                                                    |                                                                                                    | Worldfow Run ID                                         |                                             |           | 314812                                             |                     |
|                                                                                                    |                                                                                                    | <b>OS Profile</b>                                       |                                             |           |                                                    |                     |
| pcSwaver 8/14/2016 11:52:06 PM) Task Update: D.   CLIENTES (Running) Start time: 8/14/2016 11:52:06 PM End time: In progress<br>pctherver 8/14/2016 11:52:06 PM) Task Update: D.J. APARATO (Running) Stattime: 8/14/2016 11:52:06 PM End time: In progress<br>(pctherver 8/14/2016 11:52:06 PM) Task Update: D.J. 201MAS (Running) Stattime: 8/14/2016 11:52:06 P |                                                                                                    | Task Type                                               |                                             |           | Workflow                                           |                     |
| pcBerver 8/14/2016 11:52:14 PM Task Update: D.   CLIENTES (Succeeded) Start time: 8/14/2016 11:52:06 PM End time: 8/14/2016 11:52:14 PM                                                                                                    |                                                                                                    | <b>Integration Service Name</b>                         |                                             |           | pc9server                                          |                     |
| process University in the May Data (2014)<br>Constraints (2016) The University in the University of the University of the University of the University of the University of the University of the University of the University o                                                                                                    |                                                                                                    | <b>User Name</b>                                        |                                             |           | altamirc                                           |                     |
|                                                                                                    |                                                                                                    | <b>Start Time</b>                                       |                                             |           | 8/14/2016 11:51:44 PM                              |                     |
|                                                                                                    |                                                                                                    | <b>End Time</b>                                         |                                             |           | 8/14/2016 11:54:00 PM                              |                     |
|                                                                                                    |                                                                                                    | <b>Recovery Time(s)</b><br><b>Status</b>                |                                             |           | Succeeded                                          |                     |
| pcSterver 8/14/2016 11:53:19 PM) Task Update: NET PROVINCIAS (Succeeded) Start time: 8/14/2016 11:53:16 PM End time: 8/14/2016 11:53:19 PM<br>DcSterver 8/14/2016 11:53:20 PM Task Update: D. I. PROVINCIAS (Watting) Start time: 8/14/2016 11:53:20 PM End time: In progress                                                                                     |                                                                                                    | Status Message                                          |                                             |           |                                                    |                     |
| pcSterver 8/14/2016 11:53:20 PM Task Update: D_I_PROVINCIAS (Running) Start time: 8/14/2016 11:53:20 PM End time: In progress<br>DcSterver 8/14/2016 11:53:25 PM Task Update: D   PROVINCIAS (Succeeded) Start time: 8/14/2016 11:53:20 PM End time: 8/14/2016 11:53:25 PM                                                                                        |                                                                                                    | Run Type                                                |                                             |           | User request                                       |                     |
| pcSterver 8/14/2016 11:53:26 PM Task Update: F T LOG_CONSUMOELECTRICO (Watting) Start time: 8/14/2016 11:53:26 PM End time: In progress                                                                                                    |                                                                                                    | Deleted                                                 |                                             |           | N <sub>o</sub>                                     |                     |
|                                                                                                    | podenie & 14/2016 11:53:26 PM Taik Liberary CLUG CONSUMOELECTRICO Punning) Startinie & 14/2016 11:53:26 PM End time in progress<br> podenier & 14/2016 11:53:26 PM Taik Liberary F.J.LGG CONSUMOELECTRICO Puccessed Startinie & 1 | Version Number                                          |                                             |           |                                                    | $\mathbf{H}$        |
|                                                                                                    |                                                                                                    | $\blacktriangleleft$<br><b>Task Progress Details</b>    |                                             |           |                                                    |                     |
| <b>If Cutput Window &amp; Notifications /</b>                                                                                                    | $\left  \right $                                                                                                    | ×<br><b>Session Statistics</b>                          |                                             |           |                                                    |                     |
| Ready                                                                                                    |                                                                                                    |                                                         |                                             |           |                                                    | NUM                 |
|                                                                                                    |                                                                                                    |                                                         |                                             |           |                                                    |                     |

Figura 27. Ejemplo de ejecución de área Interactiva.

## 4.8 Desarrollo ETL

El diseño de ETL se dividió en 3 etapas, ETL pre-stage, ETL carga de meta y dimensiones y ETL Carga de tabla de hechos. El proceso se aplica para cada una de las áreas de Data Warehouse 2.0, la diferencia de cada área la hace el criterio de carga, el cual se basa en la fecha de creación (DW\_FECHA\_CREACION).

## 4.8.1 ETL pre-stage

Este proceso carga los datos al área interactiva, toma como fuente los datos del log (Log\_Consumo) en formato de .cvs para, seguidamente, cargarlos en una estructura a nivel de base datos la cual posteriormente será la fuente principal para la primera estrella de la Data Warehouse 2.0. La función de esta área es mantener los datos no más de 24 horas, no es un área de análisis puesto que los datos son muy volátiles, sin embargo, permite un nivel de consultas para datos fresco. Este ETL incorpora un componente no mencionado
anteriormente el cual se llama secuenciador, este permite crear un consecutivo automático, se aplica a los campos llave iniciados con la nomenclatura DW\_ID.

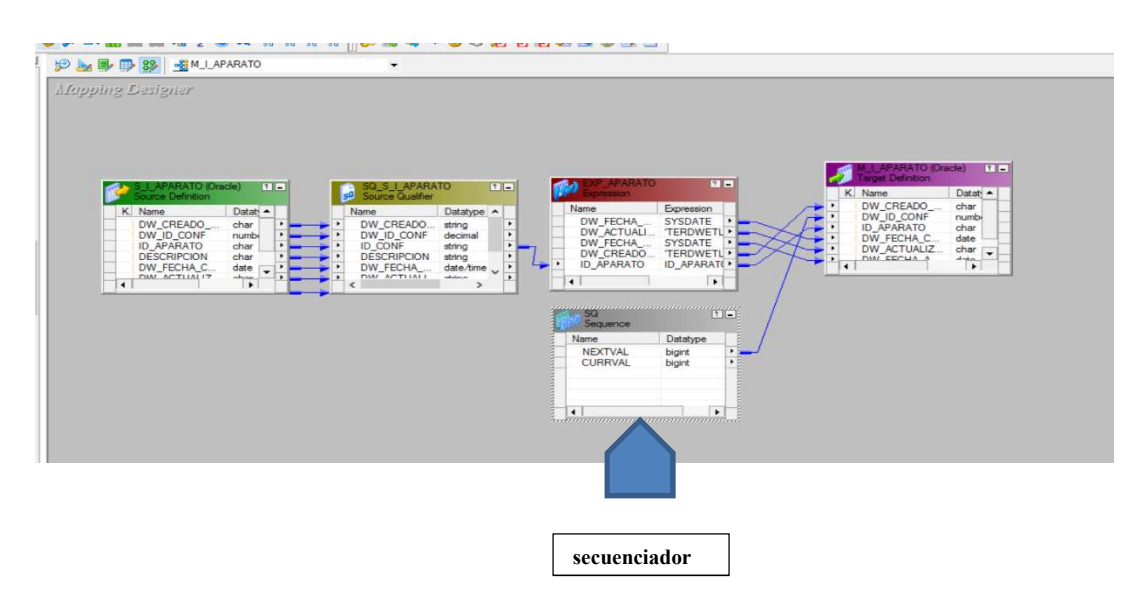

Figura 28. ETL pre-stage.

## 4.8.2 ETL de carga de meta y dimensiones

Las tablas meta son estructuras que almacenan datos de auditora, se utilizan para estrategias de insertar/actualizar en las dimensiones. Son similares a las tablas de pre-stage, sin embargo, la fuente de estas son las tablas stage. Las entradas en estas tablas son únicas, definen si un archivo existe o no dentro del Data Warehouse 2.0.

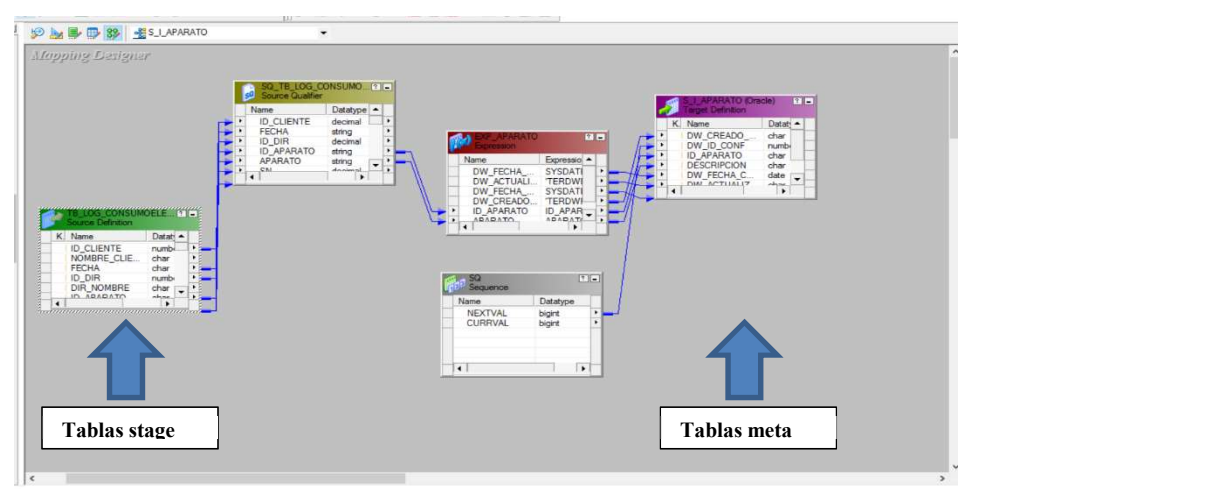

Figura 28. ETL de carga de meta.

Carga de dimensiones, en este proceso se utilizan los objetos de estrategias insertar/actualizar basándose en si el registro existe en lo consultado en la tabla meta con un objeto de búsquedas, si el registro existe aplica una actualización, de lo contrario se inserta el nuevo registro. Para tomar esta decisión el objeto enrutador valora el resultado de la búsqueda sobre la tabla meta y aplica la estrategia adecuada.

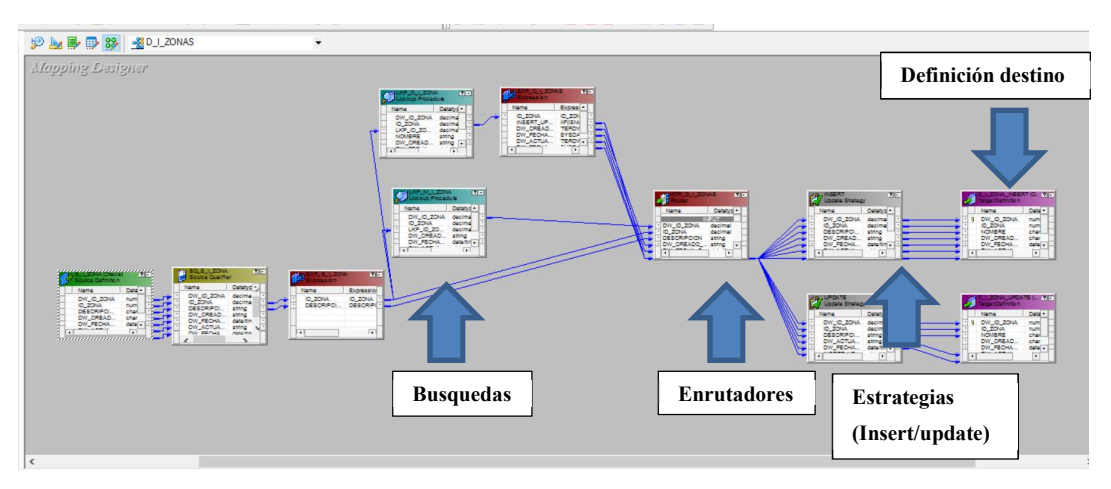

Figura 29. ETL carga de dimensión.

La búsqueda compara el campo llave de la dimensión con la de la tabla meta, si el valor existe lo devuelve como parámetro al enrutador, si esta NULL devuelve in "I" (inserta) y de lo contrario un "U" (Update) tal como se muestra en la siguiente figura. A

continuación, se observan algunas de estas búsquedas, condiciones y estrategias a nivel de configuración.

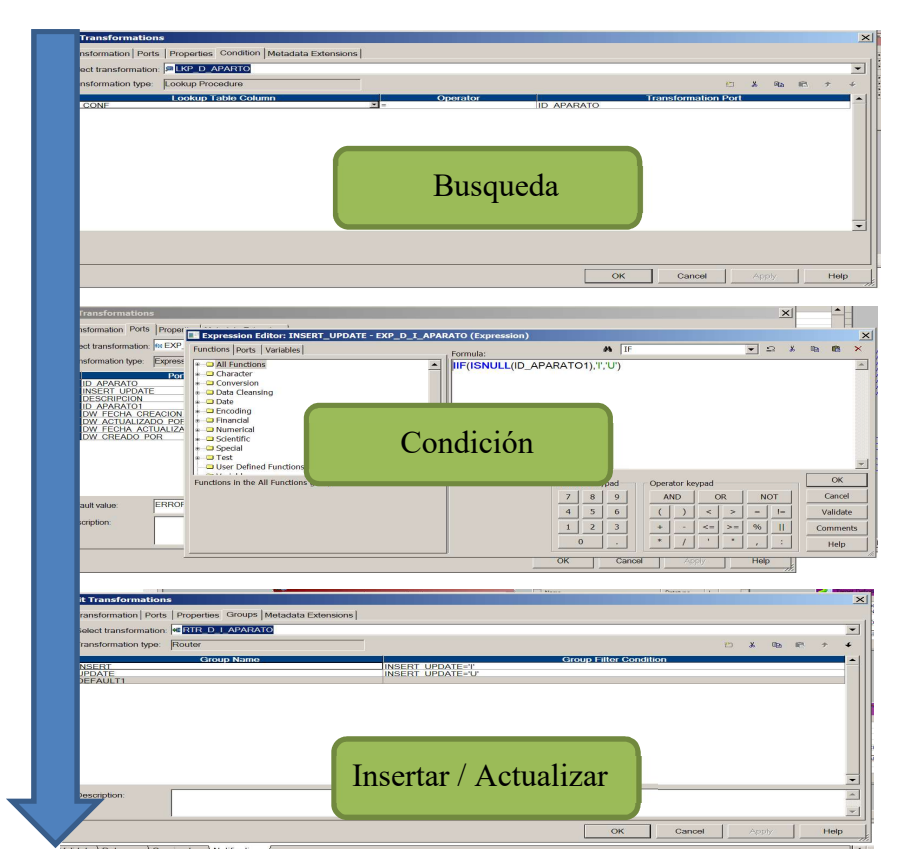

Figura 30. Proceso decisión para estrategia de insertar/actualizar dimensión.

### 4.8.3 ETL de carga hechos

La carga de la tabla de hechos es la etapa final de carga de datos de cualquiera que sea el área, en este proceso se cargan los datos relacionados con las métricas o mediciones, como, CONSUMO\_APAGADO\_LT(KWH), CONSUMO\_STANDBY\_LT(KWH), CONSUMO\_ENCENDIDO\_LT(KWH), etc. Es el proceso más complejo y pesado en procesamiento ya que realiza la mayor cantidad de consultas a múltiples tablas de dimensión, así como tablas meta. A continuación, se muestra un flujo de cómo los datos se procesan hasta llegar a la tabla de hechos.

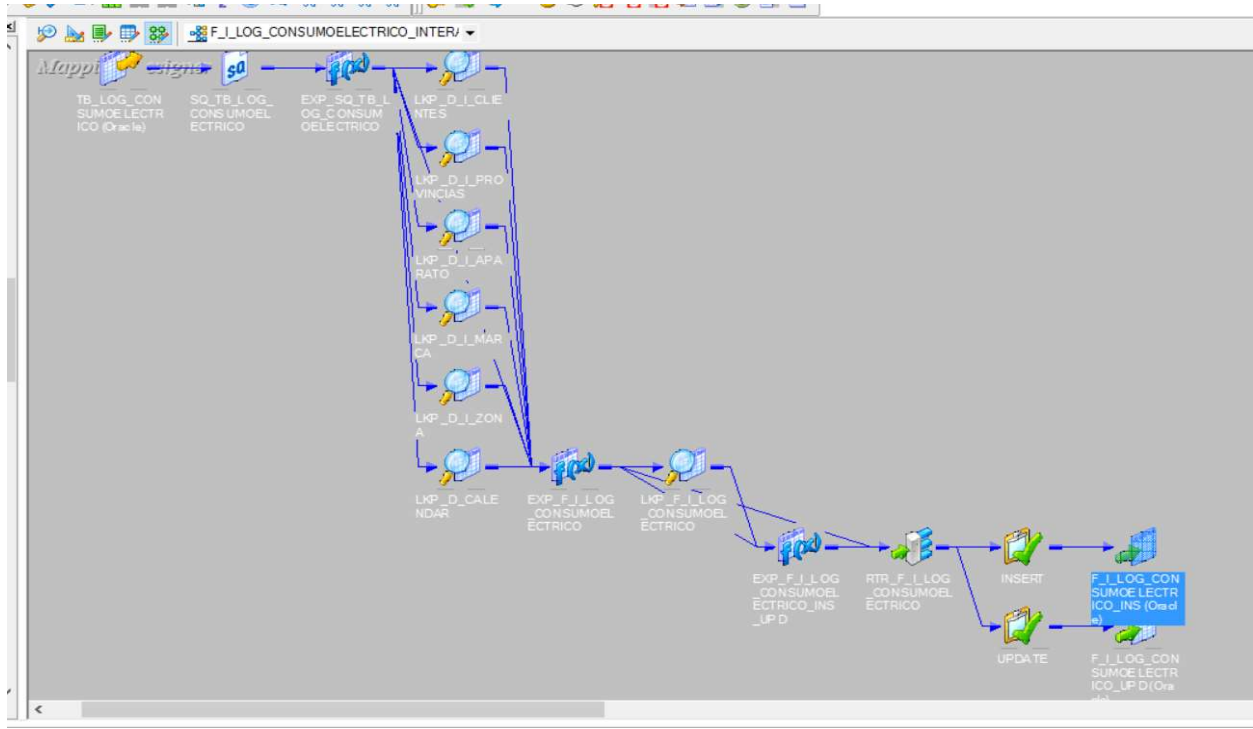

Figura 31. Flujo de carga de tabla de hechos.

En proceso de carga de la tabla de hechos se aplican estrategias de insertar y actualizar con base en la decisión tomada si un registro existe en la dimensión y la tabla meta, si el registro existe se aplica un actualizar, de lo contrario se inserta en la tabla de hechos. Esta decisión se toma en un enrutador, el cual según el resultado de la función de búsqueda devuelve el criterio que se debe aplicar. A continuación, se observan algunas de estas búsquedas, condiciones y estrategias a nivel de configuración.

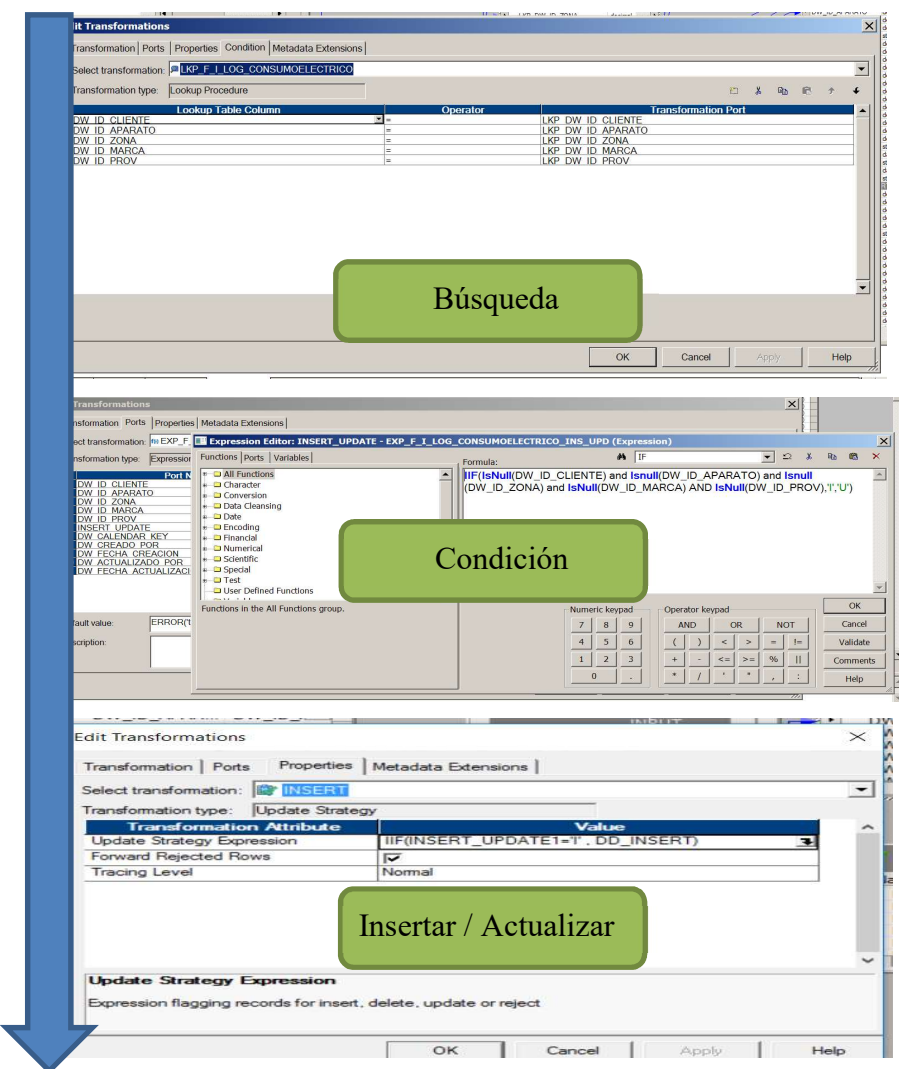

Figura 32. Proceso decisión para estrategia de insertar/actualizar tabla de hechos.

## 4.8.4 Lógica para carga de sectores

En cada sector los datos deben cumplir un ciclo de vida determinado. Para esto se creó la lógica que permite que esto suceda, como se comentó anteriormente se basa en la fecha de creación (DW\_FECHA\_CREACION) y la aplica un objeto calificador de fuente, el cual permite filtrar los datos según el criterio de cada sector.

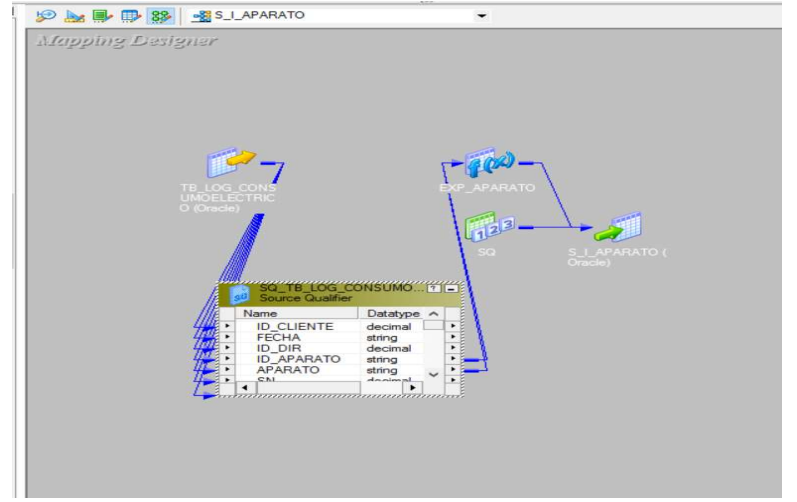

Figura 33. Calificadores fuente.

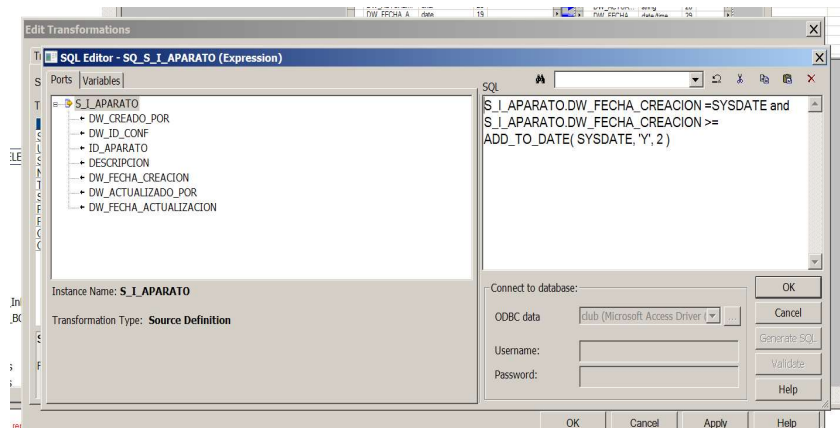

Figura 34. Lógica de calificadores fuente.

## 4.9 Diseño de Solución de Inteligencia de Negocios

Para el diseño de la solución de inteligencia de negocios se utilizó la herramienta SAP Business Objets Xi 3.1. El diseño se dividió en dos partes, diseño de capa semántica y diseño de *dashboard*. Para el diseño de universo se utilizó SAP Universo Designer y para el diseño del dashboard SAP BO Desktop Intelligence, ambas herramientas contenidas dentro SAP de Business Objets Xi 3.1.

# 4.9.1 Diseño de universo

¿Qué es un universo?

Un universo es un archivo que contiene lo siguiente:

Los parámetros de conexión para uno o varias bases de datos.

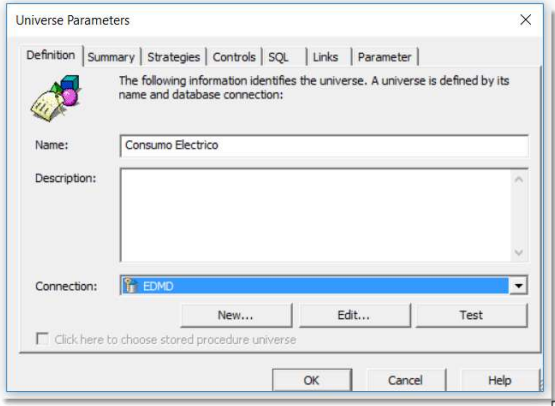

Figura 35. Conexión de base de datos del universo.

- Contiene estructuras SQL denominadas objetos, que representan las estructuras SQL reales de la base de datos, como las columnas, tablas y funciones de las bases de datos. Los objetos se agrupan en clases. Los objetos se elaboran a partir de las estructuras de la base de datos incluidas en el esquema.
- Clases, una clase es una agrupación lógica de objetos en un universo. Representa una categoría de objetos. El nombre de una clase debe indicar la categoría de los objetos que contiene. Una clase puede dividirse jerárquicamente en subclases.
- Objetos, un objeto es un componente con nombre que se asigna a datos derivados de datos de la base de datos. El nombre de un objeto debe inspirarse en la terminología de la actividad del grupo de usuarios de destino.

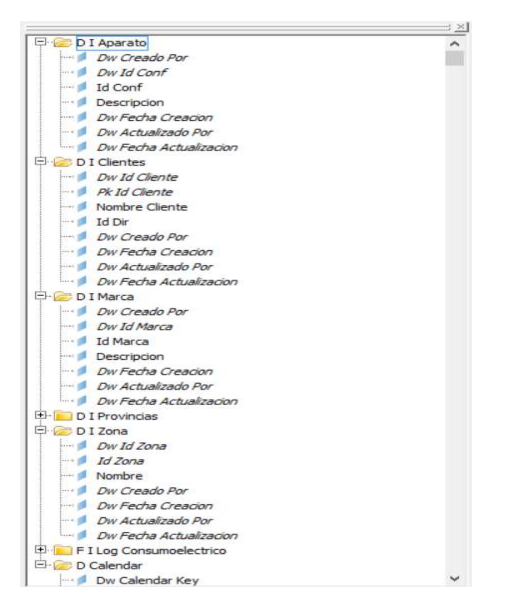

Figura 36. Clases y objetos del universo.

El universo además contiene el modelo o la estructura de las tablas contenidas en la Data Warehouse 2.0, que es la interfaz de acceso de datos para el dashboard. Este modelo incorpora las dimensiones y tabla de hechos que conforman la topología de estrella diseñada.

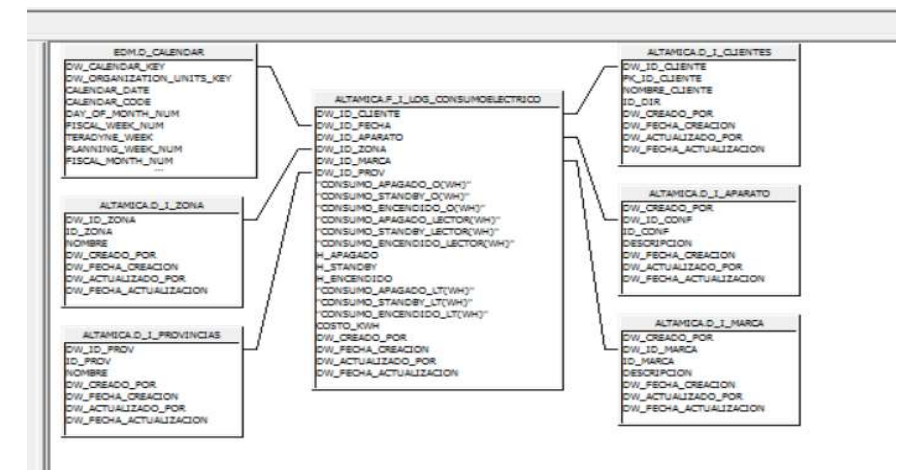

Figura 37. Modelo Data Warehouse 2.0 en el universo.

Como parte del diseño para tener control sobre las consultas basadas en fechas, se incorporó un elemento muy importante, llamado dimensión de fechas (D\_Caledar), objeto ya existente y se encuentra precargado en la base de datos, esto con el fin de facilitar el desarrollo y la interactividad de las consultas del *dashboard*. El mismo permite obtener datos por día, mes, cuatrimestre y año.

### 4.10 Diseño y desarrollo del dashboard

Como se mencionó, para el diseño del dashboard se utilizó dashboard SAP BO Desktop Intelligence.

¿Qué es Desktop Intelligence?

Desktop Intelligence es una solución integrada de análisis, notificación y consulta para profesionales de la empresa que permite tener acceso directamente a los datos de sus bases de datos corporativas desde su escritorio y presentar y analizar esta información en un documento de Desktop Intelligence. Desktop Intelligence facilita el acceso a estos datos porque trabaja en términos de negocios conocidos y no en términos técnicos de bases de datos, por ejemplo, SQL. Una vez que ha utilizado Desktop Intelligence para acceder a los datos, puede presentar la información en informes, ya sea como tablas o como documentos dinámicos sofisticados con gráficos explorables.

### 4.10.1 Elementos del dashboard

Para el diseño del dashboard se consideraron varios elementos esenciales que permitieran realizar un análisis adecuado, principalmente para análisis de tendencias de alto consumo eléctrico, como qué tipos de parámetros de consulta, qué datos deberían desplegarse y agruparse, qué tipos de gráficas y cálculos.

## 4.10.1.1 Parámetros de consultas

Para agregar un nivel de flexibilidad en las consultas se crearon los siguientes campos de parámetros de consulta:

- Nombre cliente: permite generar un análisis por cliente.
- Fecha inicio y fecha final: permite limitar la consulta a un rango de fechas específicos.
- Nombre provincia: permite generar reportes por provincias.
- Nombre zona: permite generar reportes por zonas o lugares físicos.

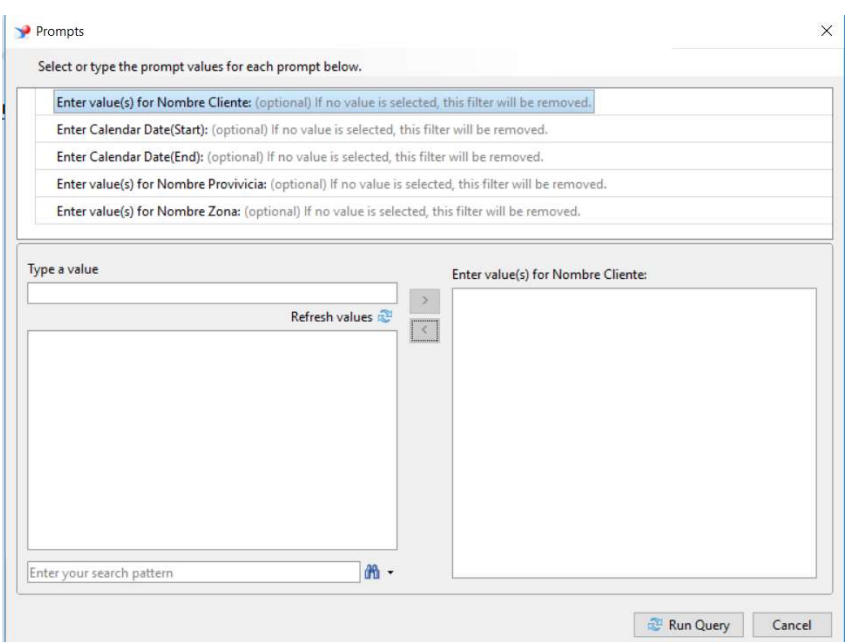

Figura 38. Panel de consultas.

## 4.10.1.2 Datos Desplegados.

Los datos se despliegan en 3 secciones:

 Fiabilidad: contiene datos referentes a la fiabilidad en el consumo por aparato, lo cual se refiere a la probabilidad de que un sistema, aparato o dispositivo cumpla una determinada función bajo ciertas condiciones durante un tiempo determinado. En caso de un aparato eléctrico la fiabilidad aplica para conocer qué tanto es el consumo real vs. al consumo estimado por el fabricante.

Los campos que se incluyeron fueron los siguientes:

| Columna           | Origen                                                     |  |  |  |
|-------------------|------------------------------------------------------------|--|--|--|
| Nombre Cliente    | D I CLIENTES.NOMBRE CLIENTE                                |  |  |  |
| Zona              | D I ZONA.NOMBRE                                            |  |  |  |
| Aparato           | D I APARATO.DESCRIPCION                                    |  |  |  |
| Consumo Encendido | sum(F I LOG CONSUMOELECTRICO."CONSUMO ENCENDIDO LECTOR(KH) |  |  |  |
| Lector(KWH)       |                                                            |  |  |  |

Tabla 20. Columnas de fiabilidad.

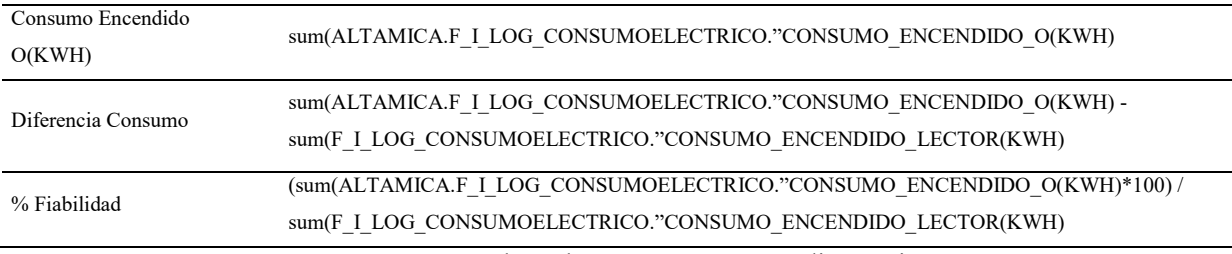

Nota. Se muestran las columnas y su correspondiente origen.

#### Fiabilidad

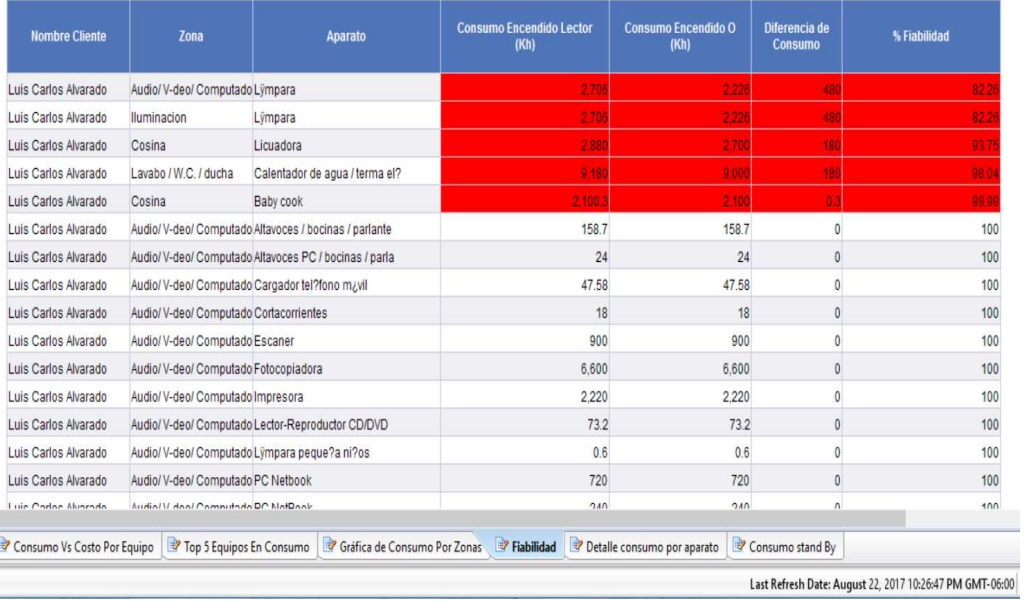

Figura 39. Ejemplo de resultados de datos de fiabilidad.

Nota. Los campos en rojo indican % de fiabilidad menor al 100 %.

 Detalle consumo por aparato: contiene datos referentes al consumo eléctrico de los aparatos, zona a la que pertenece, horas de equipo encendido, consumo en kwh y el monto de consumo. A continuación, la lista de campos y sus respectivos orígenes.

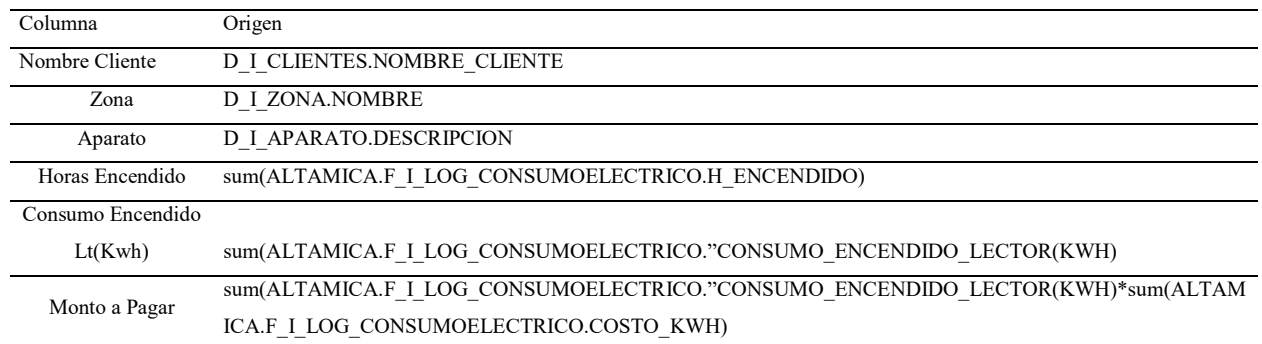

## Tabla 19. Columnas s de detalle de consumo por aparato.

#### Consumo por aparato

| <b>Nombre Cliente</b>       | Zona                        | <b>Aparato</b>                 | <b>Horas</b><br><b>Encendid</b><br>$\mathbf{o}$ | <b>Consumo</b><br><b>Encendido Lt</b><br>(Kh) | Monto a<br>Pagar            |
|-----------------------------|-----------------------------|--------------------------------|-------------------------------------------------|-----------------------------------------------|-----------------------------|
| Luis Carlos Alvarado        | Audio/V-deo/Computadoras/Vi | Altavoces / bocinas / parlante | 200                                             | 3.114.2                                       | 224,222.4                   |
|                             | Audio/V-deo/Computadoras/Vi | Altavoces PC / bocinas / parla | 72                                              | 288                                           | 10,368                      |
|                             | Audio/V-deo/Computadoras/Vi | Cargador tel?fono m¿vil        | 134                                             | 508.82                                        | 36,635.04                   |
|                             | Audio/V-deo/Computadoras/Vi | Cortacorrientes                | 32                                              | 96                                            | 3.456                       |
|                             | Audio/V-deo/Computadoras/Vi | Escaner                        | 124                                             | 18,600                                        | 669,600                     |
|                             | Audio/V-deo/Computadoras/Vi | Fotocopiadora                  | 88                                              | 96,800                                        | 3,484,800                   |
|                             | Audio/V-deo/Computadoras/Vi | Impresora                      | 38                                              | 14,060                                        | 506.160                     |
|                             | Audio/V-deo/Computadoras/Vi | Lector-Reproductor CD/DVD      | 68                                              | 829.6                                         | 29.865.6                    |
|                             | Audio/V-deo/Computadoras/Vi | Lýmpara                        | 778                                             | 33,770                                        | 12,157,200                  |
|                             | Audio/V-deo/Computadoras/Vi | Lympara peque?a ni?os          | 64                                              | 6.4                                           | 230.4                       |
|                             | Audio/V-deo/Computadoras/Vi | PC Netbook                     | 202                                             | 8,080                                         | 872,640                     |
|                             | Audio/V-deo/Computadoras/Vi | PC NetBook                     | 46                                              | 1,840                                         | 66,240                      |
|                             | Audio/V-deo/Computadoras/Vi | PC (s¿lo monitor)              | 212                                             | 17,610                                        | 1,267,920                   |
|                             | Cosina                      | Abrelatas el?ctrico            | $\theta$                                        | $\mathbf{0}$                                  | $\theta$                    |
|                             | Cosina                      | Baby cook                      | 12                                              | 4,200.6                                       | 151,221.6                   |
|                             | Cosina                      | Batidora                       | 24                                              | 4,200                                         | 151,200                     |
|                             |                             |                                |                                                 |                                               |                             |
| Consumo Vs Costo Por Equipo | Top 5 Equipos En Consumo    | Gráfica de Consumo Por Zonas   | <sup>2</sup> Fiabilidad                         |                                               | Detalle consumo por aparato |

Figura 40. Ejemplo de resultados de datos del detalle consumo por aparato.

• Consumo stand by: contiene datos referentes al consumo eléctrico de los aparatos en modo stand by, zona a la que pertenecen, horas stand by, consumo kwh y total de consumo stand by. A continuación, la lista de campos y sus respectivos orígenes.

#### **Consumo stand by**

| <b>Nombre Cliente</b>       | <b>Zona</b>                                        | Aparato                        | <b>Horas Standby</b> | <b>Consumo Standby Lt(Kh)</b> | <b>Monto consumo stand by</b> |
|-----------------------------|----------------------------------------------------|--------------------------------|----------------------|-------------------------------|-------------------------------|
|                             | Luis Carlos Alvarad Audio/ V-deo/ Computadoras/ Vi | Altavoces / bocinas / parlante |                      |                               |                               |
|                             | Luis Carlos Alvarad Audio/ V-deo/ Computadoras/ Vi | Altavoces PC / bocinas / parla |                      |                               |                               |
|                             | Luis Carlos Alvarad Audio/ V-deo/ Computadoras/ Vi | Cargador tel?fono m¿vil        |                      |                               |                               |
|                             | Luis Carlos Alvarad Audio/ V-deo/ Computadoras/ Vi | Cortacorrientes                |                      |                               |                               |
|                             | Luis Carlos Alvarad Audio/ V-deo/ Computadoras/ Vi | Escaner                        |                      |                               |                               |
|                             | Luis Carlos Alvarad Audio/ V-deo/ Computadoras/ Vi | Fotocopiadora                  |                      |                               |                               |
|                             | Luis Carlos Alvarad Audio/ V-deo/ Computadoras/ Vi | Impresora                      |                      |                               |                               |
|                             | Luis Carlos AlvaradAudio/V-deo/Computadoras/Vi     | Lector-Reproductor CD/DVD      |                      |                               |                               |
|                             | Luis Carlos Alvarad Audio/ V-deo/ Computadoras/ Vi | Lympara                        | 12                   | $\Omega$                      |                               |
|                             | Luis Carlos Alvarad Audio/ V-deo/ Computadoras/ Vi | Lympara peque?a ni?os          | $\Omega$             |                               |                               |
|                             | Luis Carlos Alvarad Audio/ V-deo/ Computadoras/ Vi | PC Netbook                     |                      |                               |                               |
|                             | Luis Carlos Alvarad Audio/ V-deo/ Computadoras/ Vi | PC NetBook                     |                      |                               |                               |
|                             | Luis Carlos Alvarad Audio/ V-deo/ Computadoras/ Vi | PC (s¿lo monitor)              |                      |                               |                               |
| Luis Carlos Alvarad Cosina  |                                                    | Abrelatas el?ctrico            |                      |                               |                               |
| Luis Carlos Alvarad Cosina  |                                                    | Baby cook                      | 18                   | $\bf{0}$                      |                               |
| Consumo Vs Costo Por Equipo | 7 Top 5 Equipos En Consumo                         | Gráfica de Consumo Por Zonas   | Fiabilidad           | Detalle consumo por aparato   | Consumo stand By              |

Figura 41. Ejemplo de resultados de datos del consumo stand by.

El consumo stand by se refiere al consumo eléctrico que produce un aparato por el simple hecho de recibir suministro eléctrico, eso no significa que se encuentre encendido al 100 % o cumpliendo alguna función, por el contrario, está en espera de ser encendido o cumplir alguna función que implique un consumo real. El consumo puede ser mínimo o incluso nulo.

| Columna                   | Origen                                                         |
|---------------------------|----------------------------------------------------------------|
| Nombre Cliente            | <b>D I CLIENTES.NOMBRE CLIENTE</b>                             |
| Zona                      | D I ZONA.NOMBRE                                                |
| Aparato                   | D I APARATO.DESCRIPCION                                        |
| Horas Stand by            | sum(ALTAMICA.F I LOG CONSUMOELECTRICO.H STANDBY)               |
| Consumo Stand by Lt(KWH)  | sum(ALTAMICA.F I LOG CONSUMOELECTRICO."CONSUMO STANDBY LECTOR( |
|                           | WH)                                                            |
| Monto de Consumo Stand By | sum(ALTAMICA.F I LOG CONSUMOELECTRICO."CONSUMO STANDBY LECTOR( |
|                           | KWH) * sum(ALTAMICA.F I LOG CONSUMOELECTRICO.COSTO KWH)        |

Tabla 20. Columnas consumo stand by.

### 4.9.1.3 Gráficas

Las gráficas consideran varios comparativos los cuales van dirigidos a identificar altos consumos como: consumo general por zonas (kwh), consumo de aparato por zona (kwh), Top. 5 aparatos en consumo (kwh).

> Consumo general por zonas (kwh): este análisis permite identificar qué zonas son las que consumen electricidad en una instalación.

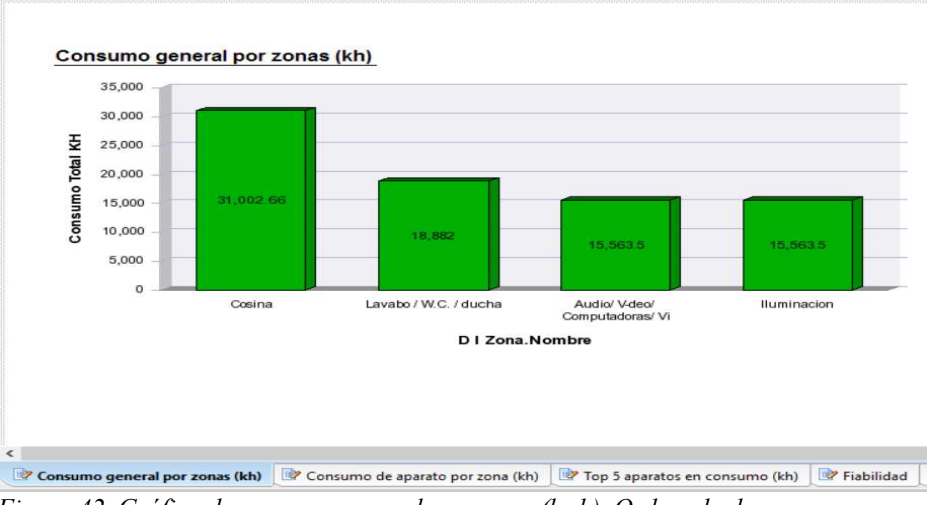

Figura 42. Gráfica de consumo general por zonas (kwh). Ordenado de mayor a menor.

 Consumo de aparato por zona (kwh): esta gráfica permite analizar a detalle qué aparato genera un alto de una zona específica, para esto se incorporan filtros internos que permiten consultar con criterios como la zona y el equipo específicamente con el fin de identificar más a detalle el alto consumo de un aparato en una zona específica.

| Zona                           | 슷                  |
|--------------------------------|--------------------|
| □ (Select All)                 |                    |
| Audio/ V-deo/ Computadoras/ Vi |                    |
| <b>▽</b> Cosina                |                    |
| □ Iluminacion                  |                    |
| Lavabo / W.C. / ducha          |                    |
| Equipo                         | $\hat{\mathbf{x}}$ |
| □ (Select All)                 | $\lambda$          |
| Abrelatas el?ctrico            |                    |
| Afeitadora                     |                    |
| Afeitadora (con cargador)      |                    |
|                                |                    |

Figura 43. Filtros internos consumo de aparato por zona

Al tener la capacidad de filtrar se puede visualizar qué equipo genera un alto consumo y en qué zona específicamente.

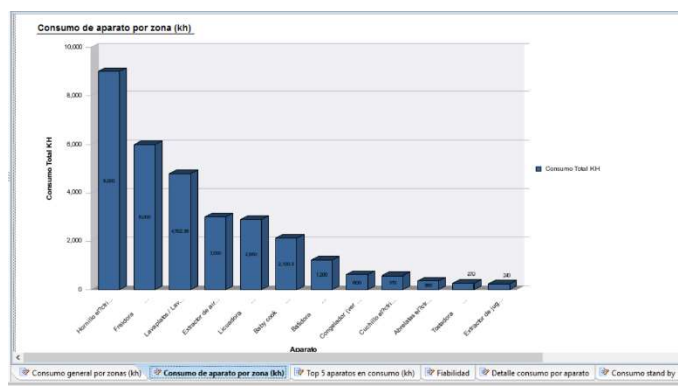

Figura 44. Gráfica de consumo por equipo en una zona (kwh). Ordenado de mayor a menor.

• Top 5 aparatos en consumo (kwh): Esta gráfica muestra un *ranking* de los 5 aparatos con más alto consumo, esto con el fin de prestarle más atención a estos aparatos para mitigar o eliminar su alto consumo.

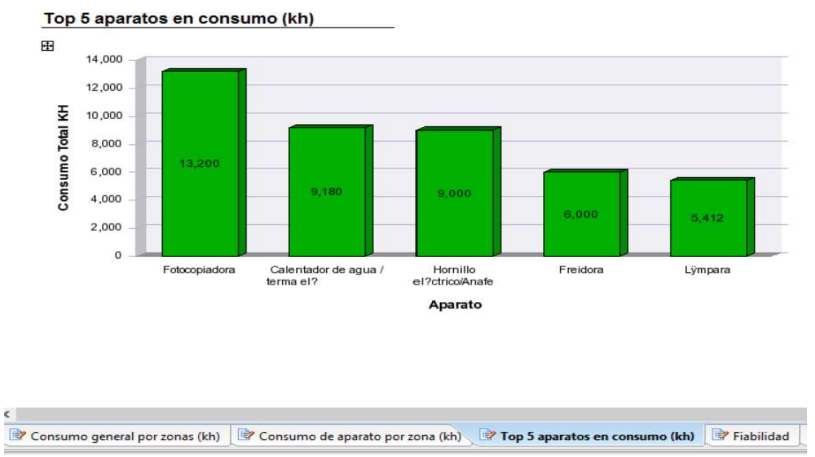

Figura 45. Gráfica top 5 aparatos en consumo (kwh).

## 4.11 Configuración de dashboard por correo

Por medio de la funcionalidad de Business Objects Xi 3.1 para envío de mensajes por protocolo SMTP (Protocolo de Simple de Transferencia de Correo), se configuró un prototipo del mensaje enviado al cliente con los datos de su consumo. A continuación, los pasos de la configuración:

Para el siguiente prototipo se configuró una tarea programada que envía por correo electrónico los datos detallados del consumo a un cliente específico de forma mensual el día 30 de cada mes.

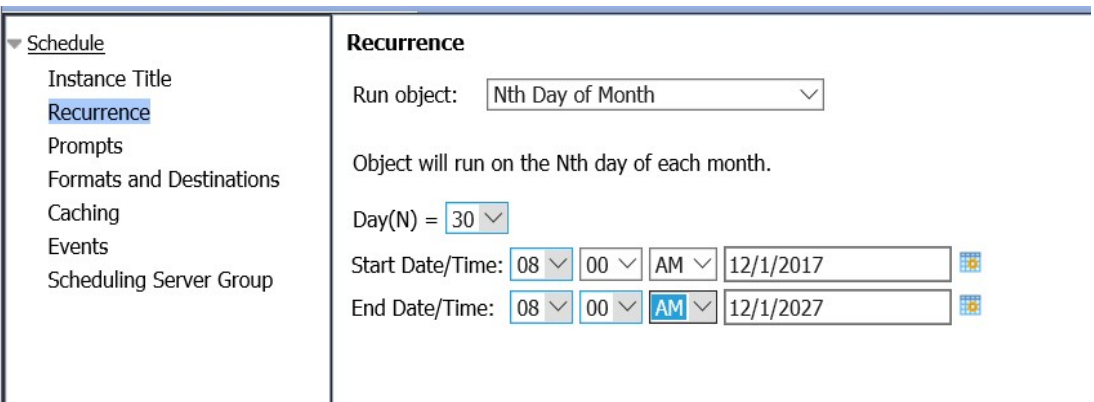

Figura 46. Tarea programada paso 1.

Como parámetro de la tarea programada se selecciona el cliente y un rango abierto de fechas.

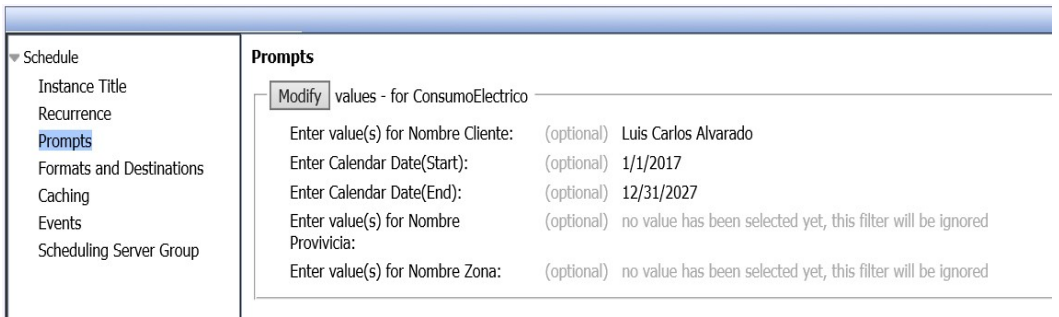

Figura 47. Tarea programada paso 2.

El formato seleccionado es tipo PDF ya que es un formato libre y no requiere un software bajo licencia.

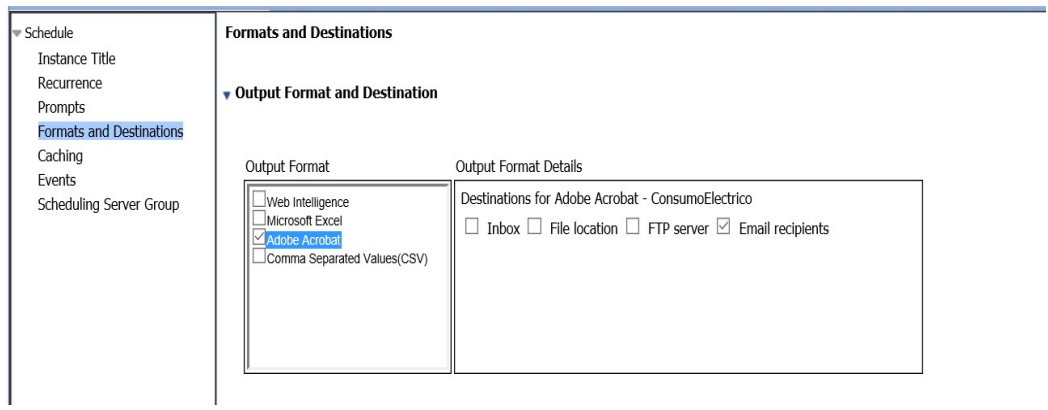

Figura 48. Tarea programada paso 3.

Por último, se ingresaron los datos del cliente, correo electrónico, se especificó el nombre del archivo de forma dinámica con una etiqueta de fecha y hora.

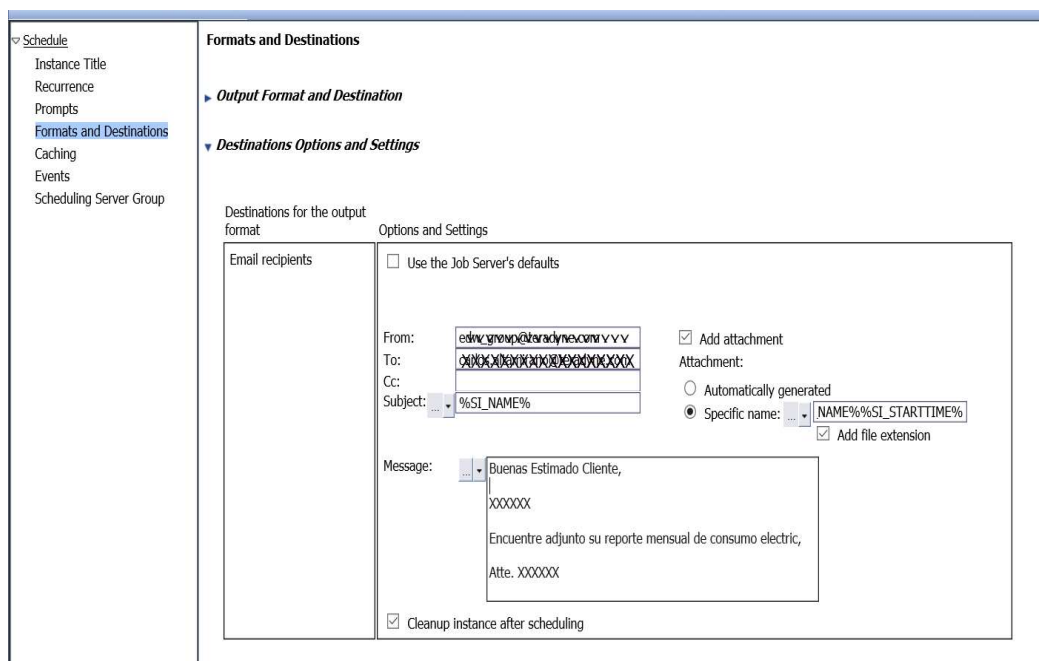

Figura 49. Tarea programada paso 4.

El siguiente monitor muestra cómo se ejecuta la tarea y completa con éxito al enviar los datos al cliente.

|          | <b>History - ConsumoElectrico</b>                                                                                                    |                                 |               |                      |                 |                | <b>FX</b>              |
|----------|----------------------------------------------------------------------------------------------------|---------------------------------|---------------|----------------------|-----------------|----------------|------------------------|
|          | $\bullet$ Show All $\circ$ Show Completed                                                                                                    | Show only instances owned by me |               |                      |                 |                |                        |
|          | $\Box$ Filter Instances By Time                                                                                                    |                                 |               |                      |                 |                |                        |
|          |                                                                                                    |                                 |               |                      |                 |                |                        |
|          | Actions + Organize +                                                                                                    |                                 |               |                      |                 |                |                        |
|          | $\begin{bmatrix} 1 & 0 & 0 \\ 0 & 0 & 0 \\ 0 & 0 & 0 \\ 0 & 0 & 0 \\ 0 & 0 & 0 \\ 0 & 0 & 0 \\ 0 & 0 & 0 \\ 0 & 0 & 0 & 0 \\ 0 & 0 & 0 & 0 \\ 0 & 0 & 0 & 0 \\ 0 & 0 & 0 & 0 & 0 \\ 0 & 0 & 0 & 0 & 0 \\ 0 & 0 & 0 & 0 & 0 \\ 0 & 0 & 0 & 0 & 0 & 0 \\ 0 & 0 & 0 & 0 & 0 & 0 \\ 0 & 0 & 0 & 0 & 0 & 0 & 0 \\ 0 & 0 & 0 & 0 & $ |                                 |               |                      |                 |                | 순   H 4   1   of 1   H |
|          | <b>Instance Time</b>                                                                                                    | Title                           | <b>Run By</b> | <b>Parameters</b>    | Format          | <b>Status</b>  |                        |
| <b>R</b> | Dec 1, 2017 5:03 PM                                                                                                    | Consumo Electrico Mensual       | altamirc      | Luis Carlos Alvarado | ; Adobe Acrobat | Running        |                        |
| 髫        | Dec 1, 2017 4:58 PM                                                                                                    | Consumo Electrico Mensual       | altamirc      | Luis Carlos Alvarado | ; Adobe Acrobat | Recurring      |                        |
|          |                                                                                                    |                                 |               |                      |                 |                |                        |
|          | <b>History - ConsumoElectrico</b>                                                                                                    |                                 |               |                      |                 |                | <b>FX</b>              |
|          | $\odot$ Show All $\odot$ Show Completed                                                                                                    | Show only instances owned by me |               |                      |                 |                |                        |
|          | $\Box$ Filter Instances By Time                                                                                                    |                                 |               |                      |                 |                |                        |
|          | Actions - Organize -                                                                                                    |                                 |               |                      |                 |                |                        |
|          |                                                                                                    |                                 |               |                      |                 |                |                        |
|          | <b>Instance Time</b>                                                                                                    | Title                           | <b>Run By</b> | <b>Parameters</b>    | Format          | <b>Status</b>  |                        |
| 酱        | Dec 1, 2017 5:04 PM                                                                                                    | Consumo Electrico Mensual       | altamirc      | Luis Carlos Alvarado | ; Adobe Acrobat | <b>Success</b> |                        |
| 醫        | Dec 1, 2017 4:58 PM                                                                                                    | Consumo Electrico Mensual       | altamirc      | Luis Carlos Alvarado | ; Adobe Acrobat | Recurring      |                        |
|          |                                                                                                    |                                 |               |                      |                 |                |                        |
|          |                                                                                                    |                                 |               |                      |                 |                |                        |
|          |                                                                                                    |                                 |               |                      |                 |                |                        |
|          |                                                                                                    |                                 |               |                      |                 |                |                        |

Figura 50. Monitor de envío de correo.

Finalmente, el cliente recibe el reporte en su correo electrónico personal.

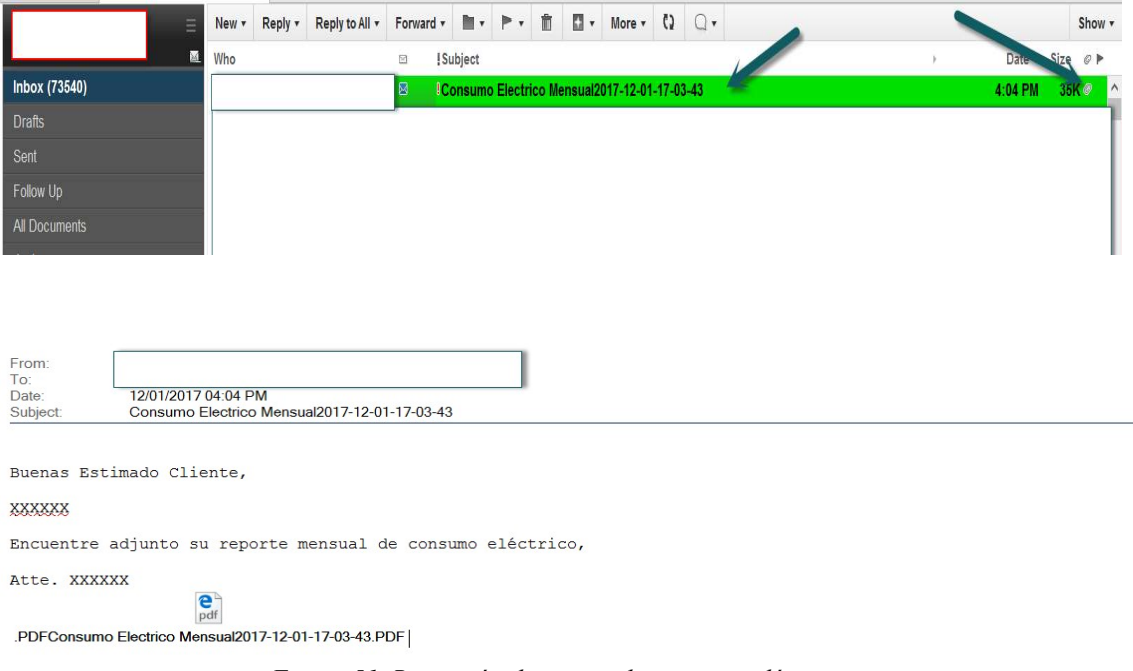

Figura 51. Recepción de correo de consumo eléctrico.

## 4.12 Acceso a través de portal externo

Para mejorar el prototipo se mostró cómo los clientes pueden tener acceso a un servicio (self-service), en el que mediante su cuenta de acceso podrían ingresar y generar sus propios análisis, el nivel de seguridad a nivel de datos que se recomienda emplear es el Row Level Security, este permite filtrar los datos con base en un criterio dentro de una condición where, esto con el fin de solo mostrar los datos correspondientes a un cliente específico.

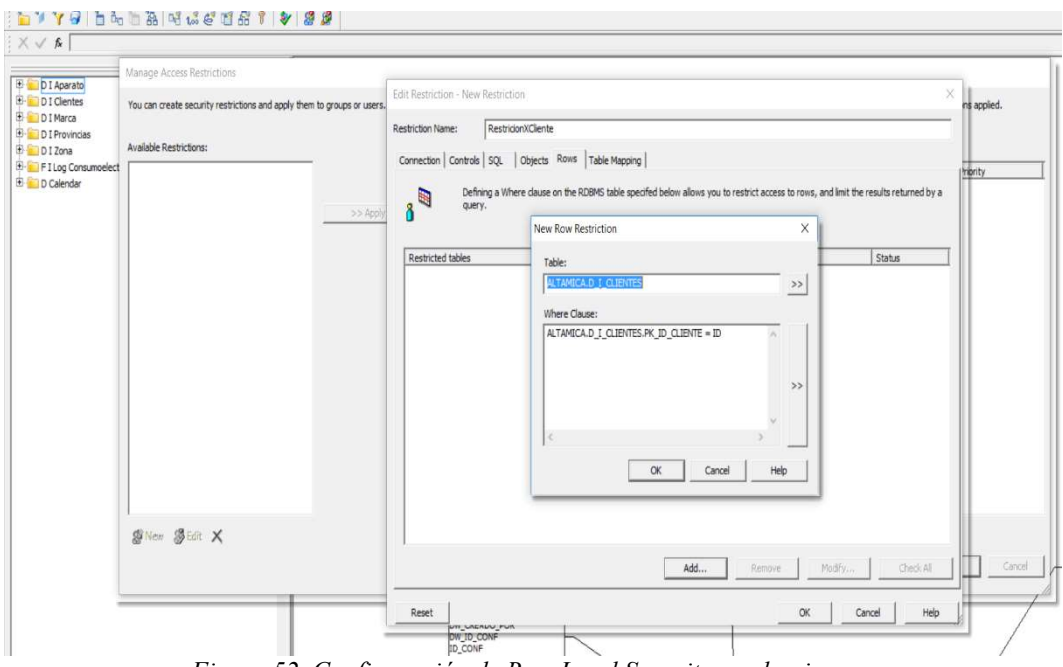

Figura 52. Configuración de Row Level Security en el universo.

Cuando el cliente tiene acceso y bajo un modelo de seguridad adecuado, debería solo ingresar a un URL para su autentificación y acceso al portal.

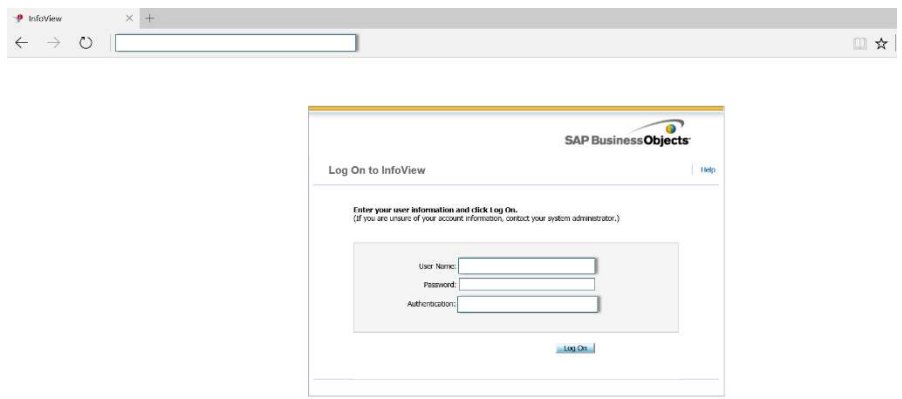

Figura 53. Control acceso del portal.

En este punto el cliente ejecuta su reporte por demanda en el momento que desee con solo darle clic al reporte.

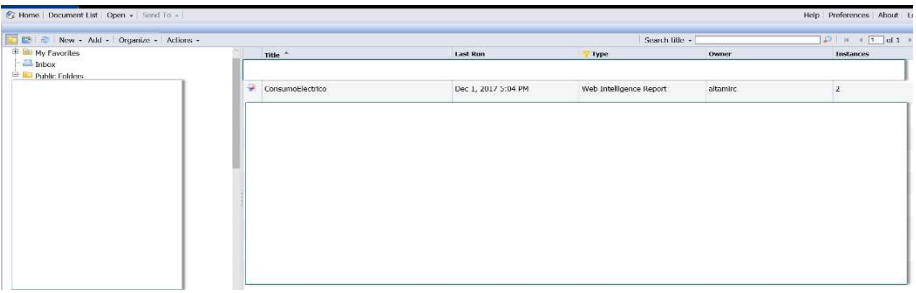

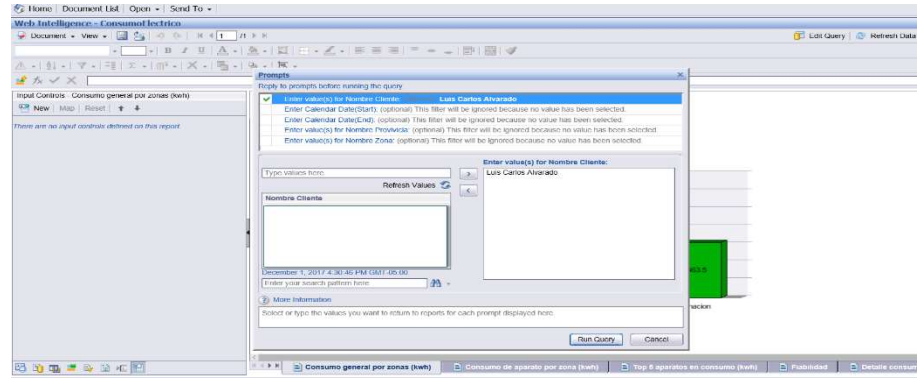

Figura 54. Vista del cliente en portal.

#### Capítulo 5. Conclusiones, aportes y recomendaciones

### 5.1 Conclusiones y aportes

En el análisis y búsqueda de un tema para desarrollar esta tesis se pudo ver la importancia de innovar y buscar abrir nuevos campos en los que se pueda aplicar la inteligencia negocios y que aporte un apoyo de valor en actividades en las que usualmente no se suele aplicar análisis de datos. Explorar la posibilidad de obtener datos de fuentes no convencionales que puedan proporcionar información importante en la toma la decisión, análisis predictivos, proyecciones, etc., puede abrir muchos caminos en el área donde como profesionales y expertos se pueden generar soluciones de mucho valor.

Durante una convención de la empresa Informática, líder mundial en herramientas de manejo de datos, en la cual el autor participó este año se habló mucho de la importancia de extraer grandes masas de información de diferentes medios y resultó interesante la referencia que se hizo a todo tipo de sensor eléctrico, un ejemplo fue como ellos pudieron desarrollar un sistema de análisis de datos que extraía información de motocicletas de carreras, esto con el fin de aplicar técnicas de análisis para determinar cuál era la mejor opción de uso en una competencia, con base en ciertas variantes a las que expone la información extraída, ese tema me hizo demostró que en el campo de lectura de datos de consumo eléctrico también hay muchas posibilidades exploratorias para el desarrollo de proyectos.

Como todo tipo de implementación, escoger bien el tipo de paradigma de diseño es de mucha importancia, ya que este ayuda a ajustar la solución al requerimiento, en este proyecto no se puede calcular un volumen aproximado, pues, como se mencionó, la implementación fue un prototipo, sin embargo, tener una noción clara del proceso que se modelará es de gran importancia para elegir el diseño adecuado.

Consumir datos de algún dispositivo no convencional y modelarlos en forma que tenga sentido para obtener información medible, es un objetivo fundamental de todo tipo de implementación de inteligencia de negocios. En el caso de la lectura del consumo eléctrico

y presentar métricas e incluso hacer comparaciones a niveles más detallados se considera de gran beneficio.

Según el objetivo general se logró diseñar y desarrollar un prototipo de un reporte tipo dashboard de consumo eléctrico, para identificar patrones de alto consumo, los datos utilizados fueron muestras ingresadas de forma manual ya que no se llegó a integrar un dispositivo directamente con la solución, sin embargo, se puede demostrar que el modelo propuesto funciona adecuadamente.

Se realizó una evaluación tomando diferentes criterios como, costos y aspectos técnicos para seleccionar un dispositivo adecuado, a pesar de que no se obtuvo uno que cumpliera con el 100 % de los requisitos se logró determinar que el dispositivo Sonoff POW cumple con el 85 %, por lo que es la mejor opción que se podría utilizar para una solución completa.

A pesar de que no existe una receta 100 % para la selección de un modelo adecuado para el diseño y de desarrollo una solución de Data Warehouse e Inteligencia de Negocios, se logró diseñar un modelo con base en varios aspectos técnicos y teóricos que permitió cumplir con el objetivo propuesto, en todo caso siempre existe campo para la mejora y, además, todo depender de la necesidad y el objetivo que se desee cumplir.

Como parte de las conclusiones es importante consolidar una lista de lo que se consideran aportes de esta investigación. Los mismos se dividen en: aportes a nivel académico, aportes nivel, tecnológicos, socio-ecológicos, económicos y empresariales.

### Aportes a nivel académico

Por medio de este trabajo se buscó aportar en varios aspectos académicos, como fue el uso de herramientas innovadoras para su desarrollo, aplicación de un modelo de diseño de Data Warehouse no convencional y herramientas de Inteligencia de negocio innovadoras.

### Tecnológicos

En el aspecto tecnológico esta investigación propone salir de un esquema convencional de Data Warehouse e Inteligencia de negocios al incorporar tecnología inteligente, lectura de datos de censores, específicamente sensores de medición eléctrica. Esto abre la posibilidad de campo quizás poco explorado y explotado a nivel tecnológico en la actualidad.

## Ecológicos

Es claro que tener un sistema que permita conocer a detalle el consumo eléctrico y, además, detectar altos consumos es de mucho beneficio en el ahorro energético, una forma más en la que la sociedad, a través de la tecnología, haría un uso más racional e inteligente de la electricidad.

### Económicos

Aunque no se realizó un estudio de impacto económico detallado se pudo notar en varias investigaciones cómo se hace referencia al impacto positivo económico que brinda conocer el consumo eléctrico y cómo la utilización de sensores inteligentes más efectivos de consumo general ha reducido las facturas de electricidad, por lo tanto, es claro que un sistema como este tendría un impacto económico positivo.

## Empresariales

Es claro el nicho de negocio y el potencial empresarial que expone esta investigación. La venta de un servicio de análisis de consumo eléctrico es un negocio muy factible.

### 5.2 Recomendaciones

Una de las recomendaciones más importantes es pensar más allá de los esquemas tradicionales, por ejemplo, lectores inteligentes, cómo se puede convertir en realidad que estos dispositivos alimenten una base datos que permita modelar un sistema de análisis. Llevar la inteligencia de negocios más allá de lo tradicional.

También se recomienda invertir tiempo en la investigación. Otros dispositivos pueden generar algún tipo de beneficio al extraer sus datos para análisis y cómo se pueden usar esos datos, ya sea lectores inteligentes de consumo eléctrico, agua, gas, etc. Es un campo que podría aportar mucho valor a las necesidades actuales de las personas y al ritmo en el que se mueve la tecnología. A las empresas que ofrecen algún tipo de servicio de consumo se recomendaría ofrecer servicios de este tipo a sus usuarios, los que les permitiría ser empresas innovadoras y aún más transparentes con su servicio, los usuarios tienen

derecho a conocer con más detalle el uso de su servicio. Quizás el costo de ofrecer este tipo de servicio sea un poco elevado, pero podría poner en marcha la evolución de un plan piloto que pueda probar que es un concepto que genera muchos beneficios.

Otra recomendación importante es invertir tiempo en cómo llevar este tipo de solución más rápido a los usuarios y en qué canal, por ejemplo, en la actualidad, el canal podrían ser los dispositivos móviles. Como se mencionó, se recomienda invertir tiempo en definir cómo se puede llevar este tipo de datos a los usuarios a través de un dispositivo móvil.

También se recomienda buscar la opinión de los expertos que pueda guiar en el proceso de entender mejor el consumo eléctrico, con el fin de modelar un mejor sistema.

#### Capítulo 6. Reflexiones finales

Como reflexión final les voy comentar más sobre mi experiencia en un importante evento en el cual participé este año llamado Informática Word 2017 en la ciudad de San Francisco, Estados Unidos. Durante los 4 días que duró este evento asistí a múltiples charlas, sesiones, talleres, etc., esto con el fin de conocer más de lo que en la actualidad se habla referente al manejo de datos, escuché temas muy interesantes, temas relacionados con el manejo datos en la nube, sistemas de análisis de grandes datos, sistemas de inteligencia artificial capaces de aprender de los mismos datos y, además, tomar decisiones inteligentes, aportes de los datos a temas incluso de robótica, lectura y análisis de datos de prácticamente todo tipo de dispositivo capaz de generar algún tipo de dato.

Me llamá la atención algo que se mencionó en una de las charlas, se dijo que el costo más activo en la sociedad serán los datos, incluso más que los combustibles, porque quien tiene los datos tiene el conocimiento y el que tiene el conocimiento tiene poder. Mencionaron que prácticamente todo llegará a estar conectado al Internet generando datos, lo cual no es algo que ya no esté pasando, sin embargo, me llamó la atención que ellos pronostican más de 2 megas por segundo por cada ser humano en los próximos 5 años, o sea, prácticamente todo lo que hagamos generará algún tipo de dato leído de algún lector o sensor inteligente, me emocioné porque me di cuenta de que un aporte como el que se quiere mostrar en esta tesis podría primero sin duda ser una realidad y segundo aportar datos para el conocimiento y datos de mucho valor. Espero que este trabajo motive a otras personas a invertir tiempo en adquirir más conocimiento en esta área.

### Capítulo 7. Trabajos a Futuro

Uno de los objetivos que quizás no se mencionó explícitamente en el contenido, sin embargo, es parte de este trabajo, es lograr que esta propuesta sea la base para que otras personas tomen la iniciativa en abrirse en campos fuera de los tradicionales de la inteligencia de negocios, en los que sus capacidades puedan brindar un apoyo esencial en el procesamiento y entendimiento de los datos. Se pretende que inspire al desarrollo de sistemas integrados con múltiples dispositivos de lectura inteligente, sensores o cualquier dispositivo capaz de generar una lectura y producir datos que posteriormente procesados por una tecnología de inteligencia de negocios generen algún valor con un impacto positivos, tanto social como económico.

Para el tema propuesto se pretende integrar una red de lectores inteligentes en una casa, negocio o empresa que permita, en tiempo real, leer datos de las lecturas eléctricas y aplicar el modelo propuesto completando la integración del sistema. Probablemente se tendrá que tomar en cuenta algunos detalles que quizás no se especificaron en este documento, sin embargo, es de esperarse un análisis más detallado para una segunda fase, en la que se materialice el concepto y ponga a prueba esta propuesta, ya sea a nivel académico o comercial. Espero ser yo quien continúe con este trabajo.

#### Glosario

**BI** (business intelligence): en español se traduce como *inteligencia de negocios*. Se define como las "Herramientas, tecnologías y procesos que ayudan a convertir datos en información e información en reglas y planes que optimicen la toma de decisiones y las actividades del negocio" (The Data Warehouse Institute, 2017).

Data Warehouse: un Data Warehouse o almacén de datos en español, es una base de datos relacional que está diseñada para realizar consultas y análisis de datos y no para el procesamiento de transacciones. Por lo general, contiene datos históricos derivados de datos de transacciones, pero puede incluir datos de otras fuentes. Separa la carga de trabajo del análisis, de la carga de trabajo de la transacción y permite que una organización consolide datos de varias fuentes (Oracle, 2002).

Dispositivos de lectura inteligente: según el IEEE 1451.2, también llamado transductor inteligente, es aquel dispositivo que proporciona más funciones de las necesarias para generar una representación correcta de la variable monitorizada. Dichas funcionalidades típicamente están orientadas a facilitar la integración del transductor con las aplicaciones del entorno de red. La definición que se aporta para el término sensor inteligente es: "la versión en sensor de un transductor inteligente". Por lo tanto, se desprende que un sensor inteligente añade valor a los datos para dar soporte a la toma de decisiones y al procesamiento distribuido. Los ambientes inteligentes representan el nuevo paso en la evolución en la automatización de los sistemas industriales, domésticos, de trasporte y de la construcción. Al igual que un organismo sensitivo, un entorno inteligente confía en los datos sensoriales obtenidos del mundo real. Los datos sensoriales provienen de múltiples sensores, de múltiples propósitos distribuidos por múltiples localizaciones. Los ambientes inteligentes necesitan tanto la información del entorno que les rodea como la información de su propio funcionamiento (Morillo, Pérez y Jorquera).

Dashboard: cuadro de mando en español, cumple la misión de monitorizar el rendimiento de la organización y su progreso (de ahí la necesidad de acceder a las métricas en tiempo real).

Se podría asimilar al funcionamiento de los mandos dispuestos en el salpicadero de un coche, que permiten a los conductores, a la vez, que avanzan y con el vehículo en marcha, comprobar su velocidad, nivel de combustible y temperatura del motor de un vistazo.

- Está vinculado directamente a los sistemas que capturan eventos, a la vez, que suceden.
- Advierte a los usuarios a través de alertas o notificaciones de excepción cuando el desempeño se desvía de los objetivos fijados (Logicalis, 2016, s. p.).

#### Bibliografía

- Estruch, S. (2013). Enterprise Consulting. Retrieved from Bases de datos Oracle, España: Disponible en: http://www.enterpriseconsulting.es/blog/bases-de-datos-oracle/
- Gouveia, J. (2016). Unraveling electricity consumption profiles in households through clusters: Combining smart meters and door-to-door surveys, Vol. 52 Issue 6, p. 13- 21. 9p.
- Hernández, D. S.; Fernández, D. C. y Baptista, D. L. (2010). Metodología de la investigación. Quinta edición. México: McGRAW-HILL / Interamericana Editores, S. A. DE C.V.
- Hurtado de Barrera, J. (2010). In J. Hurtado de Barrera, Guía para la compresión Holística de la Ciencia (Parte II Capítulo 3 y 4). Caracas: Tercera Edición, Fundación Sypal.
- Informática, L. (2016). Informática. Disponible en: Presentación de Informática PowerCenter: https://www.informatica.com/cl/products/dataintegration/powercenter.html
- Inmon, W.; Strauss, D. & Neushloss, G. (2008). In W. Inmon, The Architecture for the Next Generation of Data Warehousing (Capítulo 2, p. 24).
- Kavousian, R.; Ram, F. & Martin. (2013). Determinants of residential electricity consumption. Using smart meter data to examine the effect of climate, building characteristics, appliance stock, and occupants' behavior. Energy., Vol. 55, p. 184- 194. 11p.
- Kimball Ralph, M. R. (2013). The data warehouse toolkit: the complete guide to dimensional modeling. 2nd ed. ISBN 0-47120024-7.
- Kunickis, M.; A.1. Bariss. & U.1. (2015). Justification of the Utility of Introducing Smart Meters in Latvia. Latvian Journal of Physics & Technical Sciences. D, Vol. 52 Issue 6, p. 13-21. 9p.
- Logicalis. (2016). Logicalis.com. Disponible en: https://blog.es.logicalis.com/analytics/necesitas-un-dashboard-o-un-cuadro-demando-integral
- Morillo, H. R.; Pérez, F. M. y Jorquera, D. M. (n. d.). Redes Inalámbricas de Sensores Inteligentes. Aplicación a la Monitorización de Variables Fisiológicas. Departamento de Tecnología Informática y Computación, Universidad de Alicante., 155.
- Nunsys. (2017). SAP Business Objects, España. Disponible en: https://nunsys.com/software/business-intelligence/sap-bo/
- Oracle. (2002). Data Warehousinf Guide. Disponible en: Docs Oracle: https://docs.oracle.com/cd/B10501\_01/server.920/a96520/concept.htm
- Ruiz Medina, M. I. (2011). In M. I. Ruiz Medina, Políticas Públicas de Salud y Su Impacto en el seguro popular. Culiacán, Sinaloa, México.
- SAP. (2017). SAP Business One 9.3. Disponible en: Sap Help Portal: https://help.sap.com/viewer/68a2e87fb29941b5bf959a184d9c6727/9.3/es-ES/b21f38ad5c82426296d2c9f99b792781.html
- Sindí, S. & Bhardwaj. (2014). Power Consumption Monitoring System for Indian Homes. Wireless Personal Communications., Vol. 76 Issue 3, p. 409-418. 10p.
- The Data Warehouse Institute. (2017). TDWI. Disponible en: https://tdwi.org

# Apéndices

Apéndice 1. Búsqueda de dispositivos de lectura de consumo eléctrico inteligentes en Amazon.

A continuación, se muestra un ejemplo de la búsqueda aplicada en amazon.com sitio popular de compras donde dicha tecnología se encuentra disponible a precios muy accesibles.

El más costoso en Amazon.

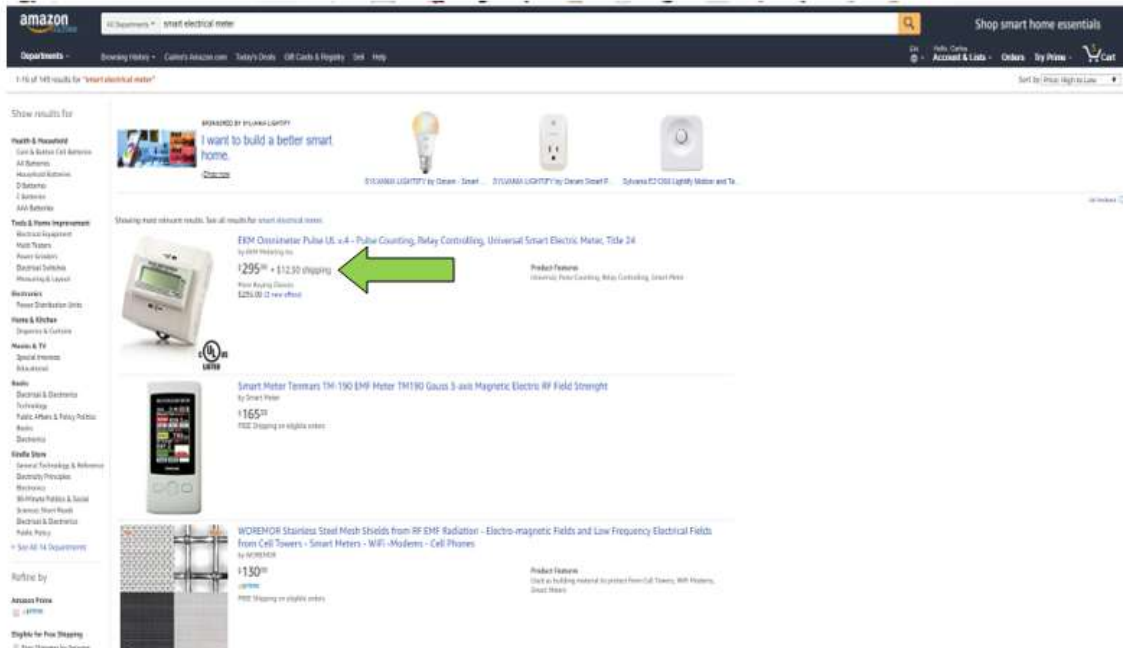

El menos costoso en Amazon.

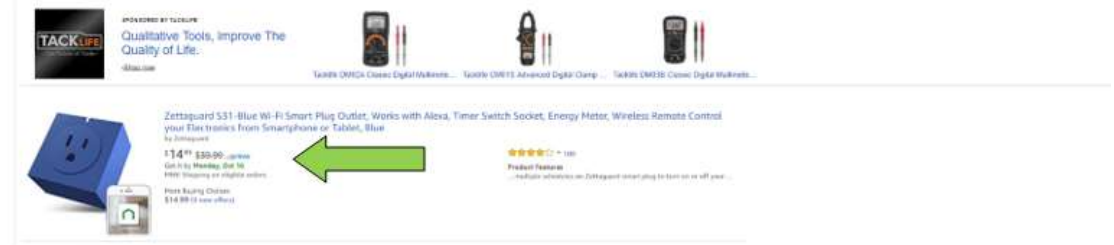

Apéndice 2. Tecnología de lectura de consumo eléctrico disponible y accesible en el mercado.

A continuación, se presentan más ejemplos de la tecnología de lectura inteligente eléctrica disponible en el mercado tanto para medir consumo de un solo dispositivo como una instalación completa, remplazando el lector convencional por uno completamente inteligente.

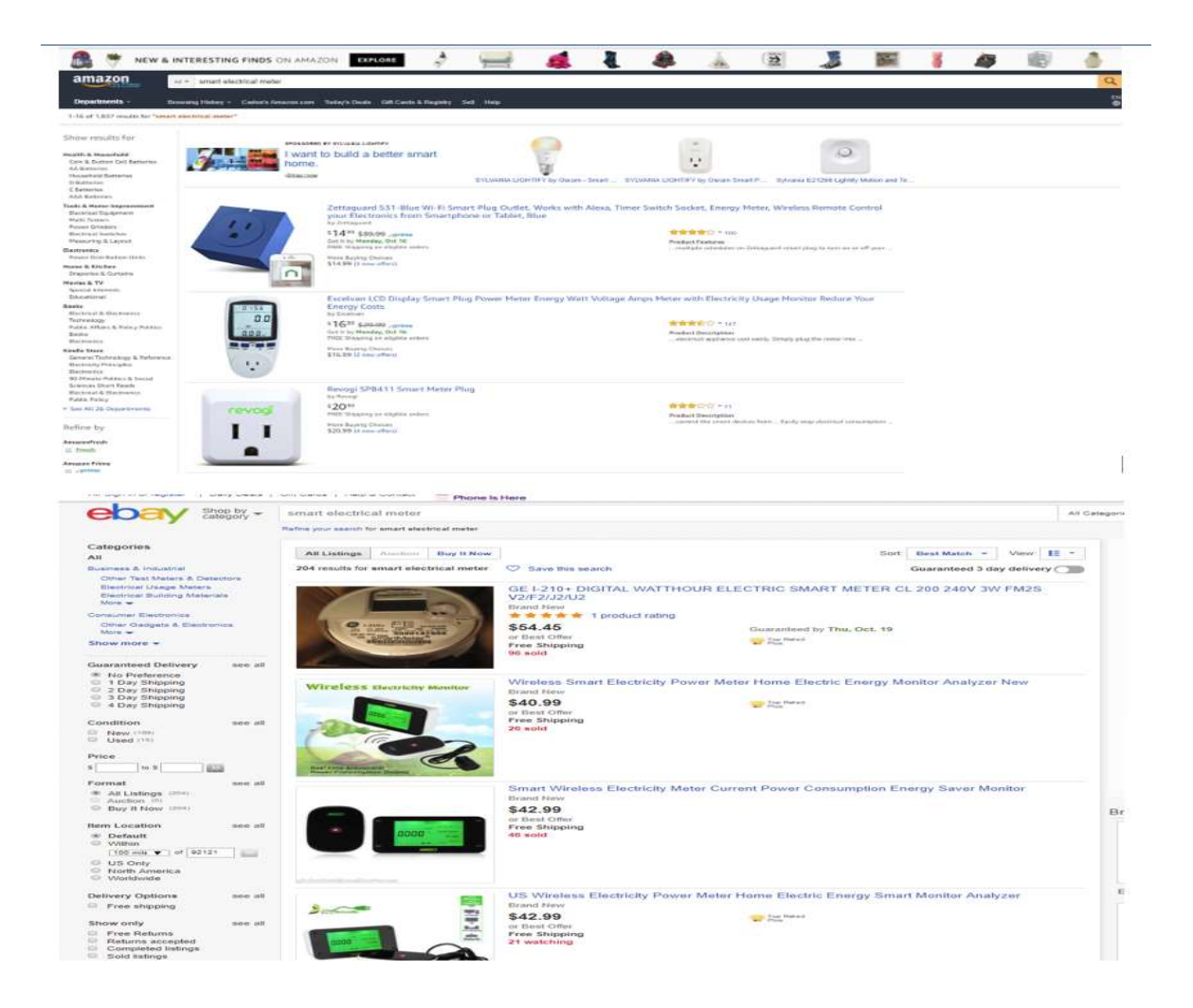

Apéndice 3. Tecnología de lectura de consumo inteligente disponible y accesible en el mercado para sistemas de suministro de agua.

Como se puede ver esta tecnología no solo se aplica al consumo eléctrico, sino también a otros servicios como consumo de agua.

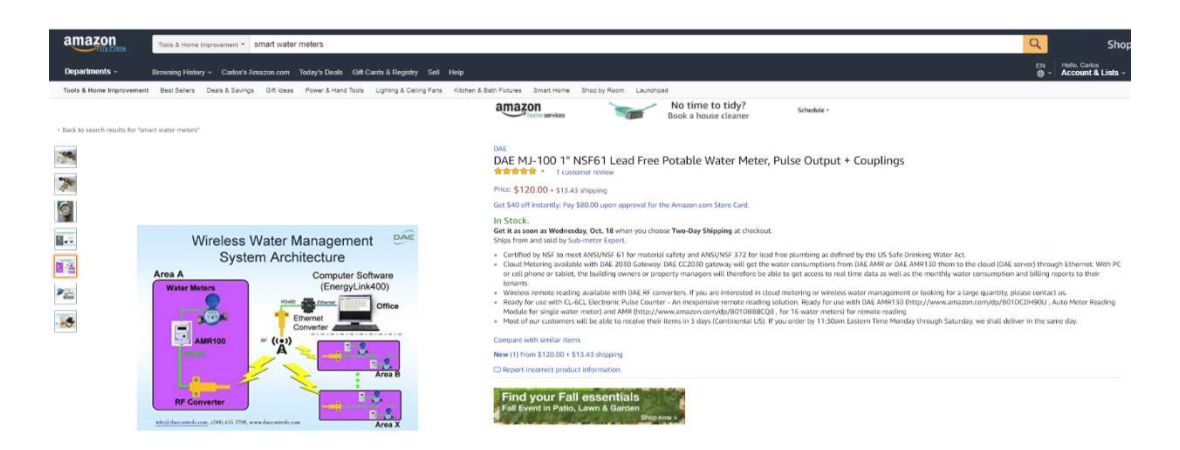

Apéndice 4. Tecnología de lectura de consumo inteligente disponible y accesible en el mercado para sistemas de suministro de gas.

Como se puede observar esta tecnología también está disponible para otros servicios como consumo de gas.

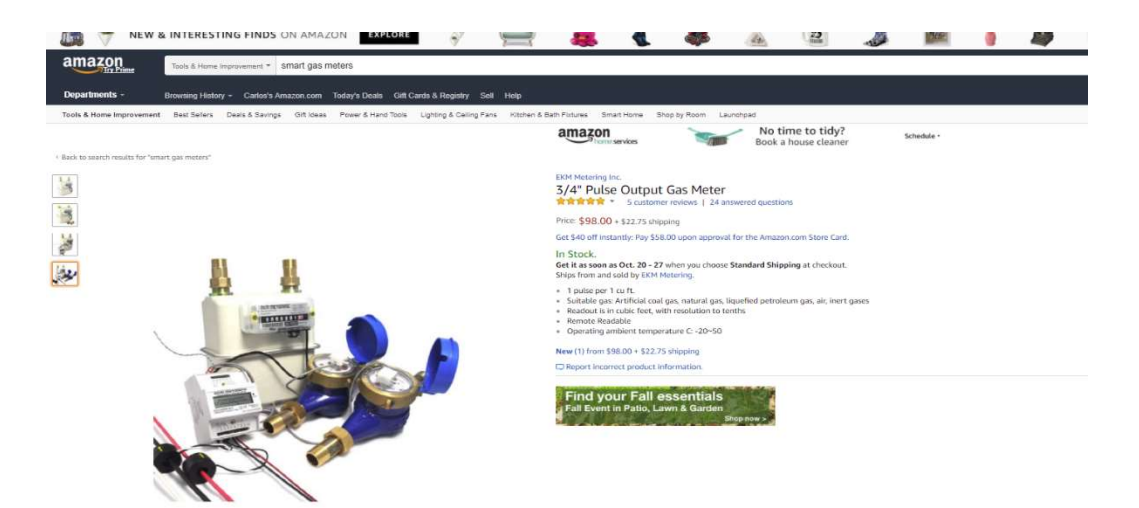

Apéndice 5. Correo de aprobación de manejo de software de Teradyne Inc.

El siguiente correo es la prueba de aprobación por parte del gerente del Área de Inteligencia de negocios de Teradyne Inc. El gerente autorizó el uso de las herramientas empresariales para la construcción del prototipo de este trabajo.

Charly,

Sorry for the delay. You have my approval for the use of the tools for academic purpose as long as the data and tools are not shared outside our network.

Thanks and Regards Girish Phone: 978-370-3082(W)

From: Carlos Altamirano/USW/Teradyne To: Girish Nair/Bos/Teradyne@Teradyne Date: 12/05/2017 07:20 P.M. Subject: Fw: My Thesis

## Hi Girish,

I need to attach your approval in my thesis, hoping you can send,

Thanks appreciate your help.

Regards/Saludes,

Charly.

----------------------------------------------------------------------------------------------------

Carlos Altamirano.

BPIT Data Solutions Team | Teradyne Costa Rica.
Business Intelligence Analyst / Developer carlos.altamirano@teradyne.com Office: +(506) 2509-3146 Ext (246)

"Try not to become a man of success, but rather try to become a man of value."

– Albert Einstein

"The expert in anything was once a beginner"

----- Forwarded by Carlos Altamirano/USW/Teradyne on 12/05/2017 06:19 P. M. -----

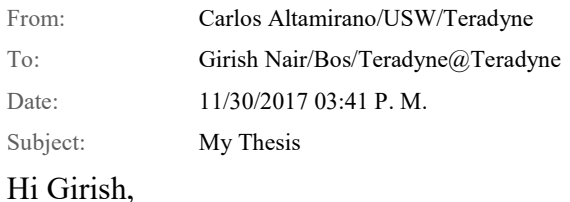

Based on what we discussed a few weeks ago, I would like to get your formal writing approval for the use that I have done of Teledyne BI Tools, (BO Xi3, INFA9.1 and Oracle Data base EDMD using my own schema) for my thesis

development prototype, just to confirm the use is fully educational, no commercial and no sensitive information will be expose.

Thanks.

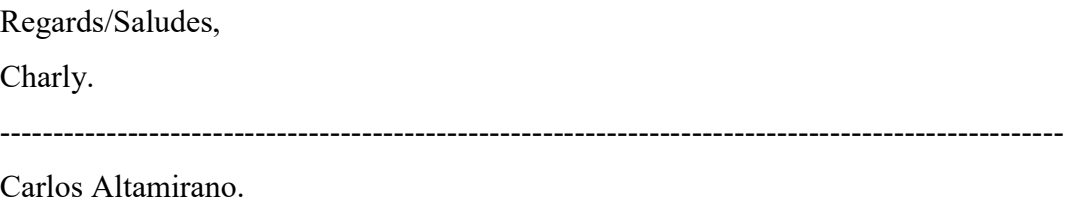

BPIT Data Solutions Team | Teradyne Costa Rica.

Business Intelligence Analyst / Developer carlos.altamirano@teradyne.com Office: +(506) 2509-3146 Ext(246)

"Try not to become a man of success, but rather try to become a man of value." – Albert Einstein

"The expert in anything was once a beginner"

Apéndice 6. Correo Son off Pow – API.

En el siguiente correo, la empresa Son off Pow, la cual produce el equipo seleccionado, confirmó que no provee algún tipo de información sobre el API de este dispositivo, a no ser que sea para uso comercial, lo cual no lo es en este momento.

Hi Carlos,

So sorry, we can not provide the API to personal project. If that is a commercial project and could you share more information of your project. Then we will send it to you after check your introduce.

Best regards Yoyo Wu ITEAD Intelligent Systems Co.,Ltd. Web: itead.cc /sonoff.itead.cc /nextion.itead.cc Dep: Sales Manager/Marketing Skype: wu.cherry18 E-mail: yoyo.wu@itead.cc Tel:  $\pm 86$  (0) 755 27955416 Mob: +86 159 1999 9015

------------------------------------------------------------------

100

发件人: Sonoff系统邮箱 <sonoff@itead.cc>

## 发送时间:2017年11月17日(星期五) 04:06

收件人: sonoff.sales <sonoff.sales@itead.cc>

主 题:Sonoff: Sonoff Pow - API

This is an enquiry email via http://sonoff.itead.cc/ from: Carlos <caltamiranor@ucenfotec.ac.cr>

Hi, my name is Carlos Altamirano.

I'm a master degree student of CENFOTEC University in Costa Rica, I'm doing a research for my thesis related wit h electricity consumption analysis, while doing search a came an across your product and it seems to very intering and to fit my requirements, I'm looking into the possibility of gathering some of the information your device is able to produce but I don't see any API or way to extract the data , I'm very intering to mention and use your device in m y thesis but I would like to check if there API available that I could use that you could provide. Thanks I will really appreciate your response.

Apéndice 8. Tabla de URL's Estado de la Cuestión.

A continuación, la lista de URL's de cada artículo seleccionado como referencia bibliográfica del estado de la cuestión.

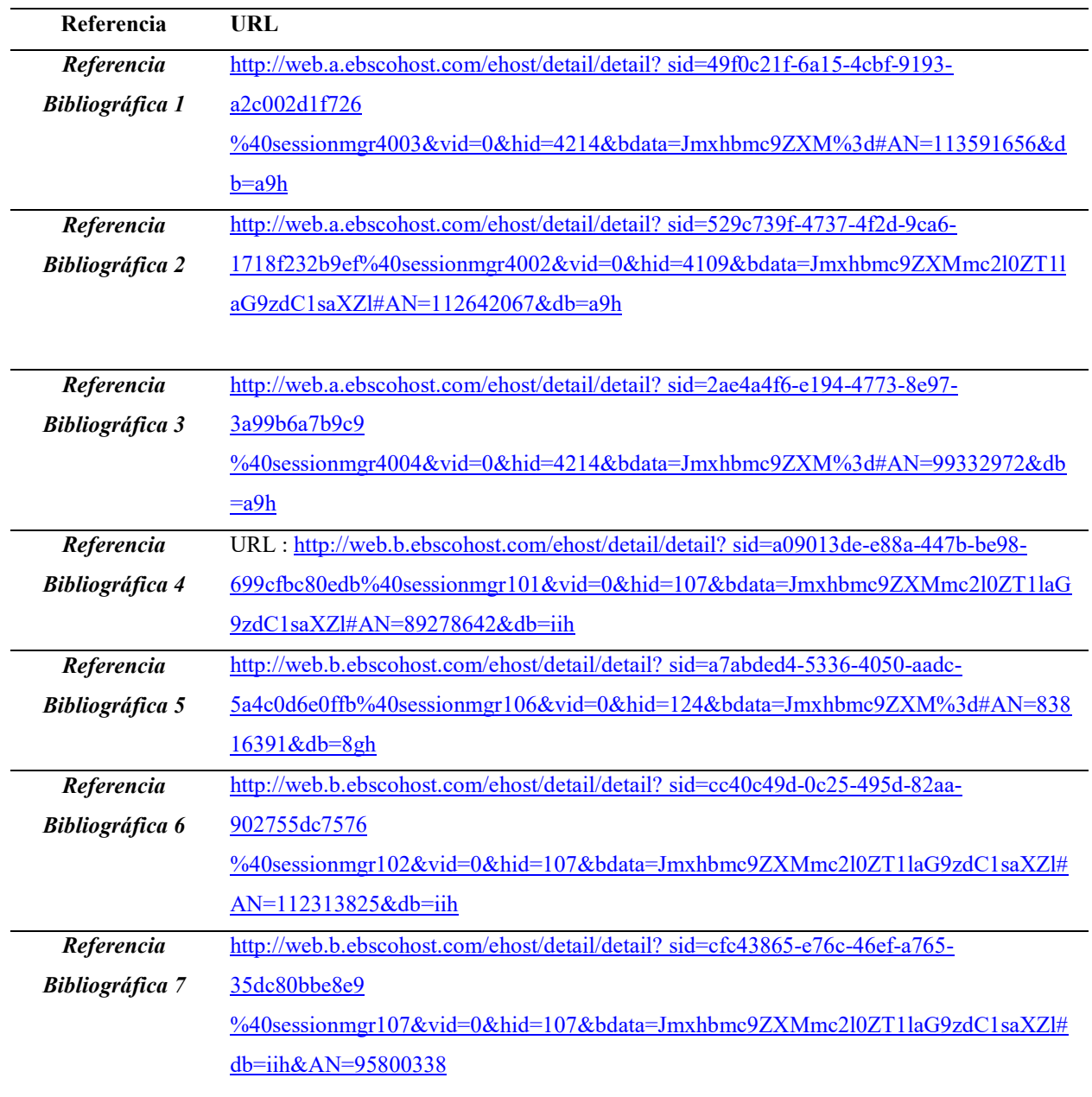

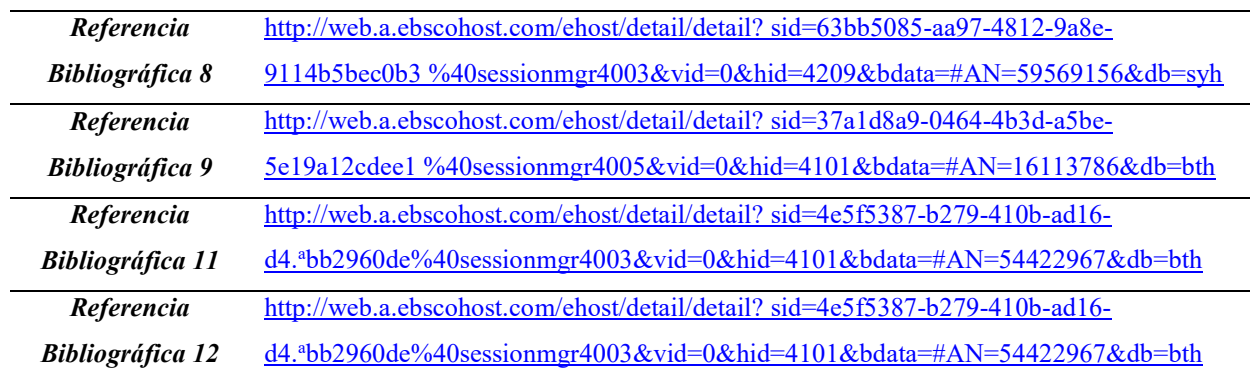

Apéndice 9. Equipo recomendado para el cliente.

A continuación, se presenta la configuración mínima requerida para el cliente, su función principal es procesar las transacciones diarias del lado del cliente y enviarlas para procesarlas en Data Warehouse.

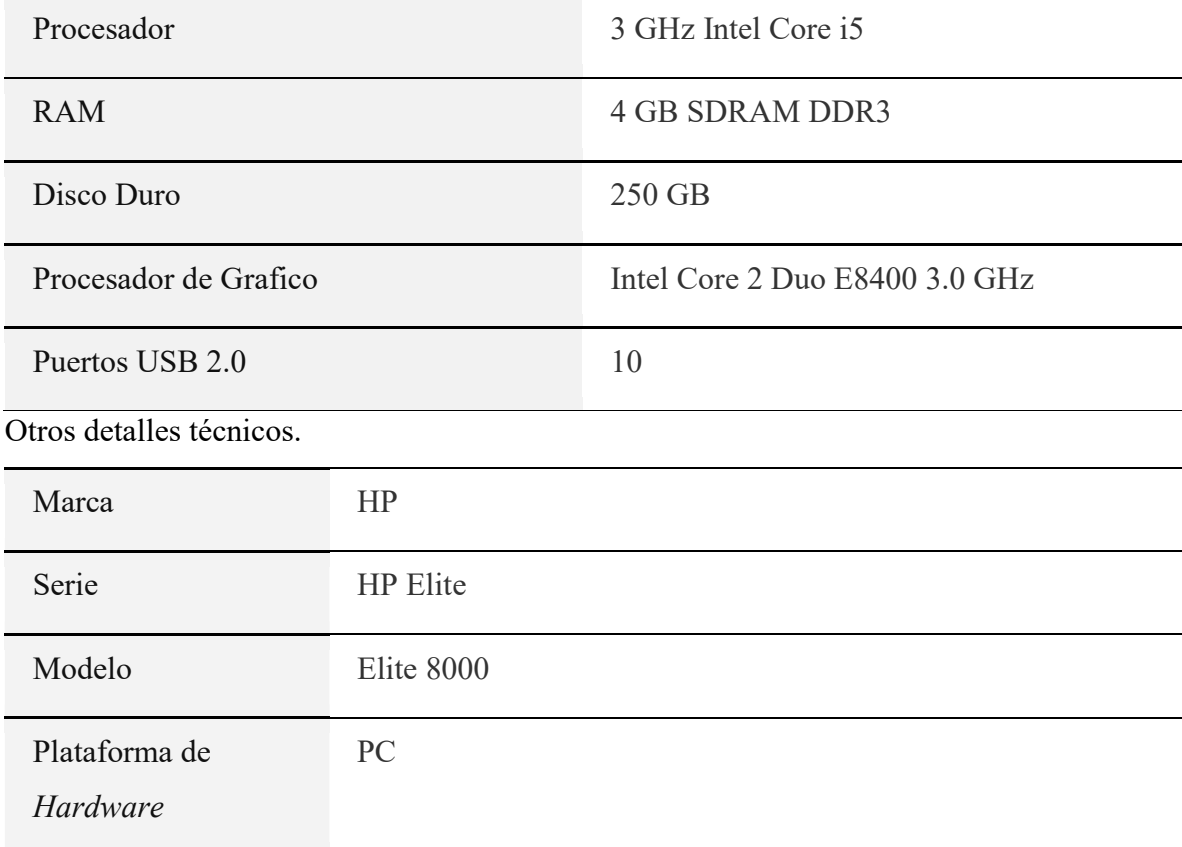

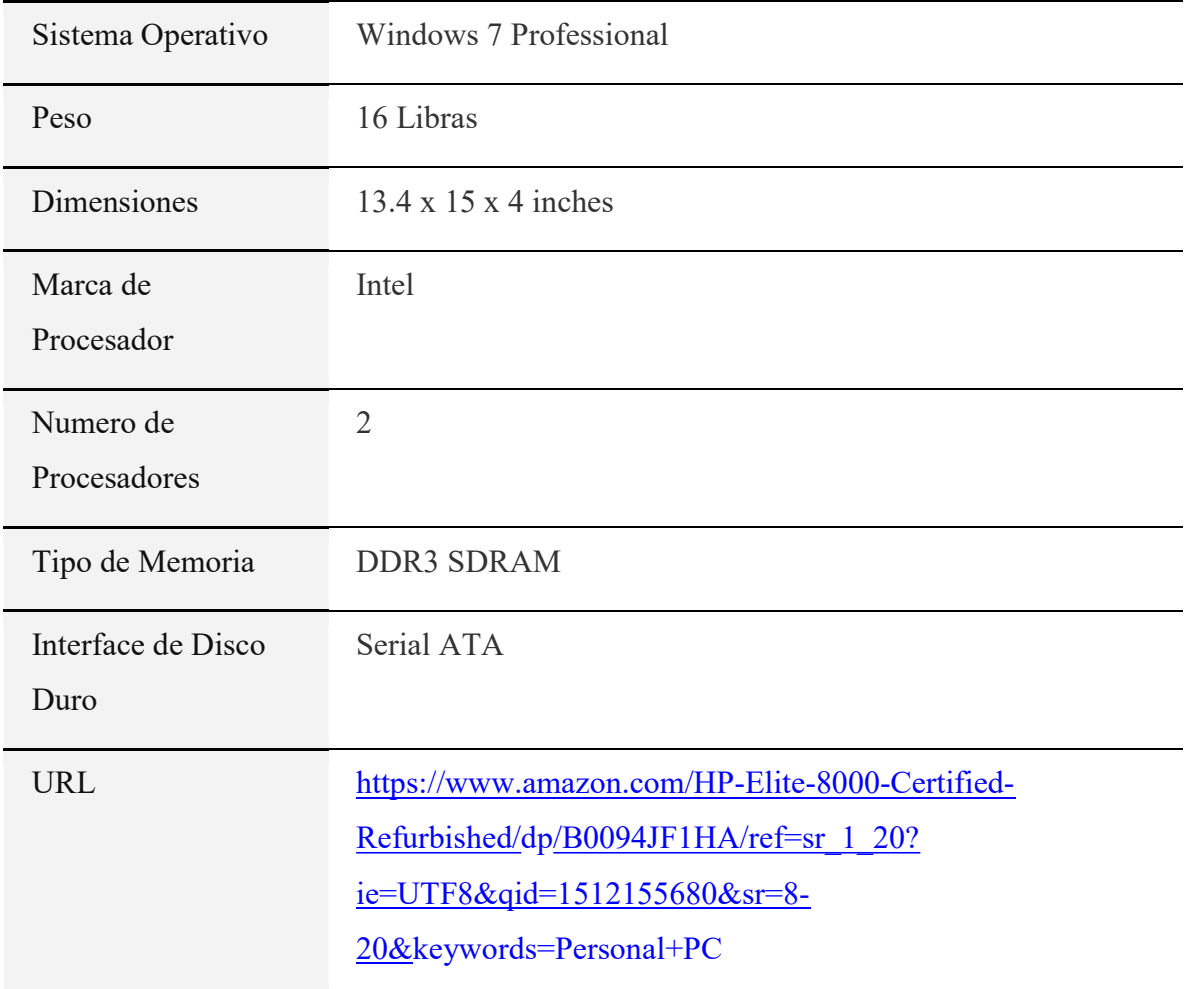

Apéndice 10. Equipo recomendado para servidor de ETL.

A continuación, se presenta la configuración mínima requerida para el servidor de ETL, su función principal es procesar las transacciones provenientes de los clientes a través de los procesos de ETL y, además, mantener los diferentes sectores de Data Warehouse 2.0 actualizados.

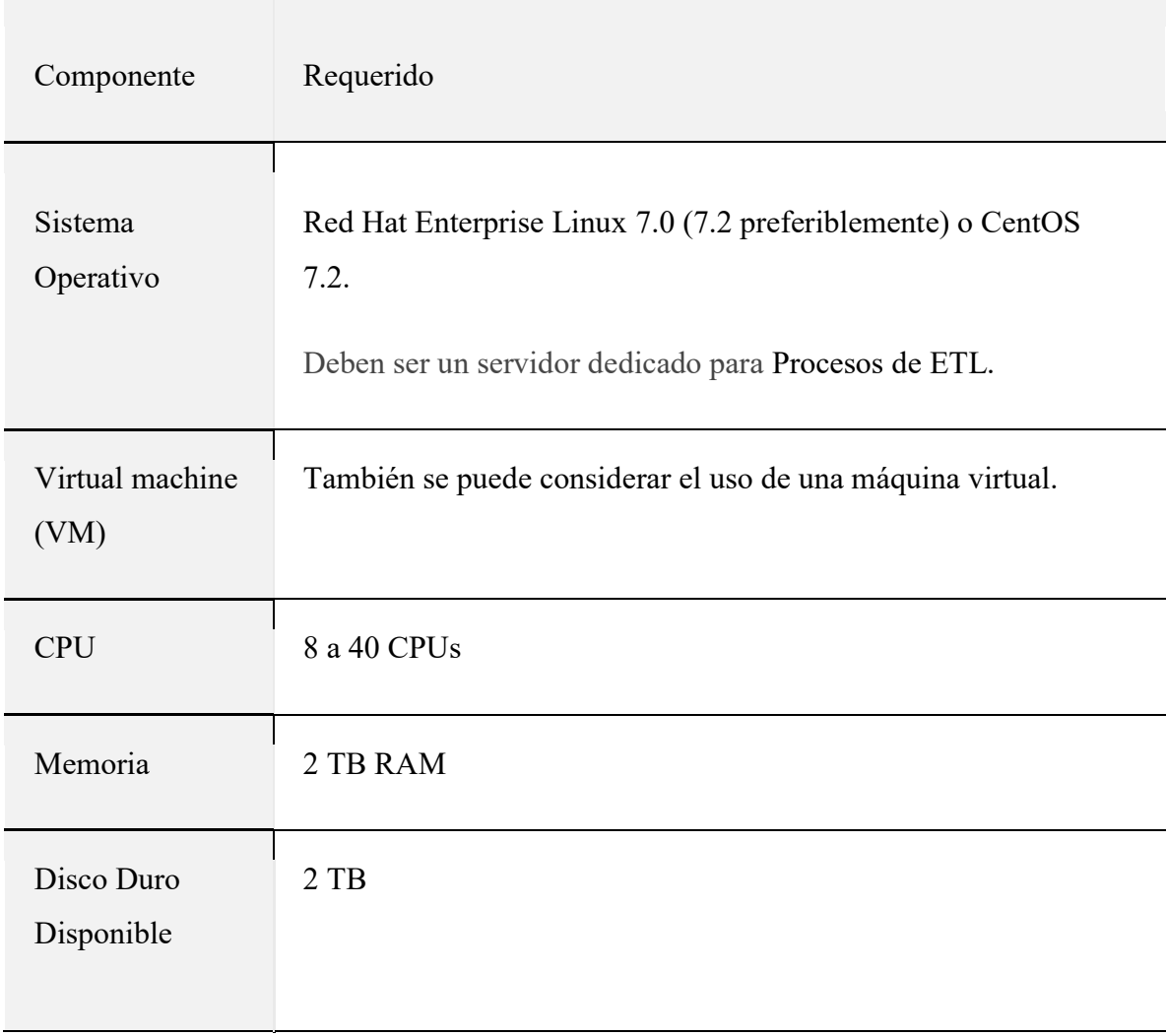

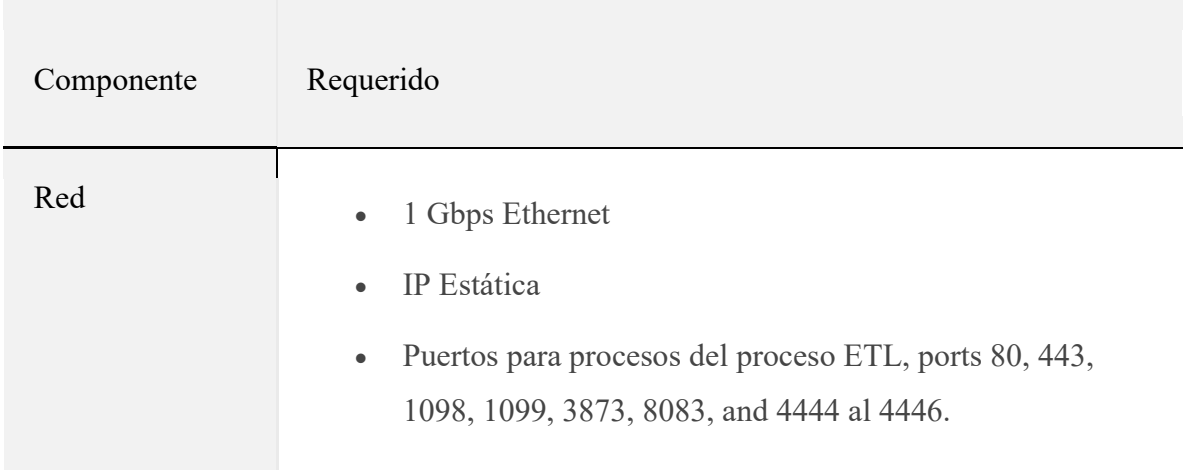

Apéndice 11. Equipo recomendado para servidor de Data Warehouse.

A continuación, se presenta la configuración mínima requerida para el servidor de Data Warehouse, su función principal es almacenar las transacciones provenientes de los clientes a través de los procesos de ETL. Cada uno de los sectores del Data Warehouse 2.0 se encuentran dentro del mismo servidor.

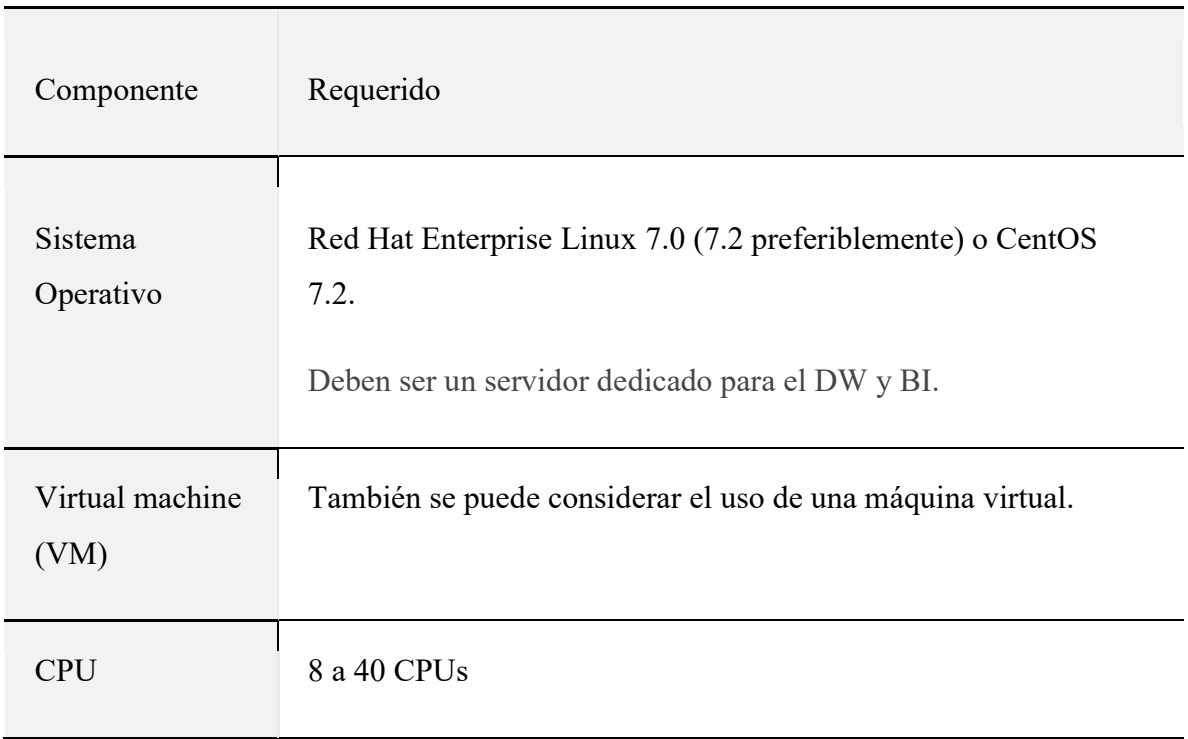

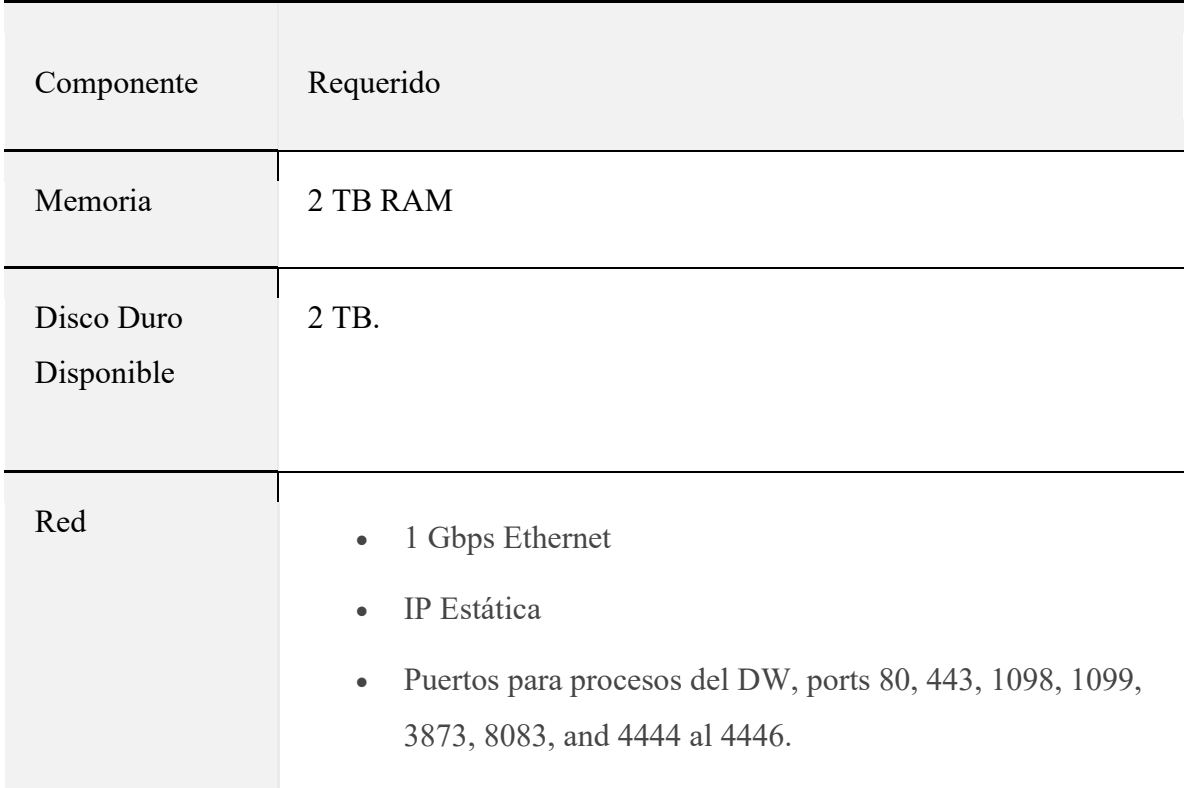

Apéndice 12. Equipo recomendado para servidor de inteligencia de negocios.

A continuación, se presenta la configuración mínima requerida para el servidor de inteligencia de negocios, su función principal es proveer los reportes de análisis extraídos del Data Warehouse, ya se por demanda o por tareas programadas que envían los datos a los clientes.

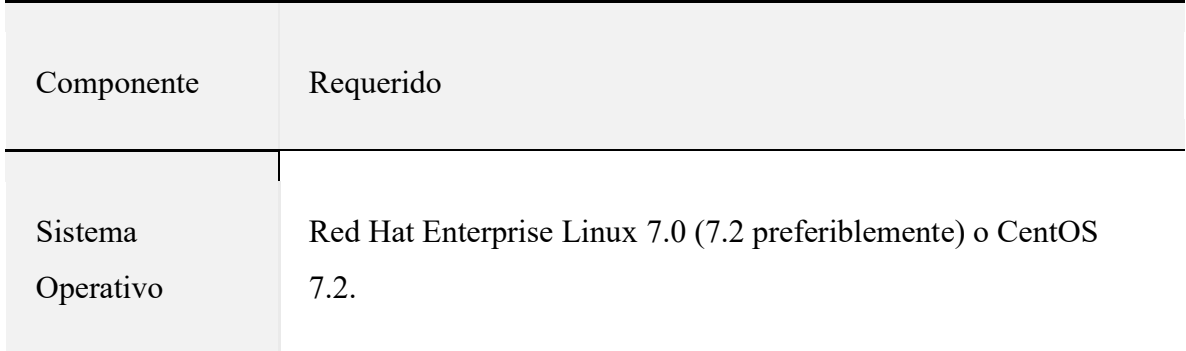

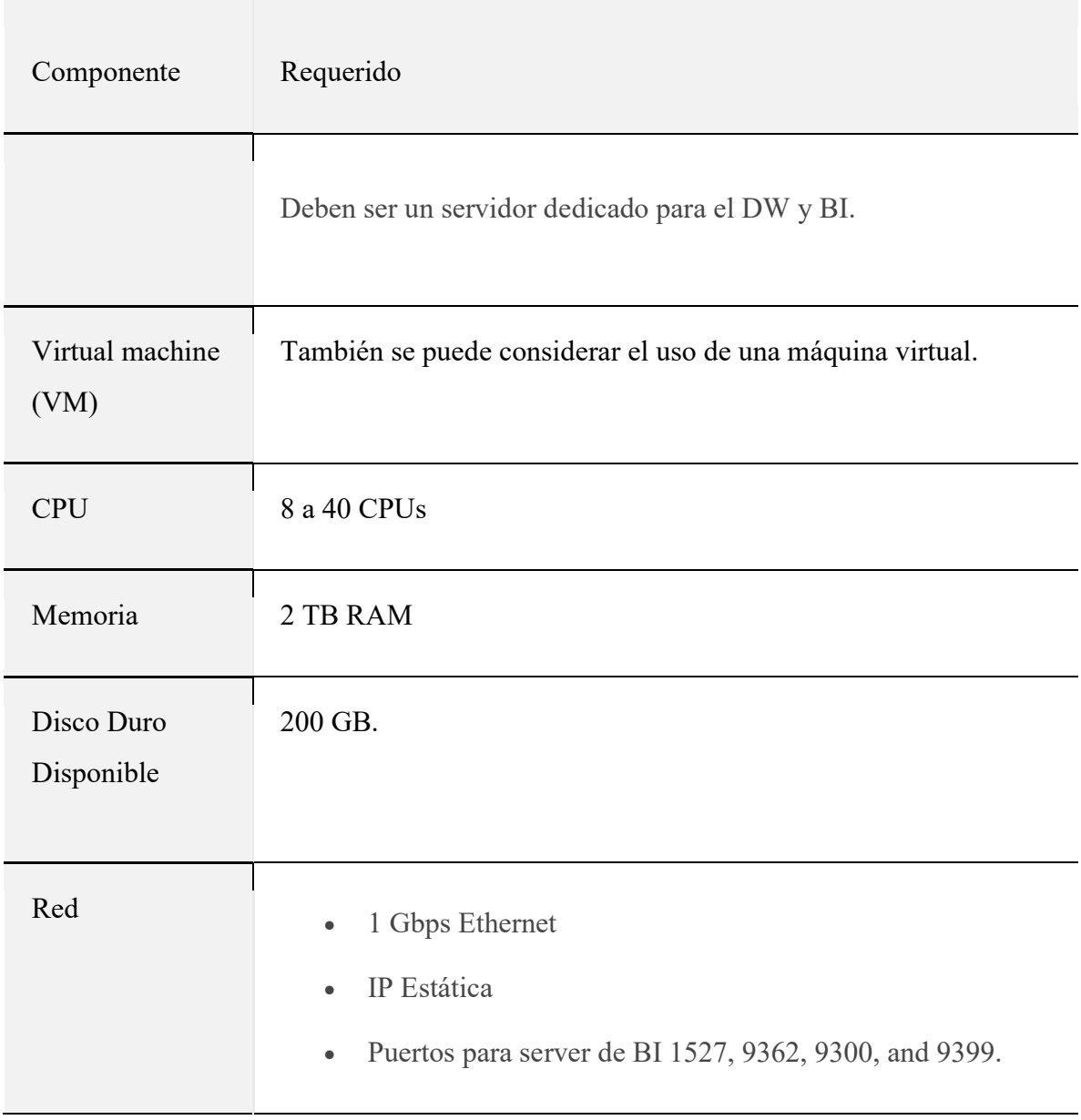

Apéndice 13. URL's de dispositivos analizados.

A continuación, la lista de URL's de los dispositivos de lectura eléctrica inteligente analizados.

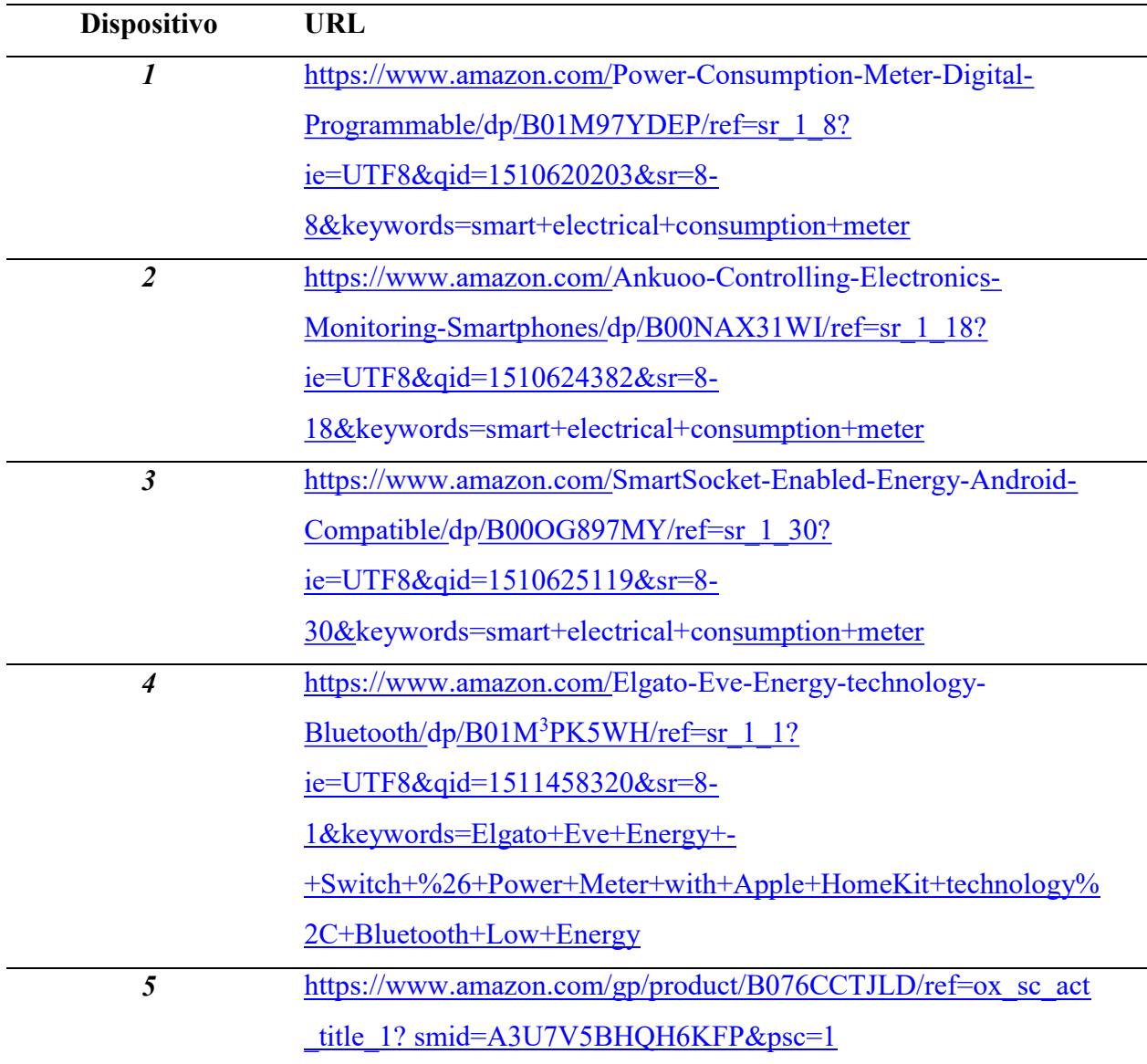